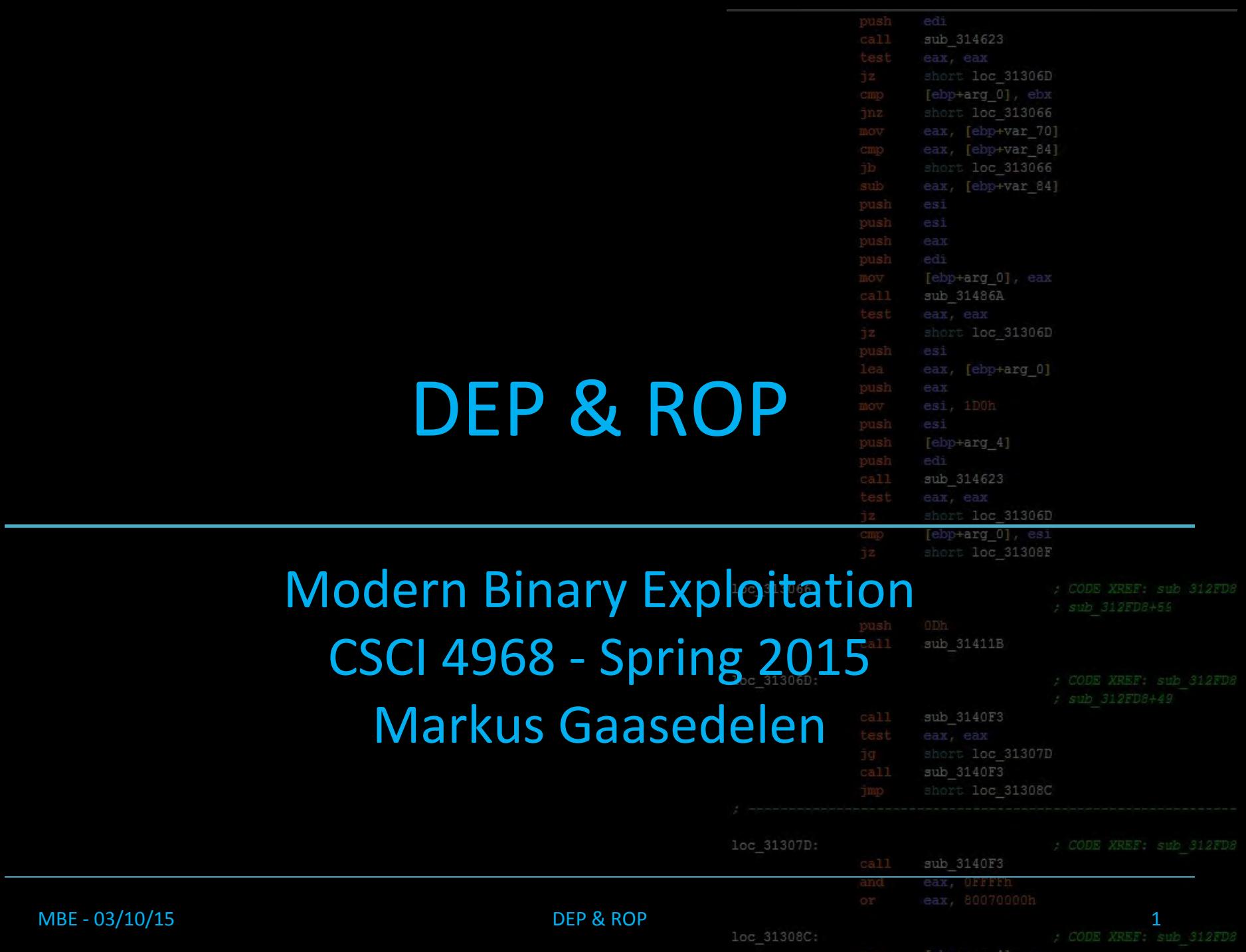

#### Lecture Overview

#### 1. Introducing DEP

- 2. The History of DEP
- 3. Bypassing DEP with ROF

MBE - 01/27/2015 Syllabus and Review

4. Stack Pivoting

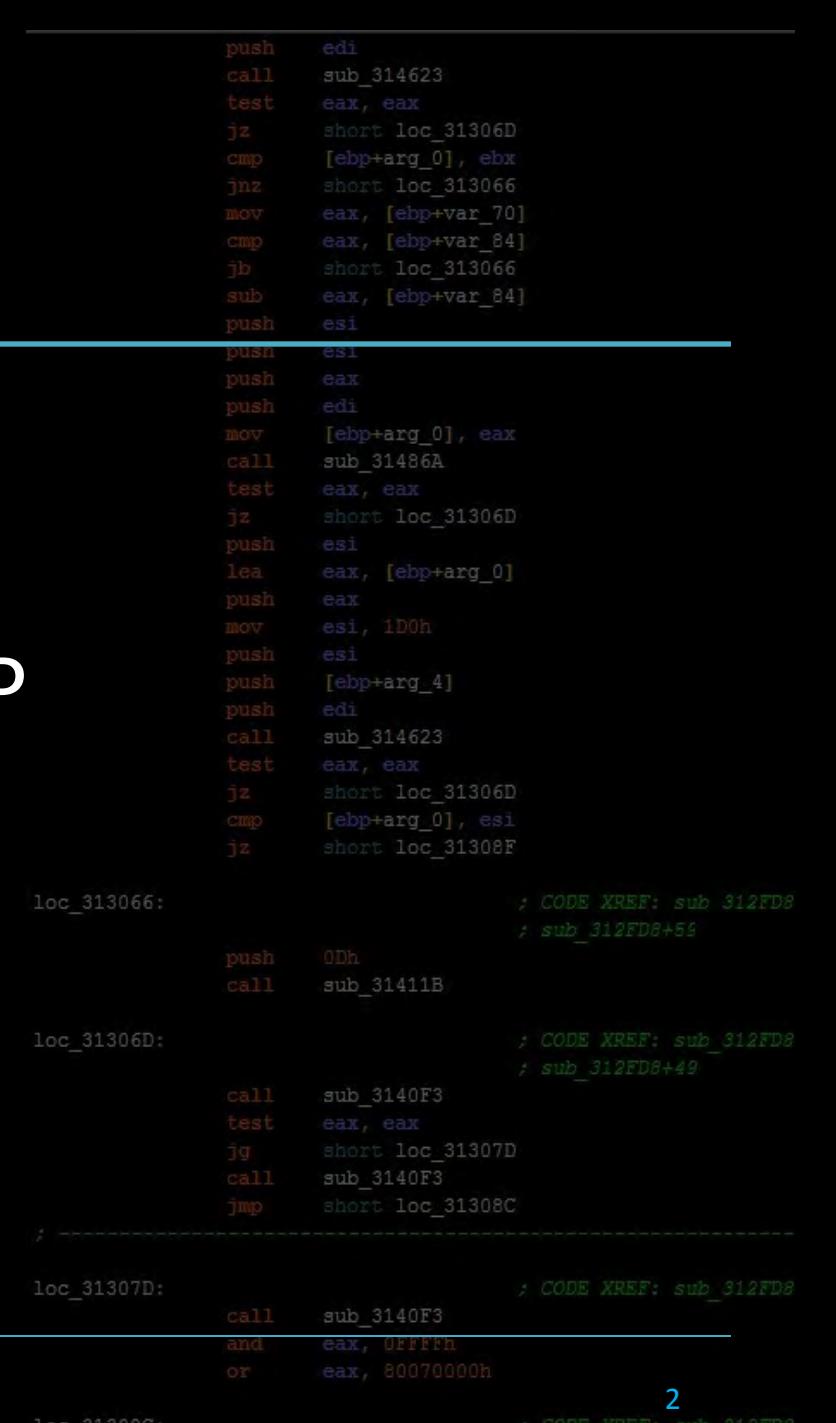

# Class up until Now

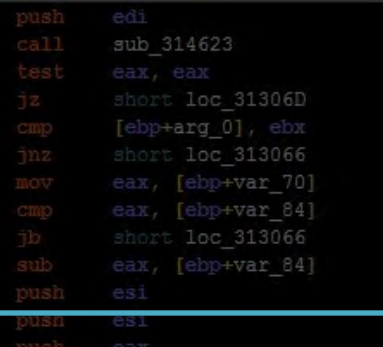

- Reverse Engineering
- Basic memory corruption
- Shellcoding
- Format strings
- Classical exploitation, few protections, pretty eZ
- Time to add some 'modern' to the binary exploitation madness

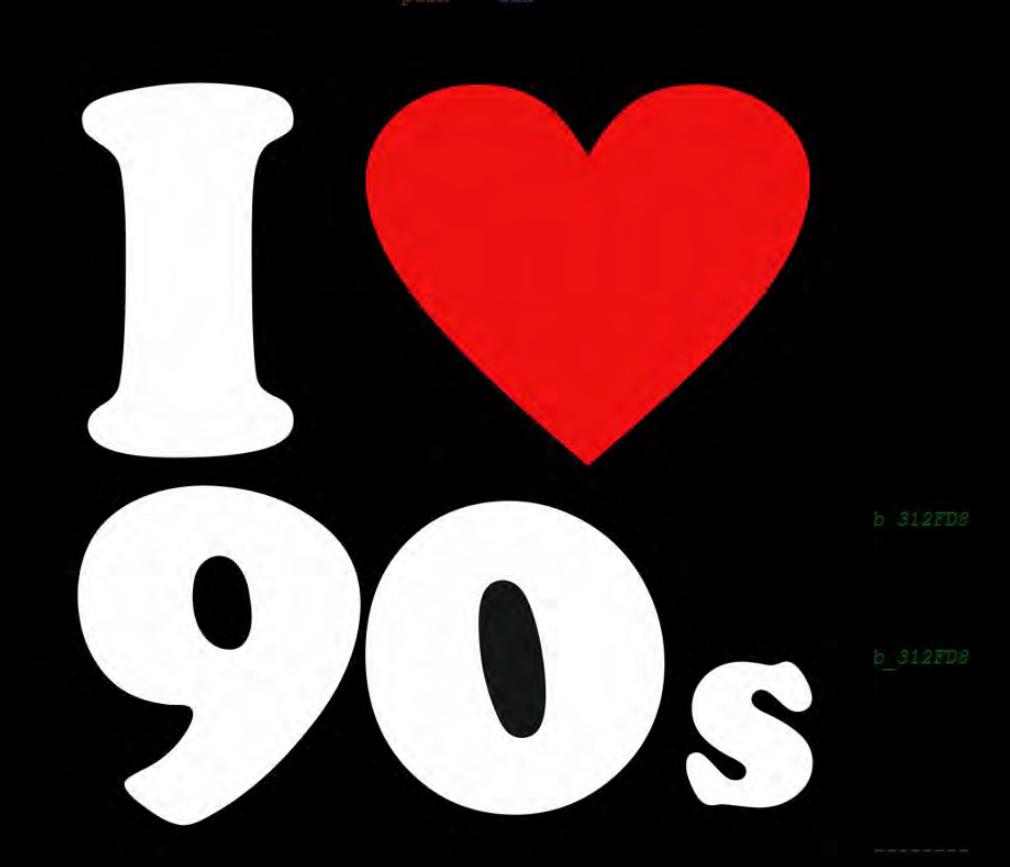

# Modern Exploit Mitigations

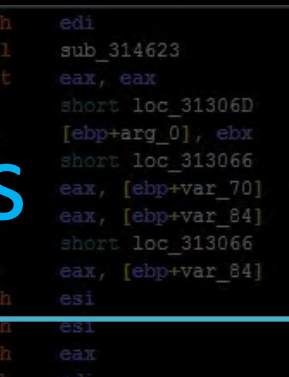

- Theres a number of modern exploit mitigations that we've generally been turning off for the labs and exercises
	- DEP
	- ASLR
	- Stack Canaries
	- … ?

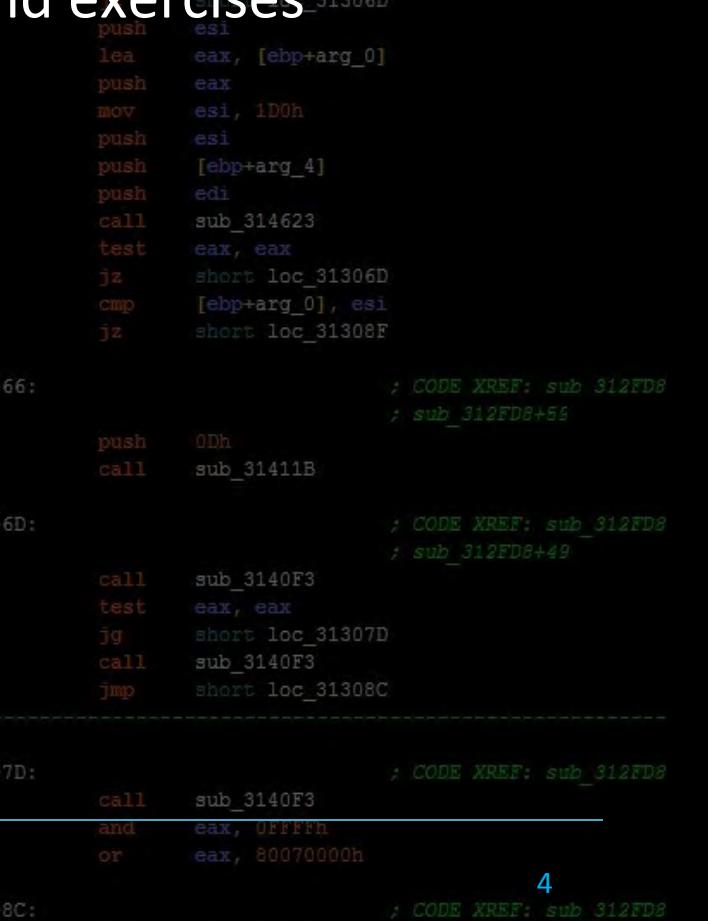

loc 313

loc 313

 $loc 31$ 

loc 313

# Modern Exploit Mitigations

- Theres a number of modern exploit mitigations that we've generally been turning off for the labs and exercises
	- DEP
	- ASLR
	- Stack Canaries
	- … ?

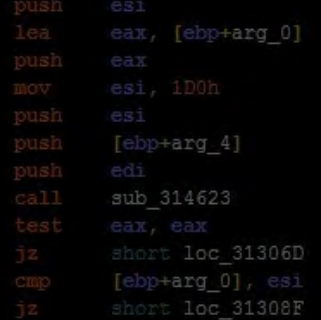

sub 314623

ebp+ard

loc 31306D

ebp+var 841

• Today we turn one back on for the remainder of the course • no more silly -z execstack in our gcc commands sub 31411B

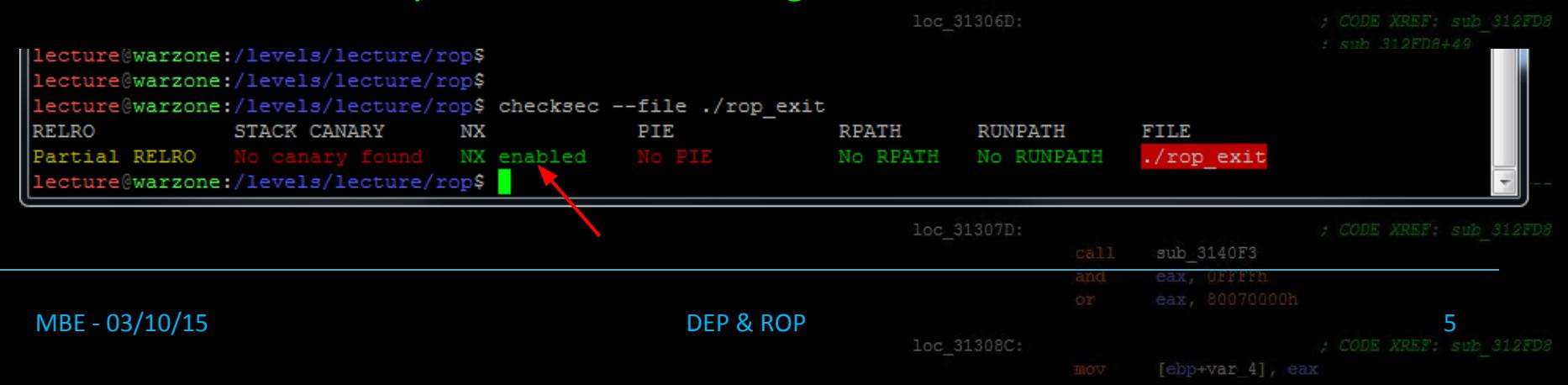

# Course Terminology

sub 314623 loc 31306D  $+arg 0$ ] .3066 eax, [ebp+var 70] eax, [ebp+var 84] [ebp+var 84] [ebp+arg 0], eax

#### **Data Execution Prevention**

MBE - 03/1

- An exploit mitigation technique used to ensure that only code segments are ever marked as executable
- Meant to mitigate code injection / shellcode payloads
- Also known as DFP, NX, XN

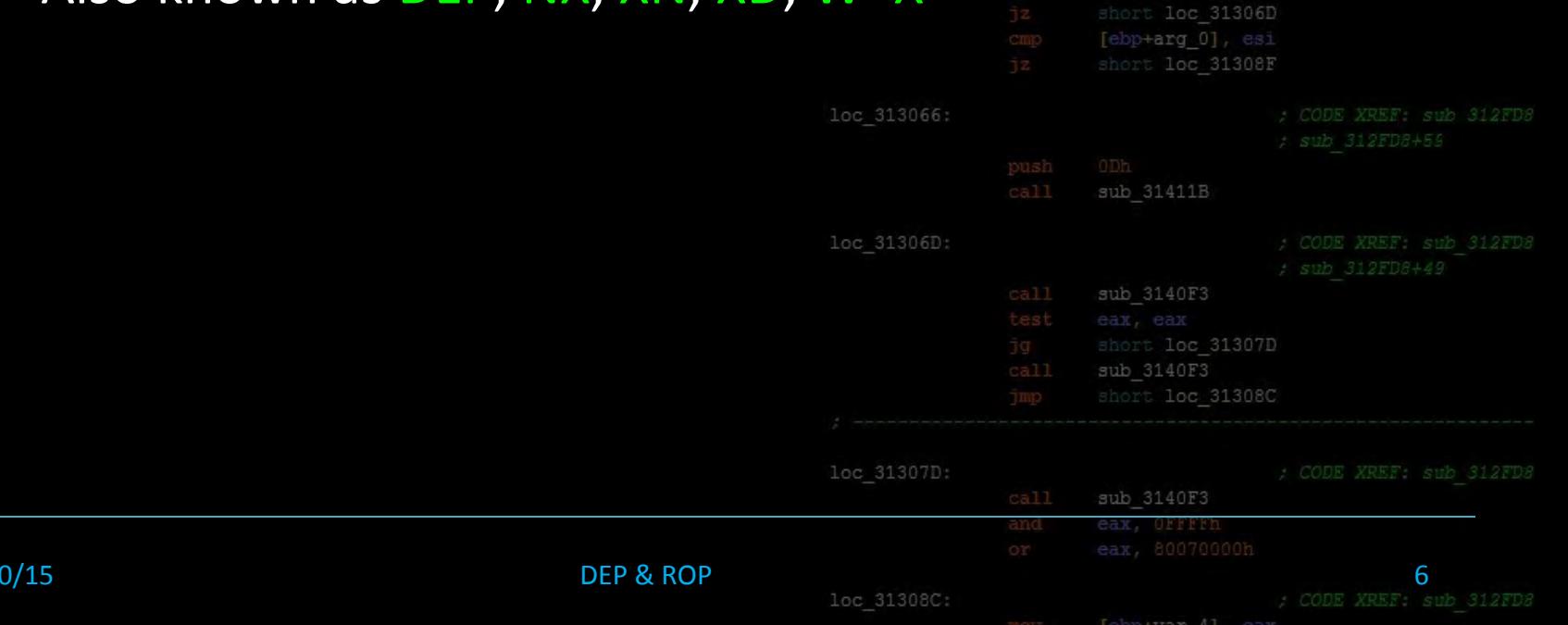

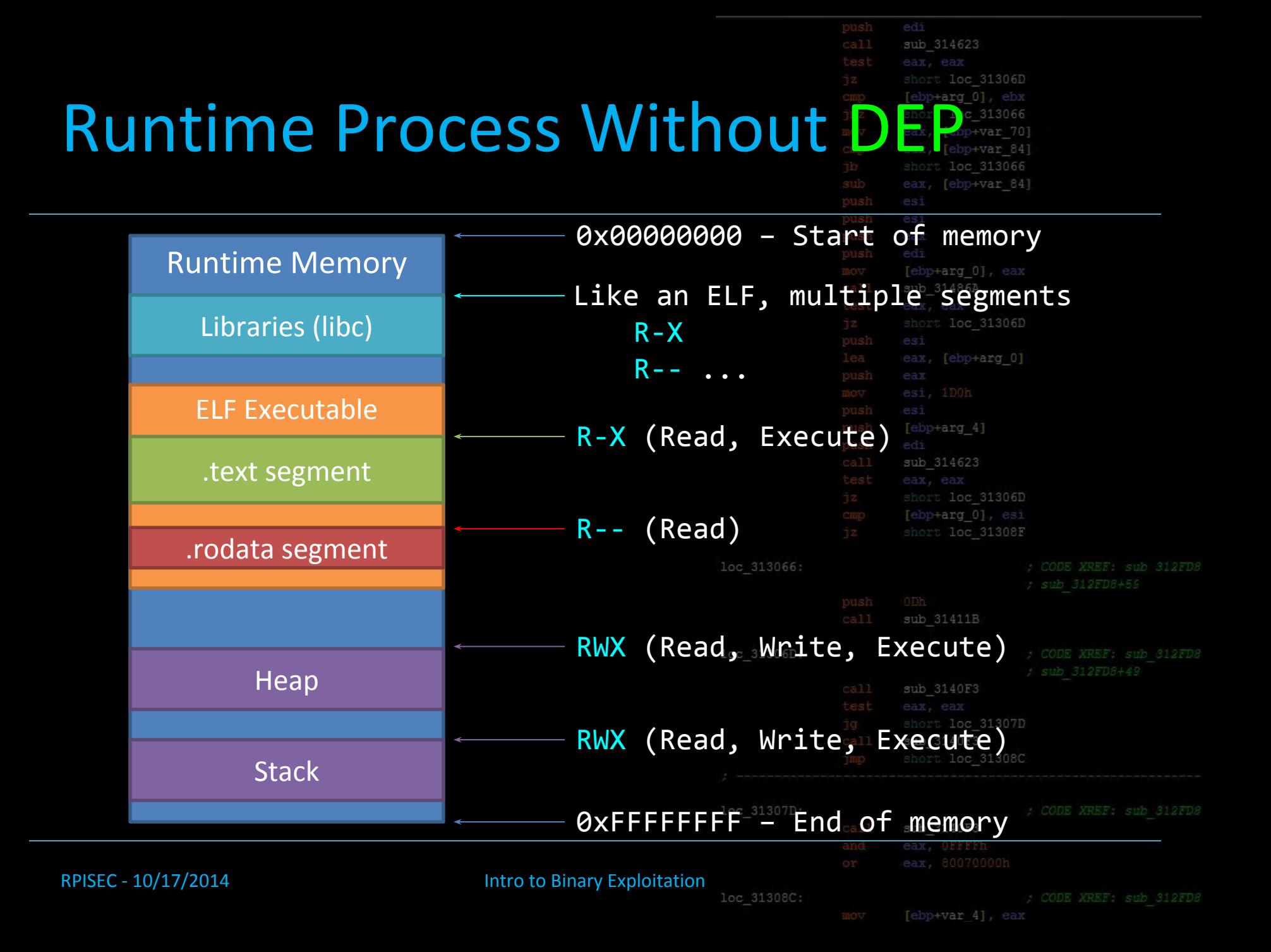

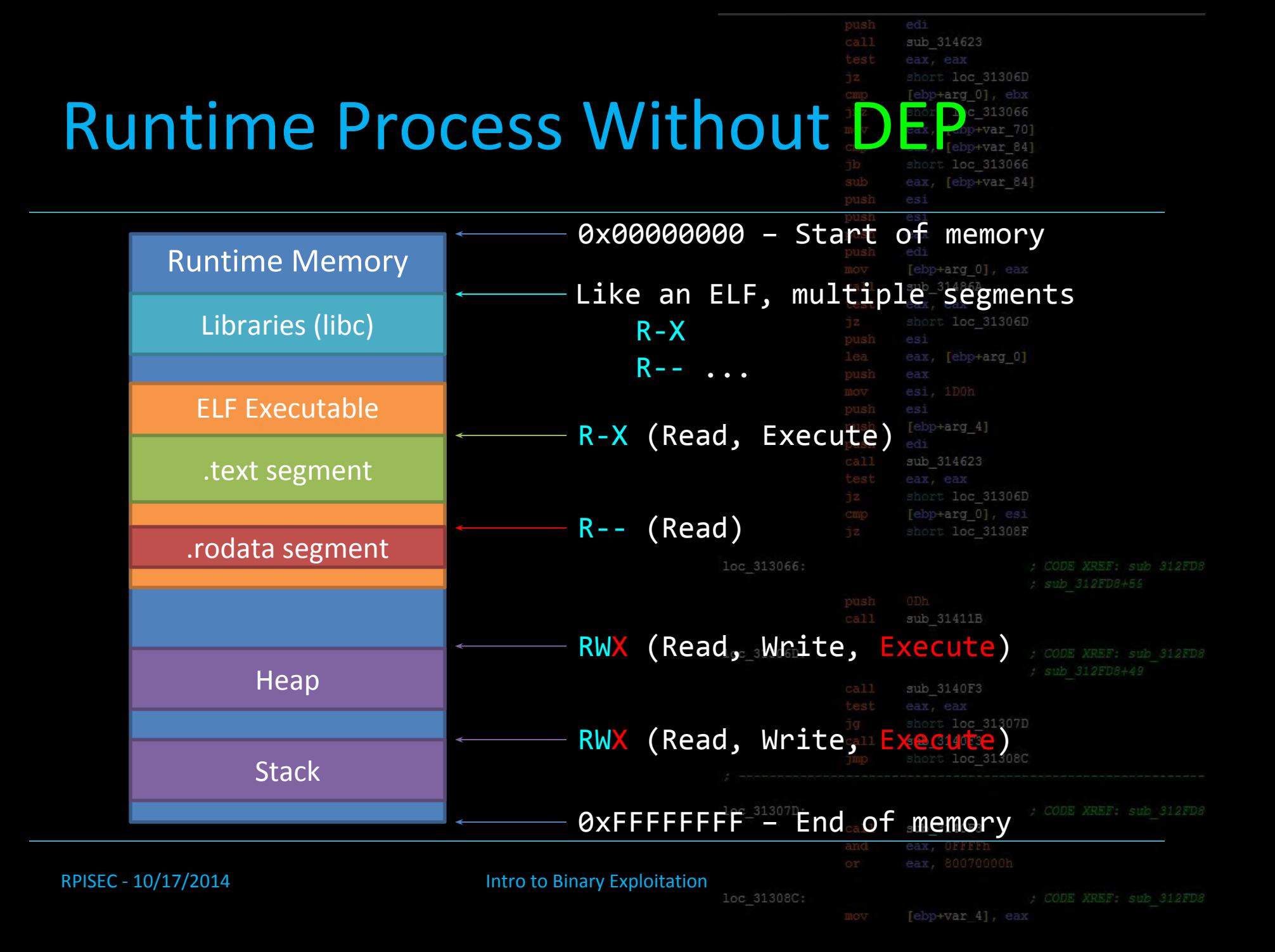

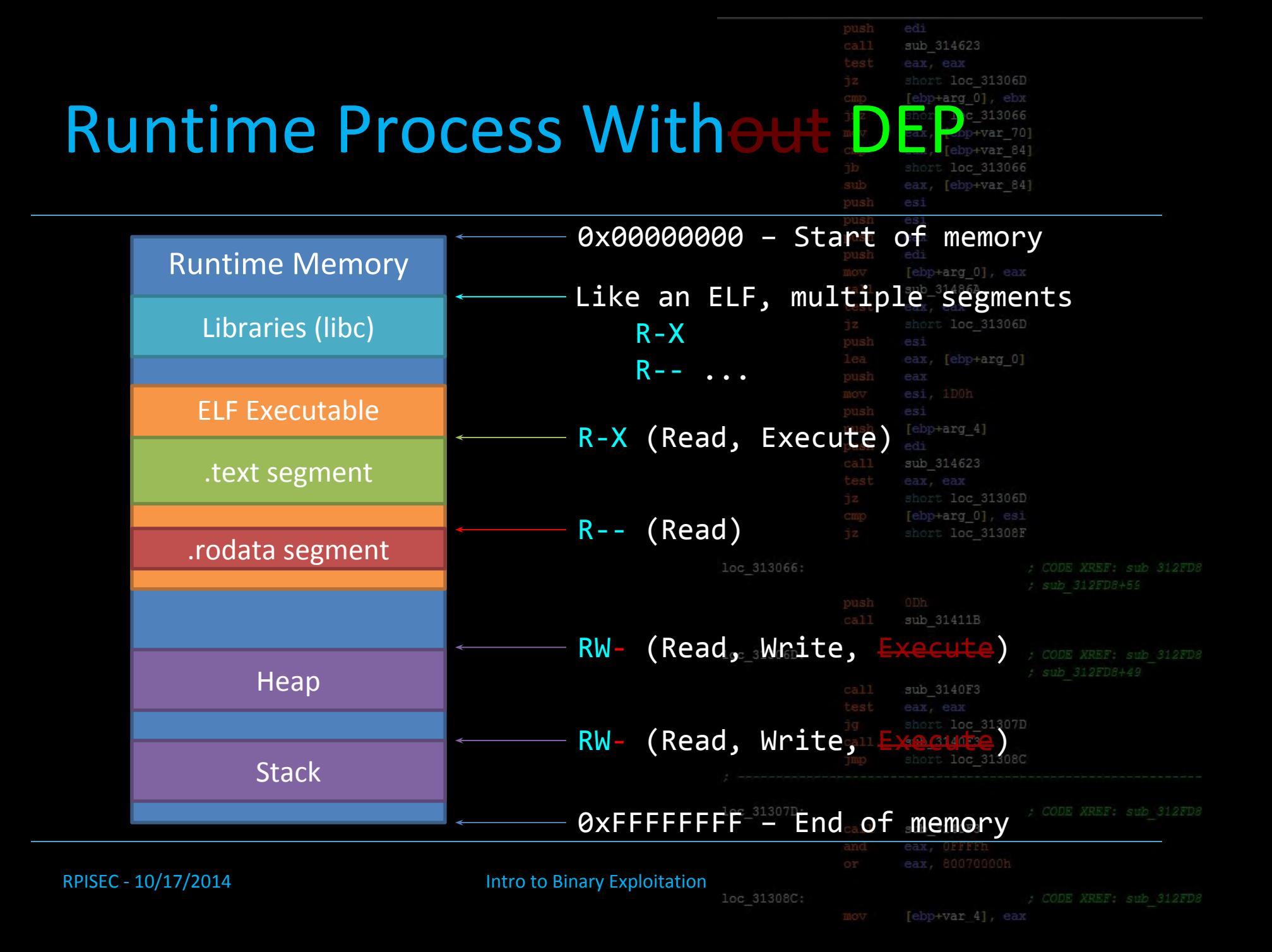

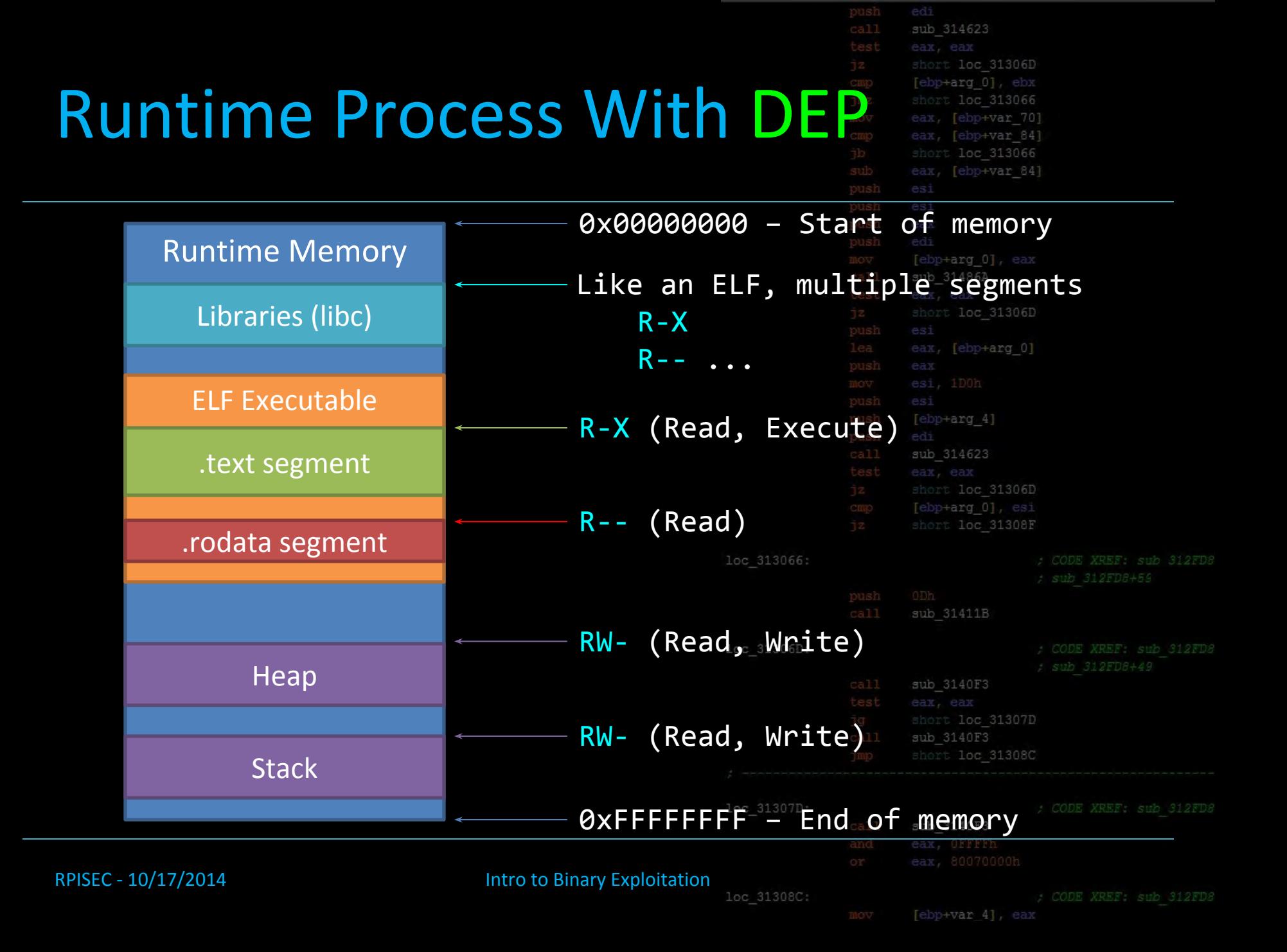

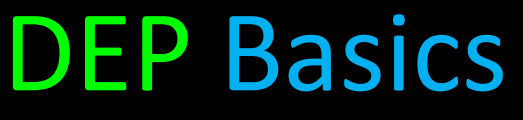

sub 314623 short loc 31306D short loc 313066 eax, [ebp+var 70] eax, [ebp+var 84] short loc 313066 eax, [ebp+var 84]

loc 313066:

loc 31306D

loc 31307D

loc 31308C

- No segment of memory should ever be W Executable at the same time, 'W^X'
- Common data segments
	- Stack, Heap
	- .bss
	- .ro
	- .data
- Common code segments

- .text
- .plt

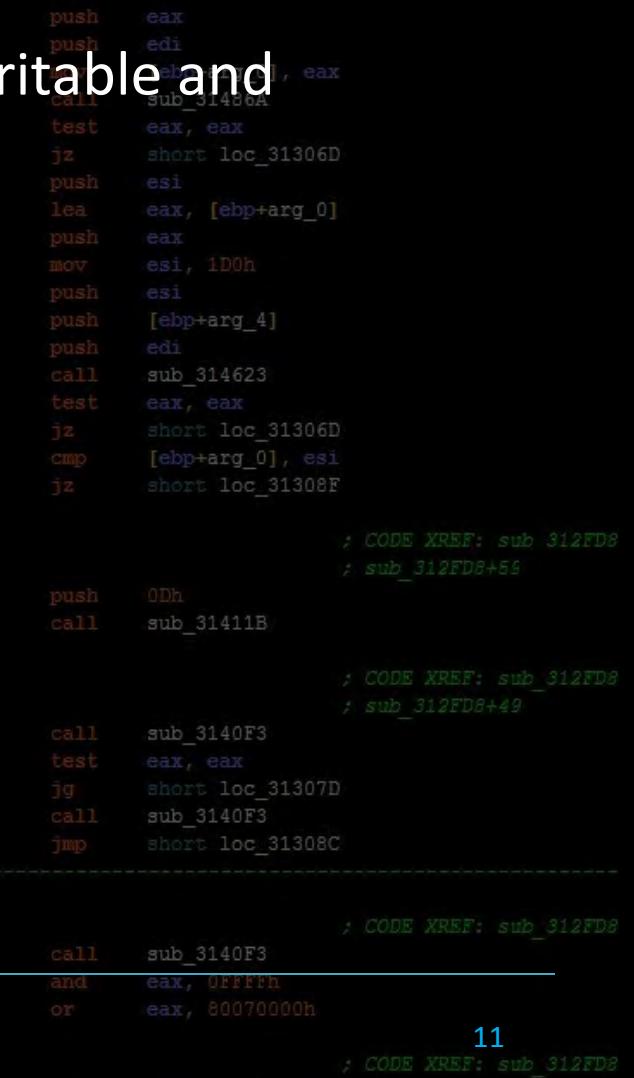

### DEP in Action

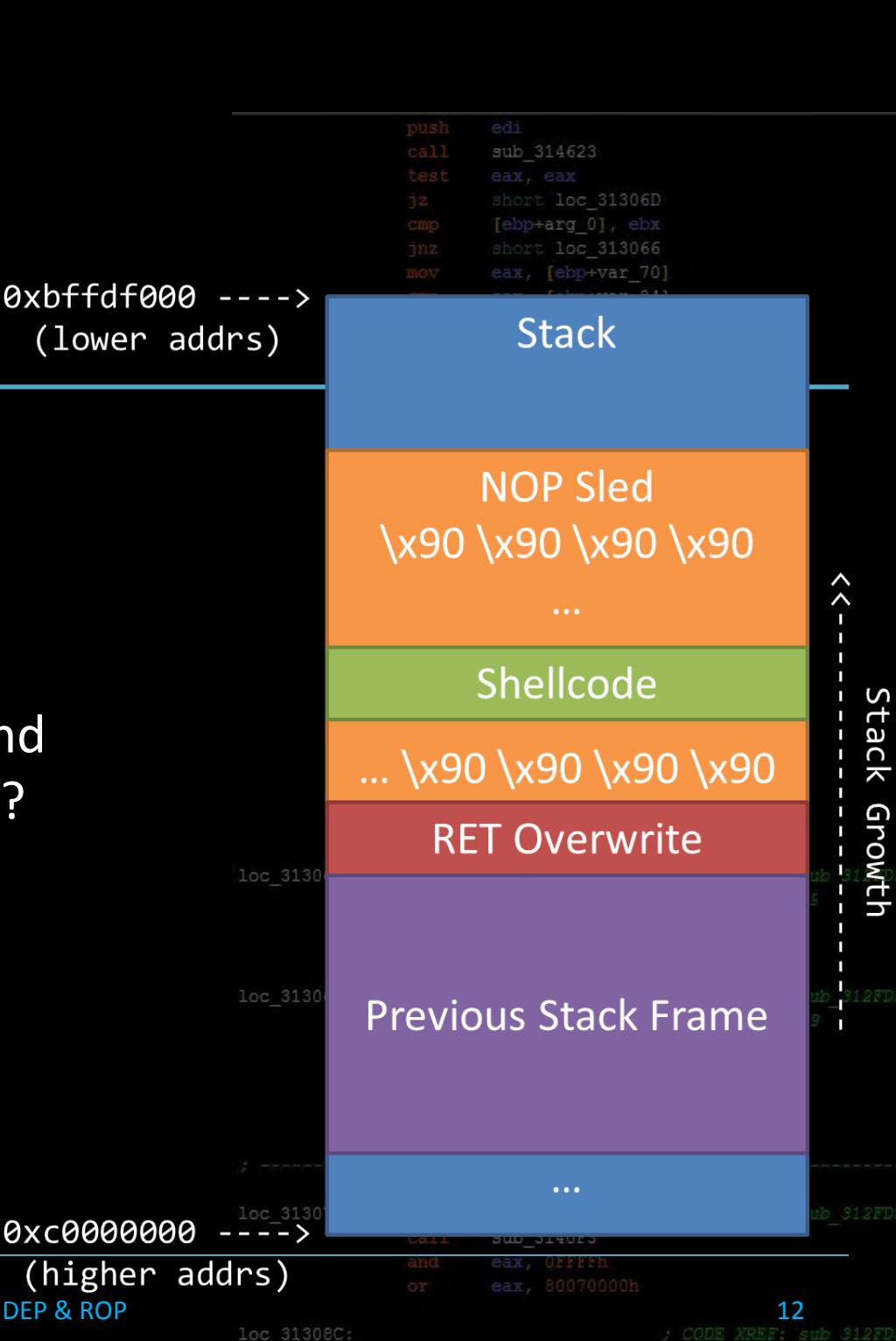

loc 31308C:

- Data should never be executable, only code
- What happens if we stack smash, inject shellcode, and try to jump onto the stack?

### DEP in Action

• Data should never be

executable, only code

• What happens if we stack

smash, inject shellcode, and

try to jump onto the stack?

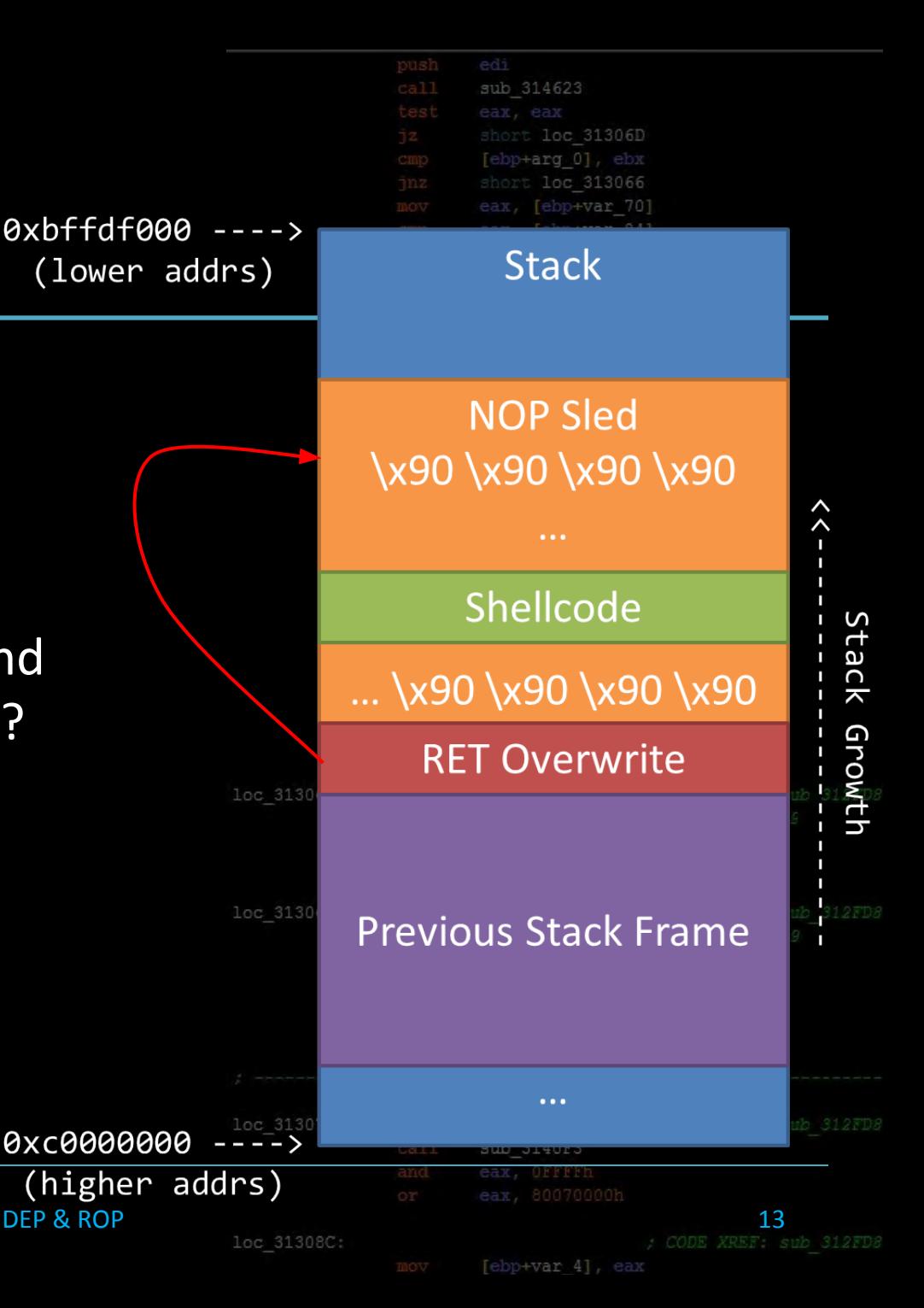

### DEP in Action

• Data should never be

loc 31306D [ebp+arg 0] short loc 313066 [ebp+var 70]  $0xbffdf000 - - - -$ **Stack** (lower addrs) **NOP Sled** x90 \x90 \x90 SEGFAULT at 0xbffffc04**Previous Stack Frame** 

0xc0000000

(higher addrs)

loc 31308C:

sub 314623

 $\cdots$ 

 $14$ <br>; CODE XREF: sub 312FD

G

- executable, only code • What happens if we stack
- smash, inject shellcode, and try to jump onto the stack?

yay mitigation technologies!

#### Lecture Overview

- 1. Introducing DEP
- 2. The History of DEP
- 3. Bypassing DEP with RO

MBE - 01/27/2015 Syllabus and Review

4. Stack Pivoting

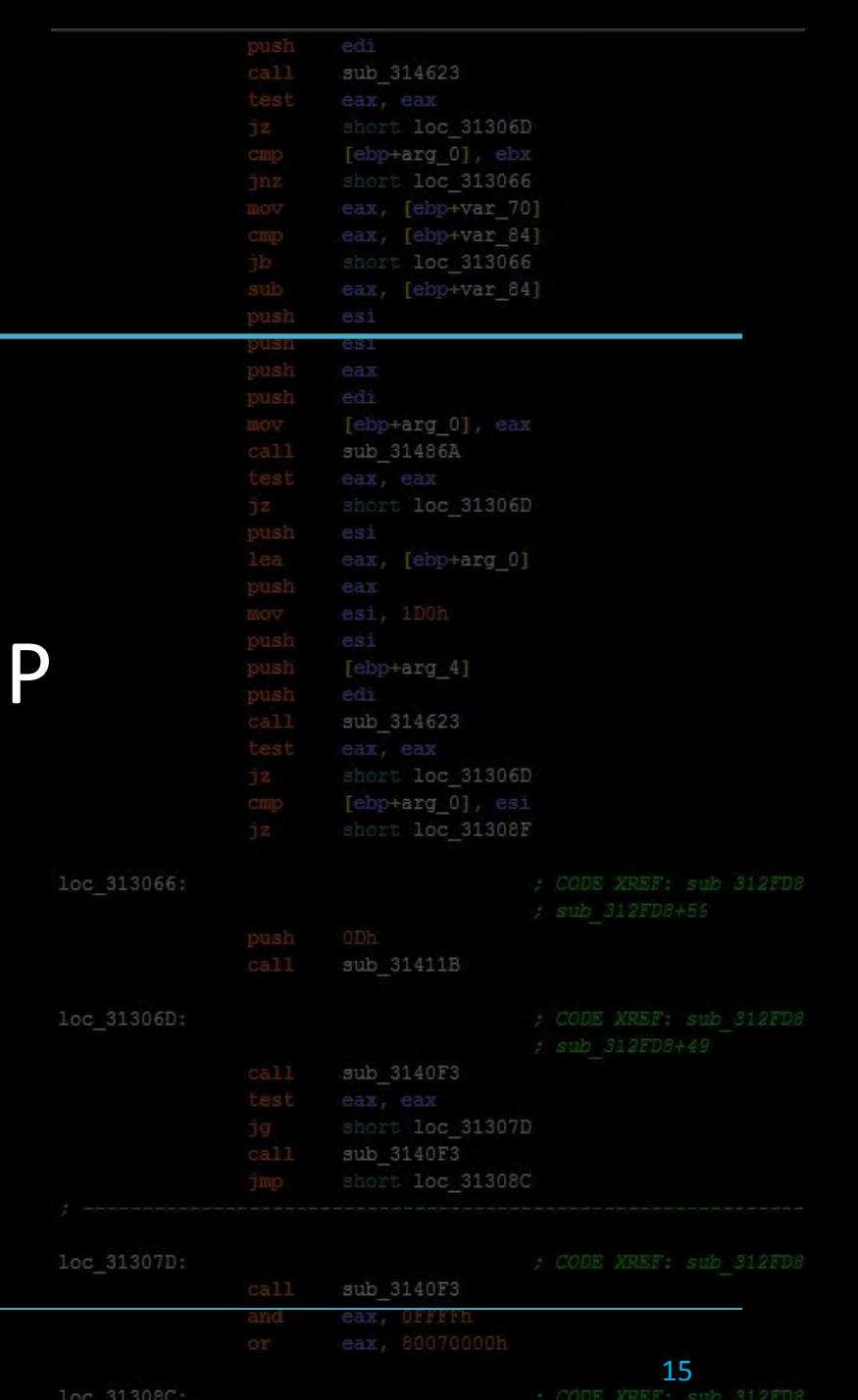

#### • When was DEP implemented?

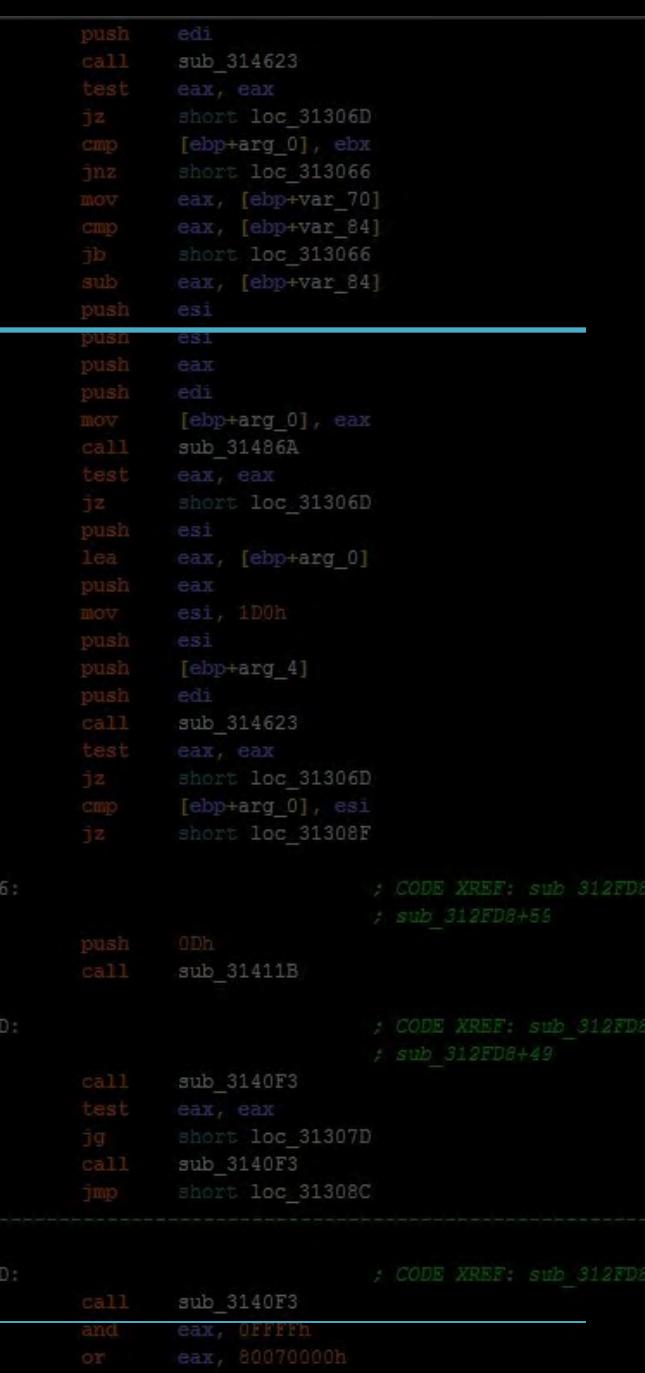

loc 31306

loc 31307

loc 31308C:

#### • When was DEP implemented?

MBE - 03/10/15 DEP & ROP

• August 14th, 2004 - Linux Kernel 2.6

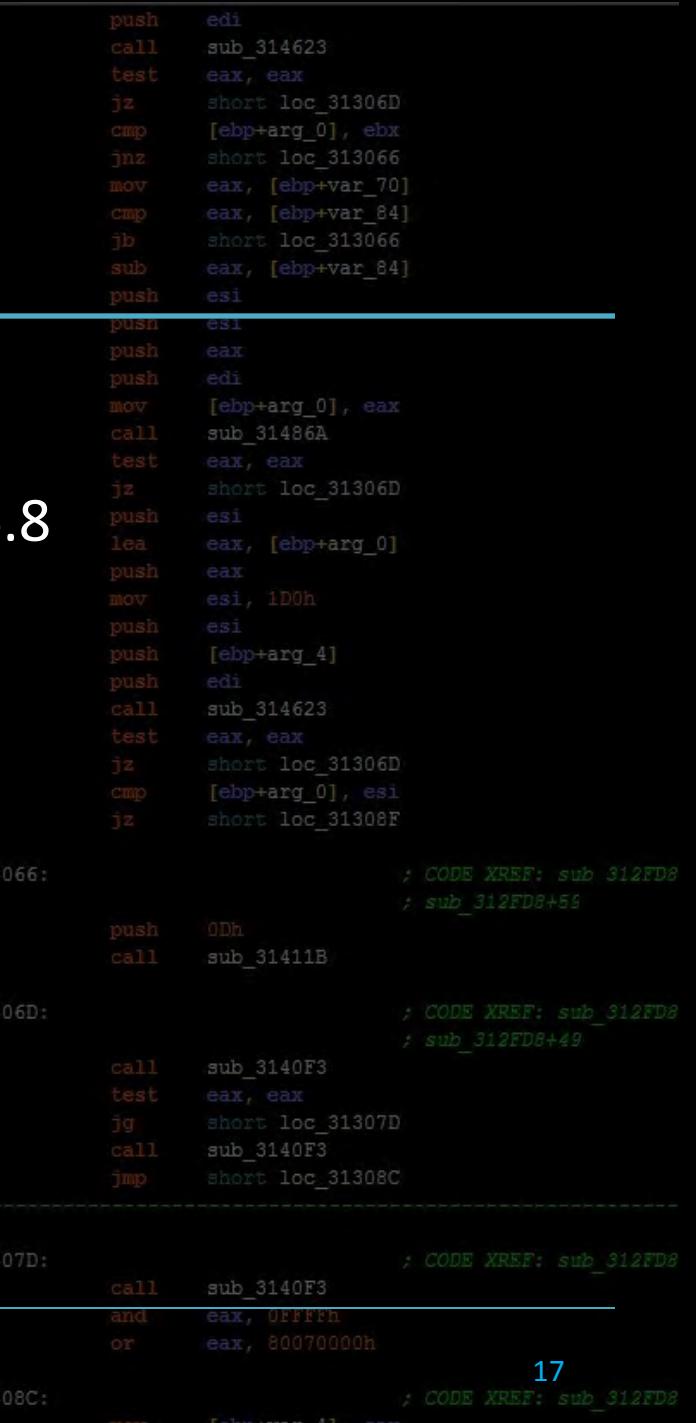

 $loc<sub>31</sub>$ 

 $loc<sub>31</sub>$ 

• When was DEP implemented?

- August 14th, 2004 Linux Kernel 2
- August 25th, 2004 Windows XP S

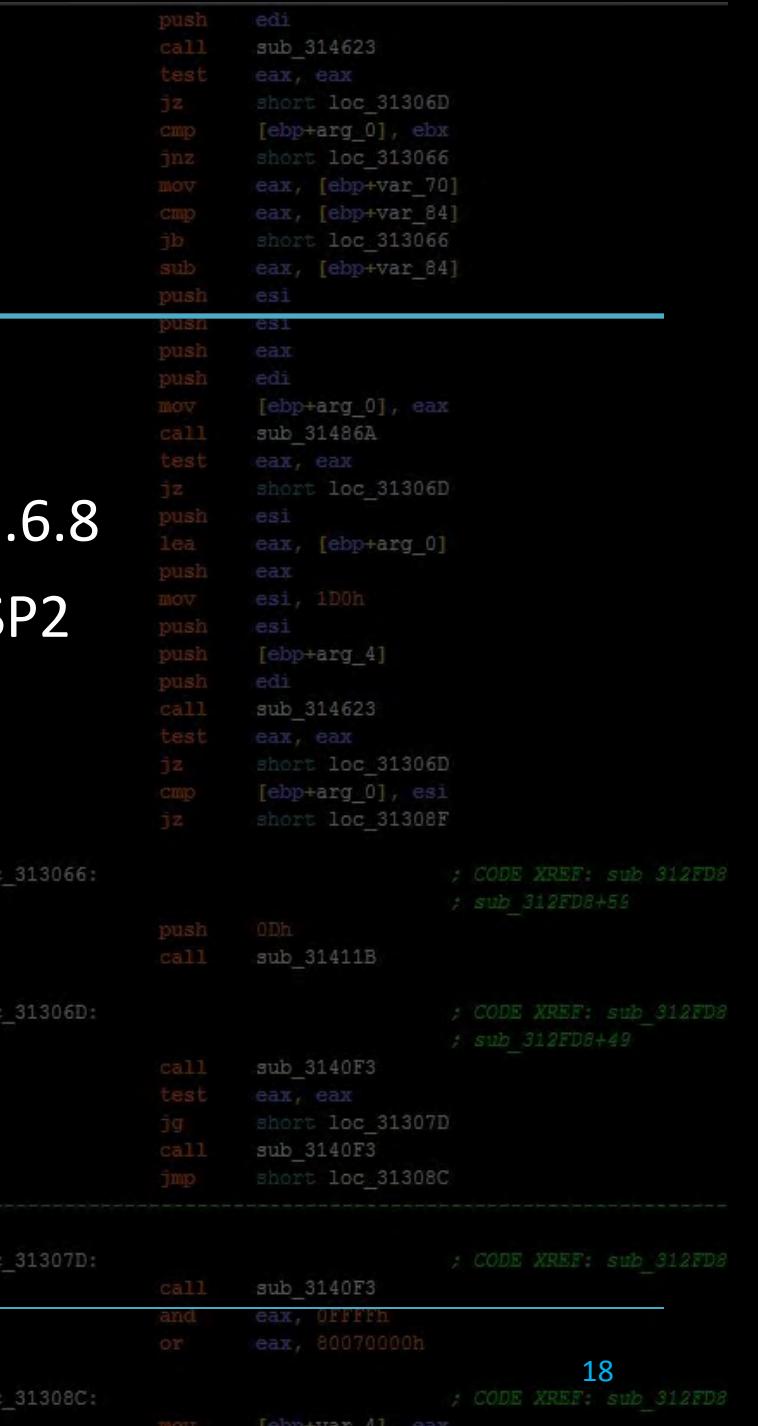

- When was DEP implemented?
	- August 14th, 2004 Linux Kernel 2.6.8
	- August 25th, 2004 Windows XP SP2
	- June 26th, 2006 Mac OSX 10.5

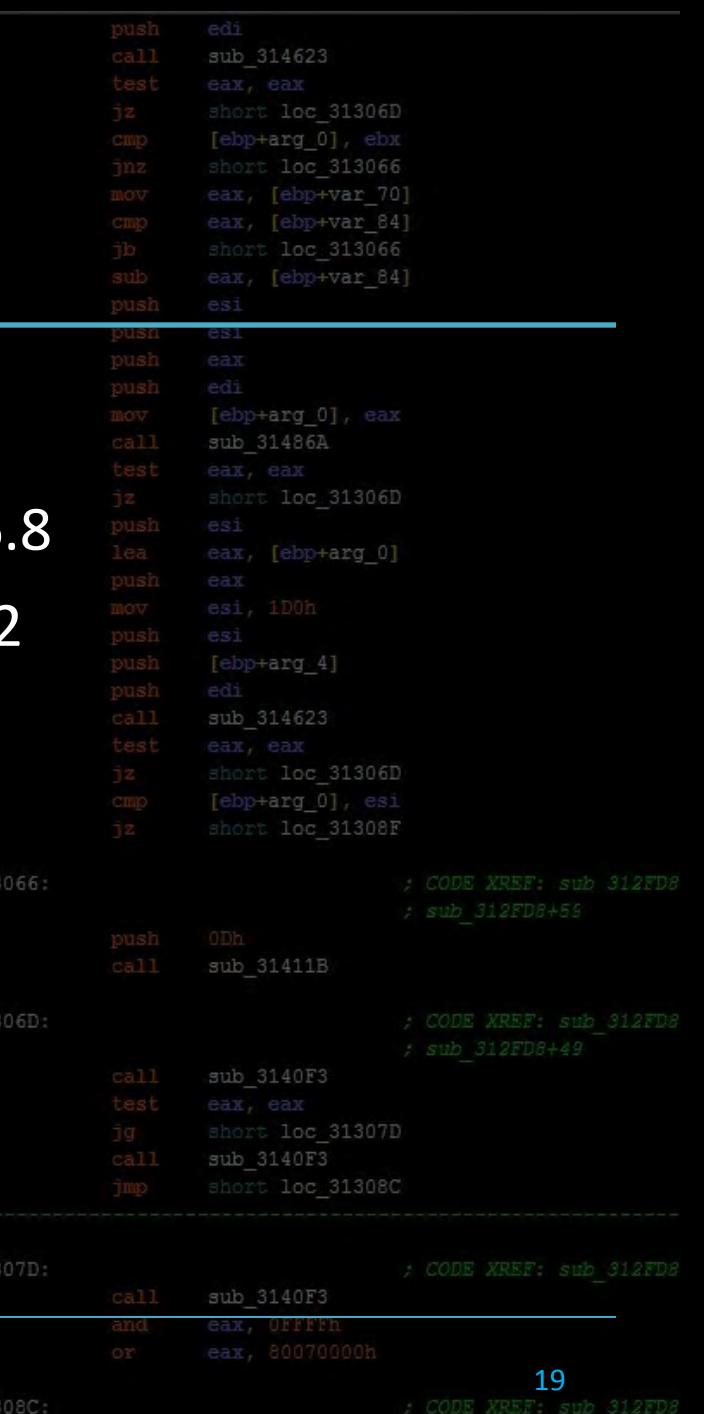

MBE - 03/10/15 DEP & ROP

 $loc<sub>31</sub>$ 

 $loc<sub>31</sub>$ 

 $loc<sub>3</sub>$ 

 $loc<sub>31</sub>$ 

- When was DEP implemented?
	- August 14th, 2004 Linux Kernel 2.6.8
	- August 25th, 2004 Windows XP SP
	- June 26th, 2006 Mac OSX 10.5

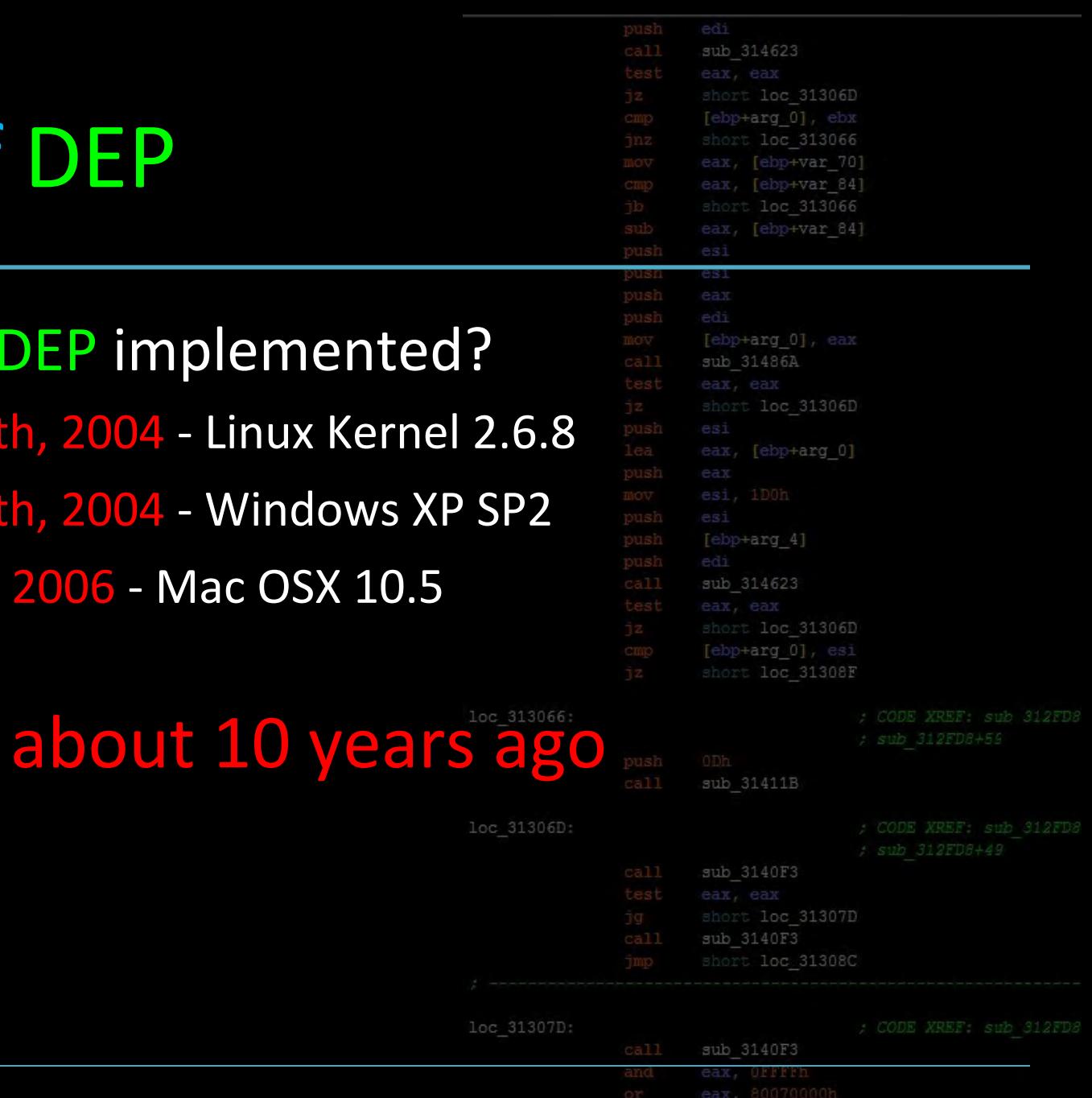

MBE - 03/10/15 DEP & ROP

loc 31308C

Tebp+var 41

20

### 2004 in Perspective

- Facebook is created
- G-Mail launches as beta
- Ken Jennings begins his 74 win st
- Halo 2 is released, as is Half Life 2
- LOST airs its first episode

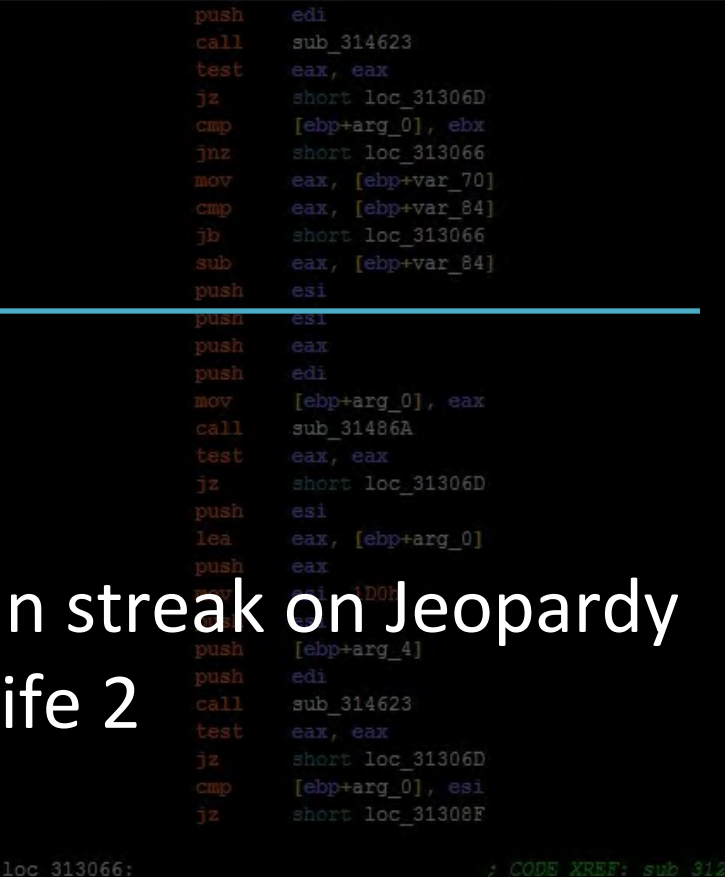

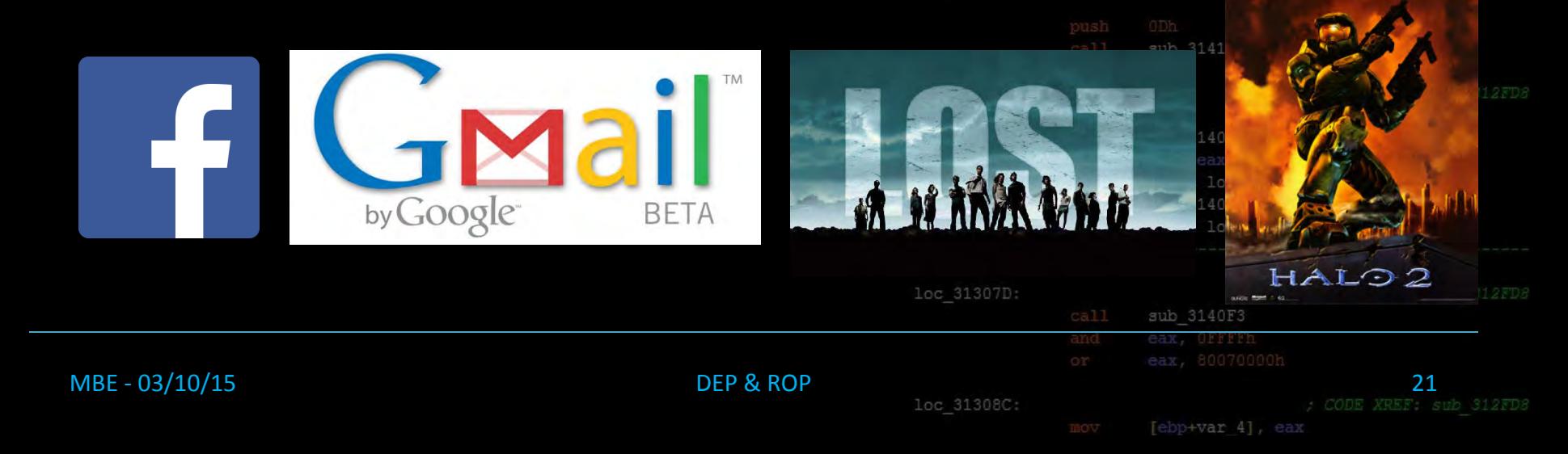

# Security is Young

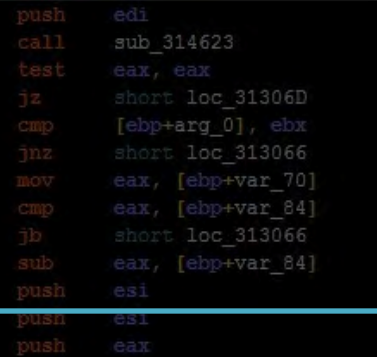

sub 3140F3

 $[ebp+var 4]$ 

- Technologies in modern exploit mitigations are incredibly young, and the field of computer security is rapidly evolving  $+arg 4]$
- DEP is one of the of the main mitigation technologies you must bypass in modern exploitationloc 31306D:

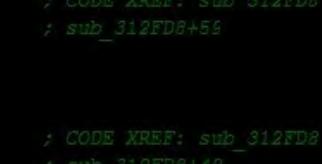

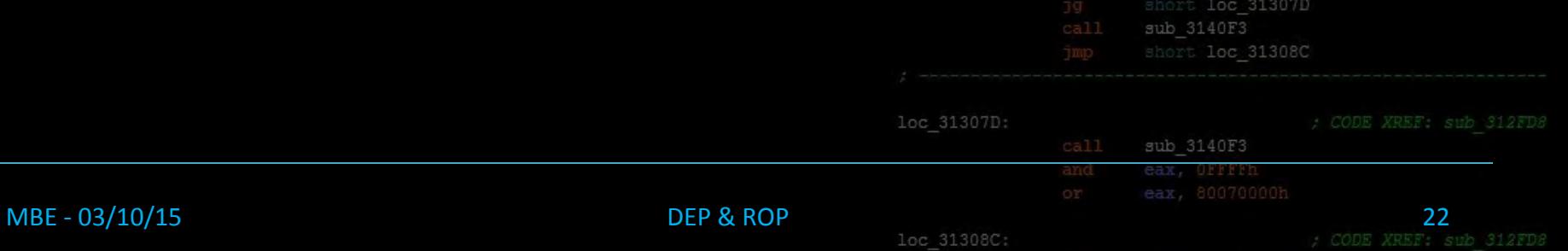

#### Lecture Overview

- 1. Introducing DEP
- 2. The History of DEP
- 3. Bypassing DEP with ROP

MBE - 01/27/2015 Syllabus and Review

4. Stack Pivoting

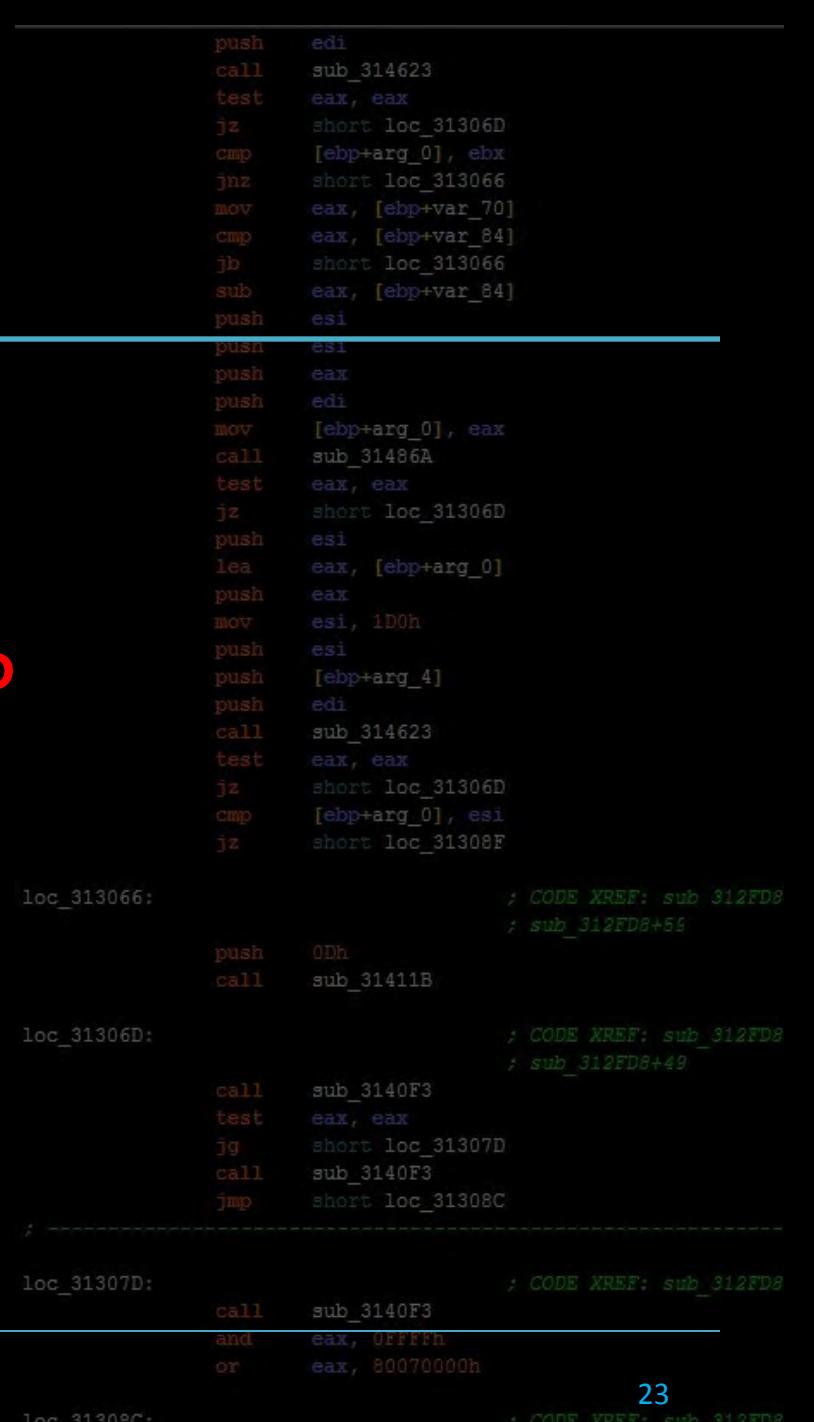

# Bypassing DEP

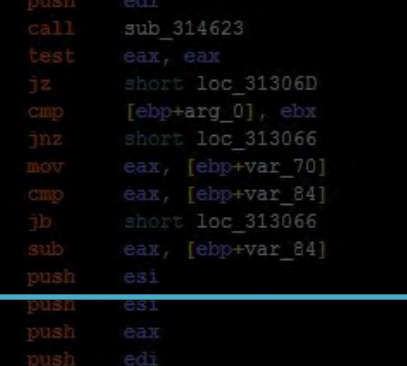

- DEP stops an attacker from easily executing injected shellcode assuming they gain control of EIP
	- shellcode almost always ends up in a RW- region
- If you can't inject (shell)code to do your bidding, you must re-use the existing code!
	- This is technique is usually some form of ROP

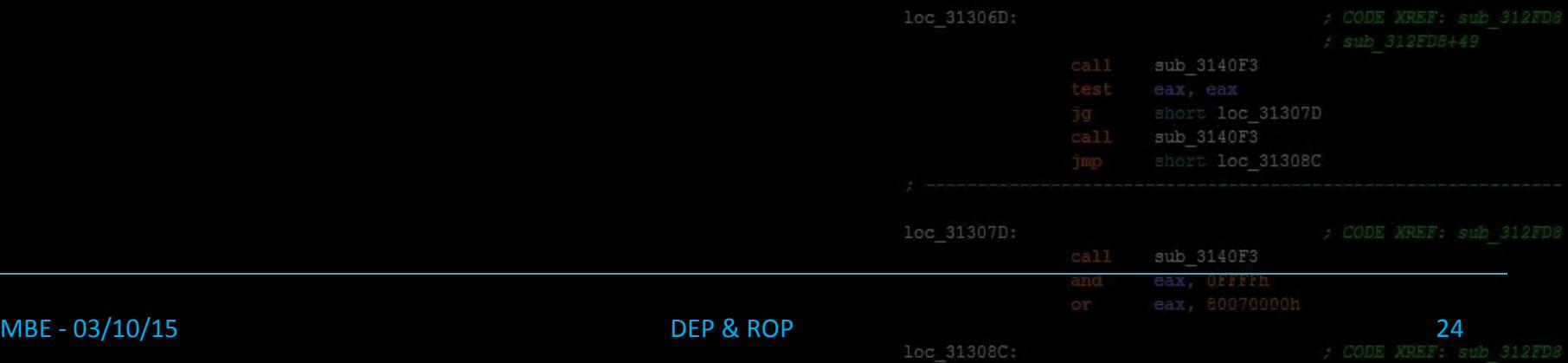

# Course Terminology

sub 314623 loc 31306D  $[ebp+arg 0]$ loc 313066 eax, [ebp+var 70] eax, [ebp+var 84] loc 313066 [ebp+var 84] [ebp+arg 0], eax

> [ebp+arg\_4] sub 314623

[ebp+arg 0] short loc 31308F

loc 31306D

sub 312FD8+4

#### • Return Oriented Programming

- A technique in exploitation to reuse existing code gadgets in a target binary as a method to bypass DEP
- Also known as ROP

#### **Gadget**

- A sequence of meaningful instructions typically followed by a return instruction ; CODE XREF: sub 312FL
- Usually multiple gadgets are chained together to Usually multiple gadgets are chained together compute malicious actions like shellcode does

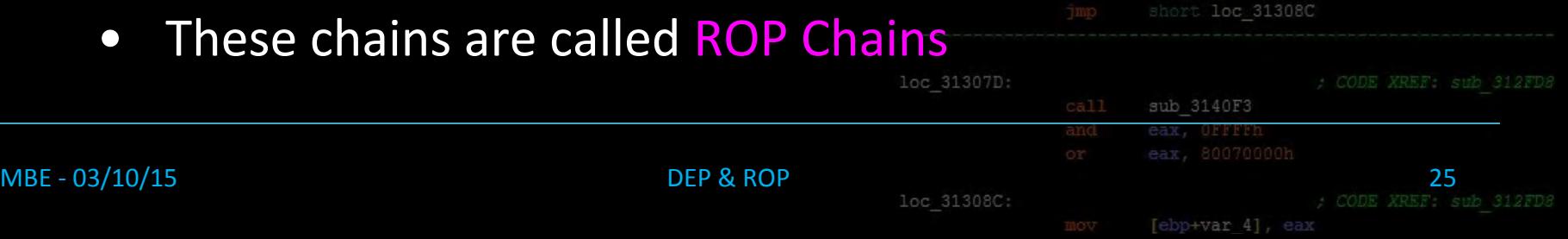

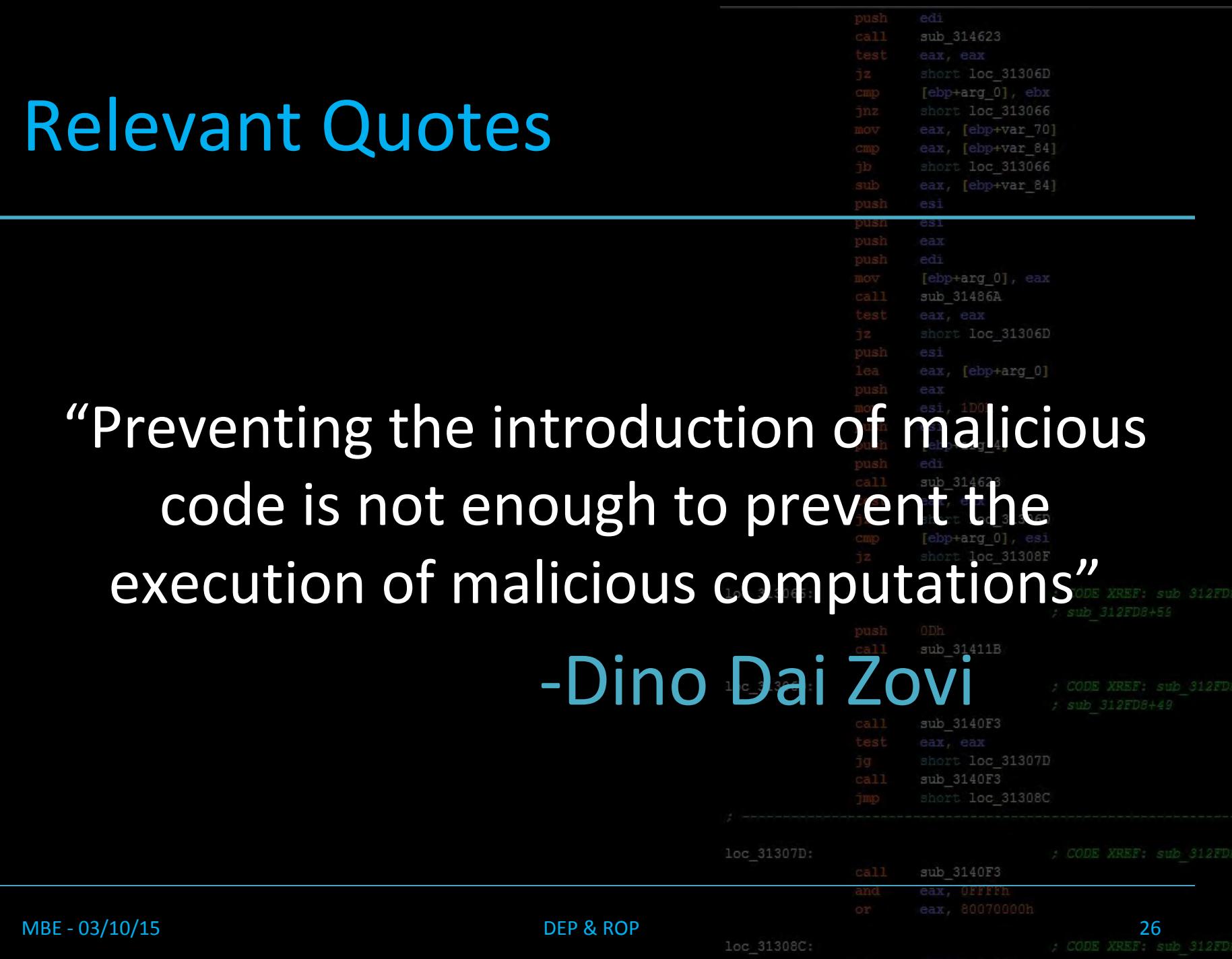

### Gadgets

- ROP Chains are made up of gadgets
- Example gadgets -

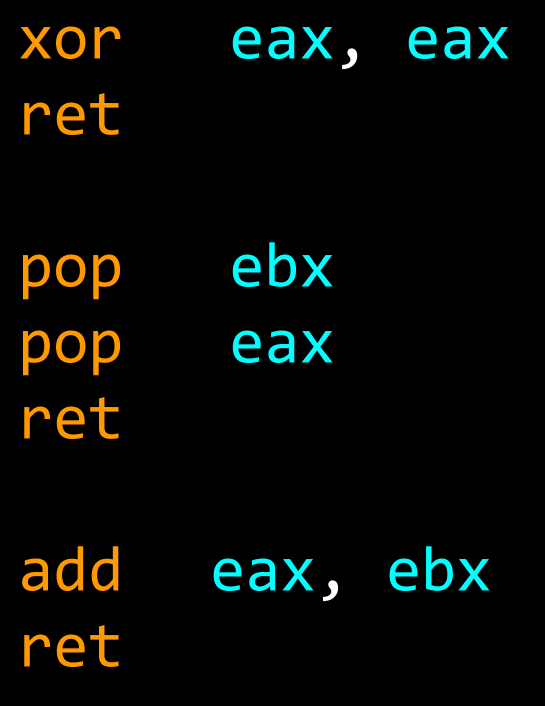

MBE - 03/10/15 DEP & ROP

sub 314623 eax, [ebp+var\_70] eax, [ebp+var\_84] short loc 313066 eax, [ebp+var 84] pusi esi [ebp+arg\_0], eax sub 31486A [ebp+arg\_4] sub 314623 [ebp+arg\_0], esi loc 313066: loc 31306D: sub 3140F3 loc 31307D: eax, OFFFFI  $27$ <br>; CODE XREF: sub 312FD8 loc 31308C:

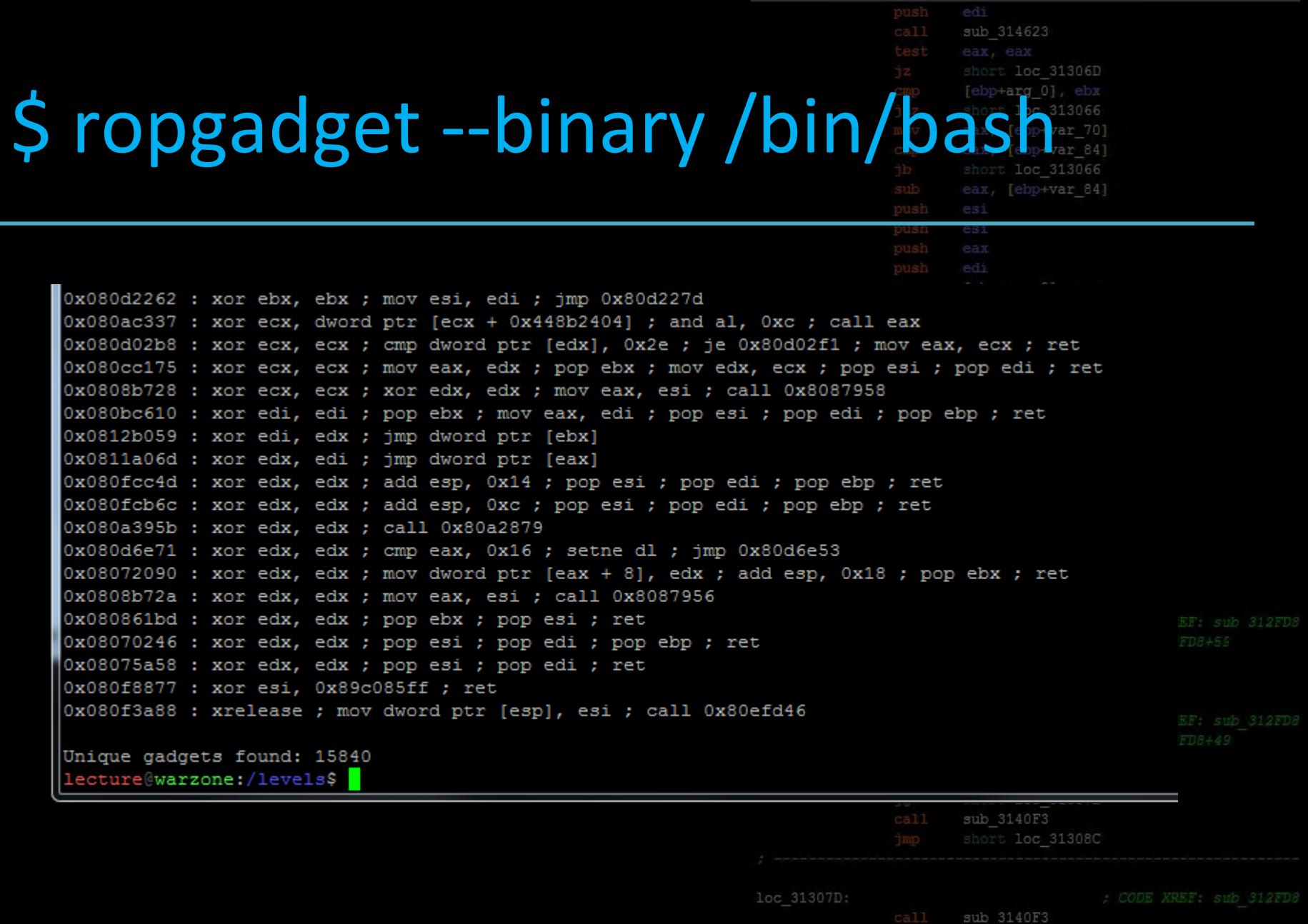

eax, OFFFFh<br>eax, 80070000h

28<br>: CODE XREF: sub\_312FD8

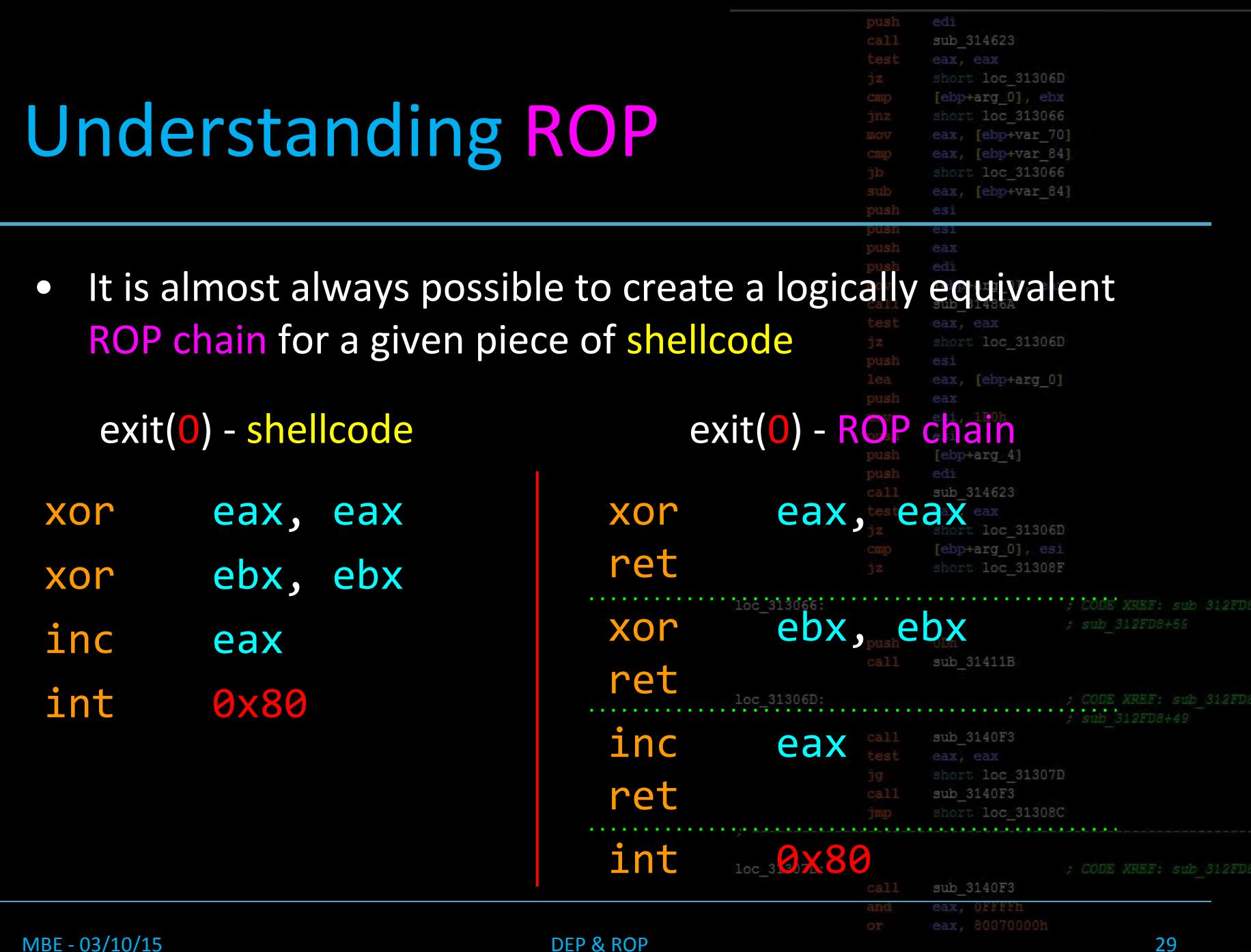

loc 31308C:

 $29$ <br>; CODE XREF: sub 312FD [ebp+var 4]

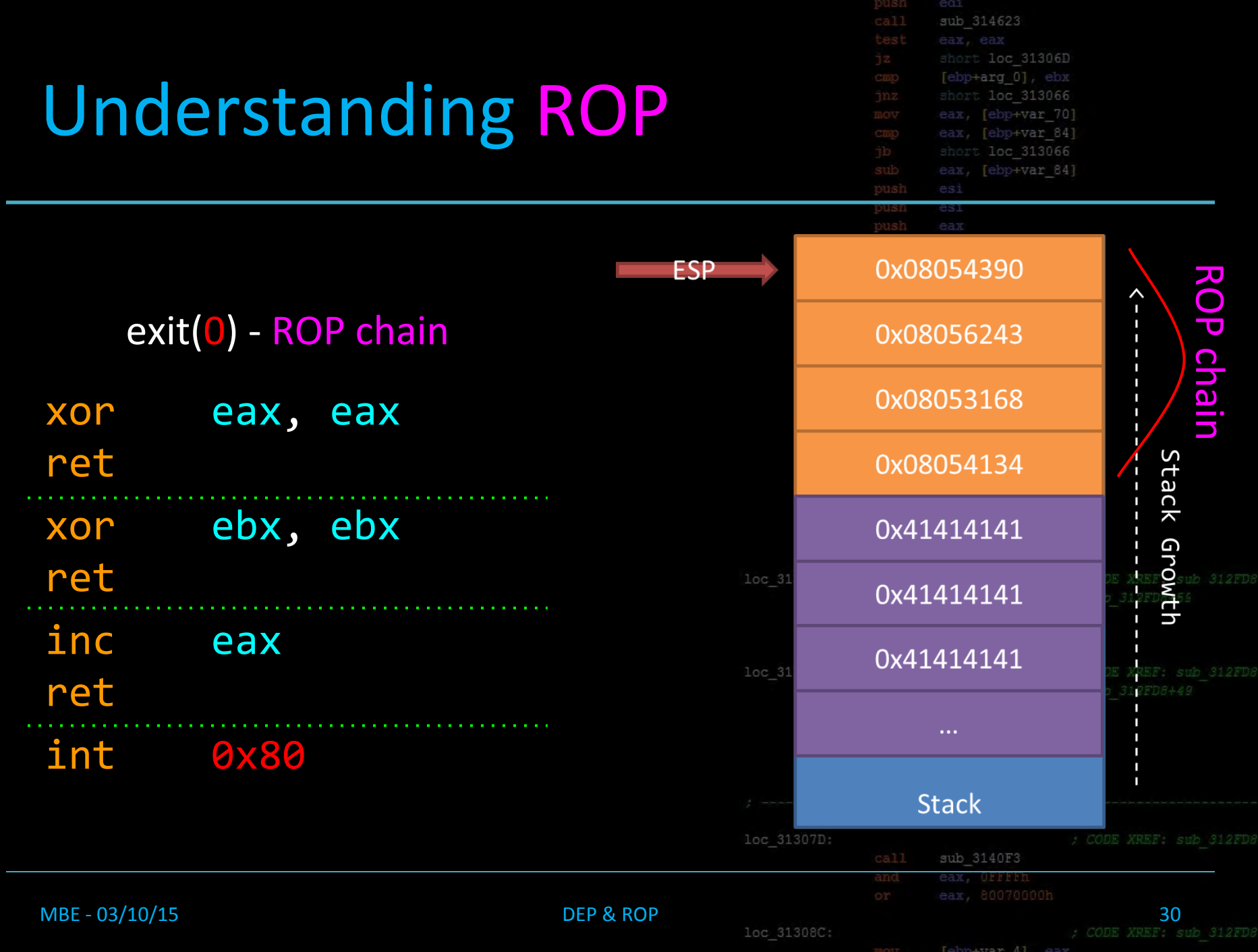

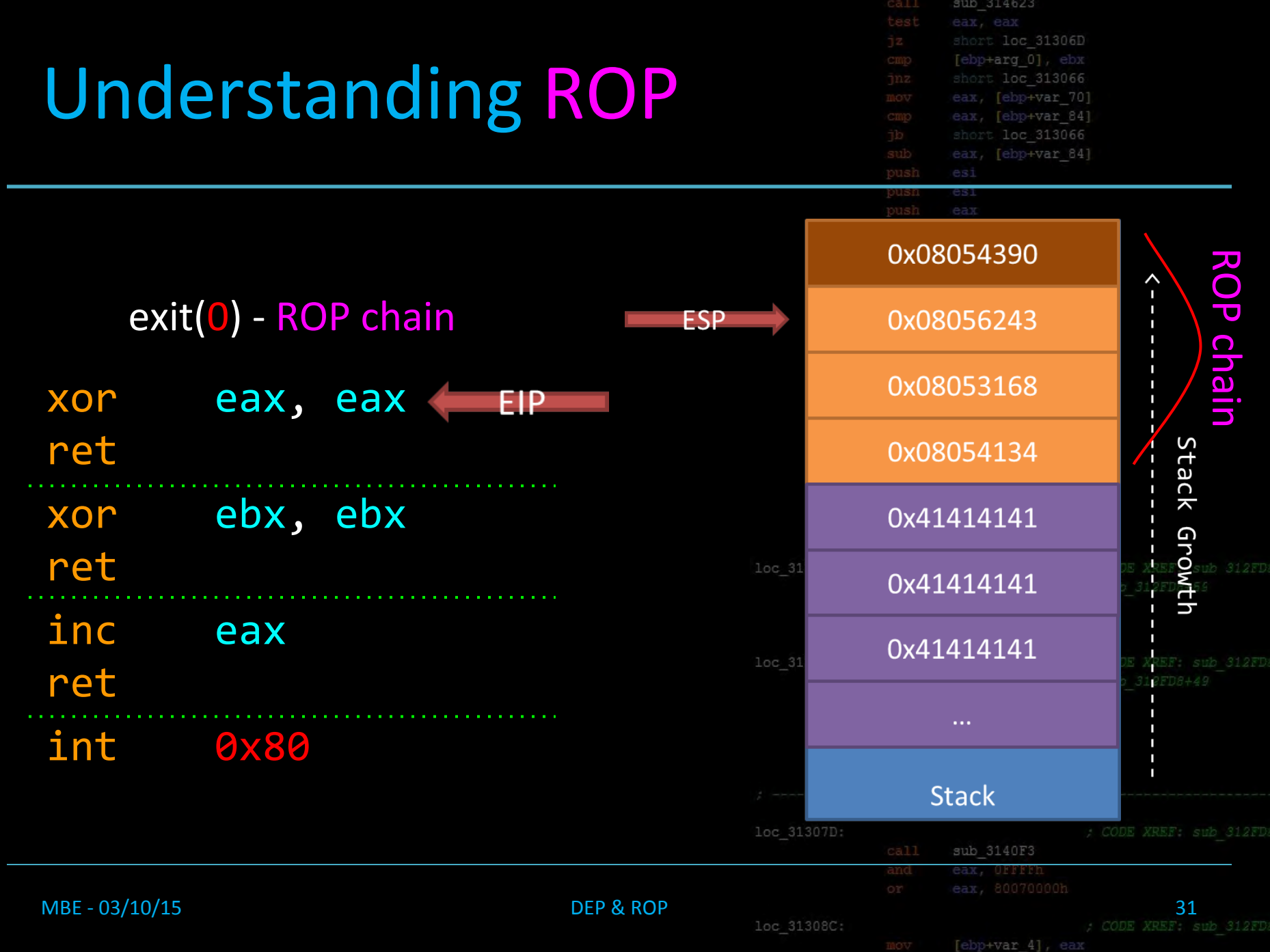

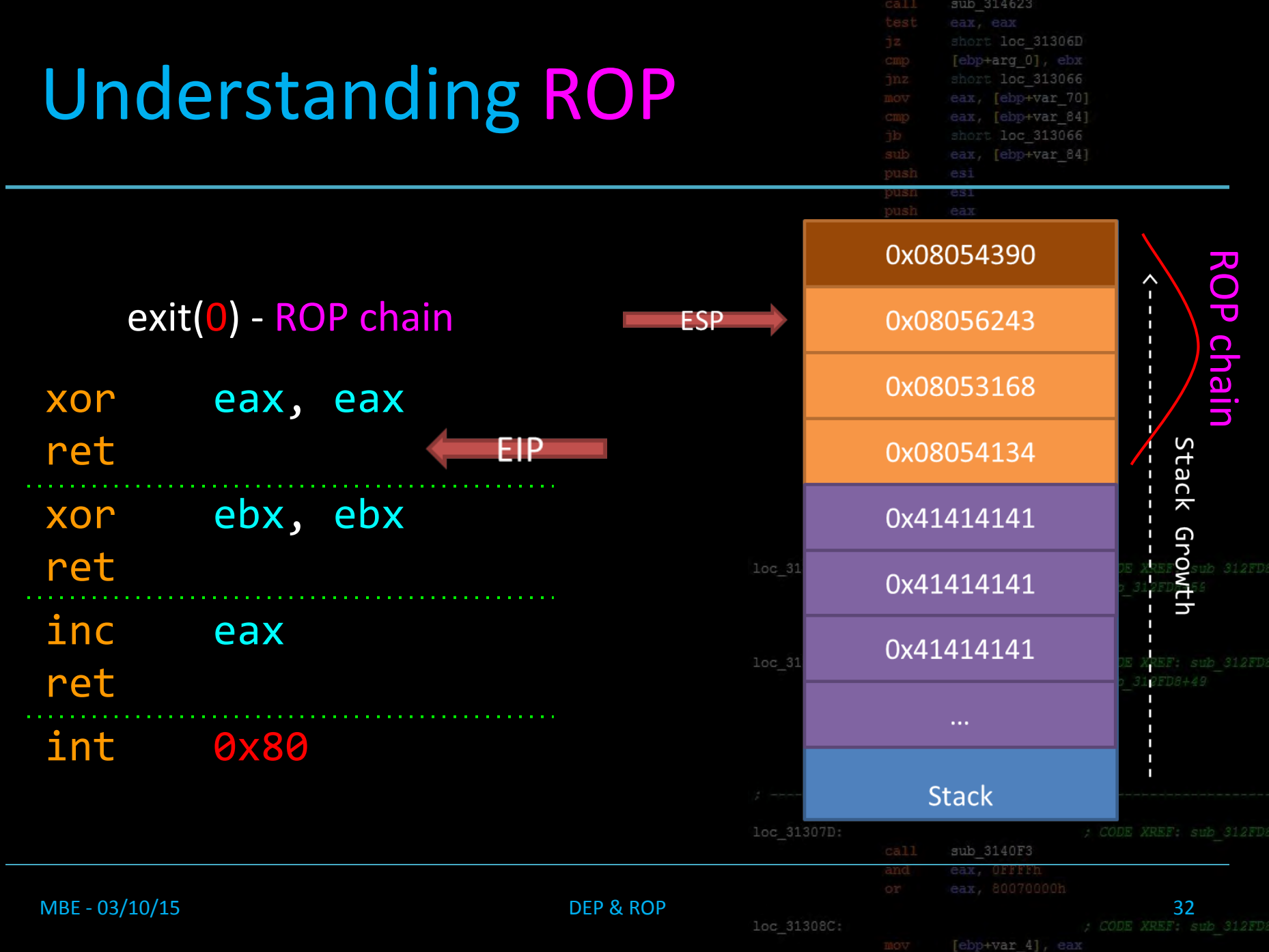

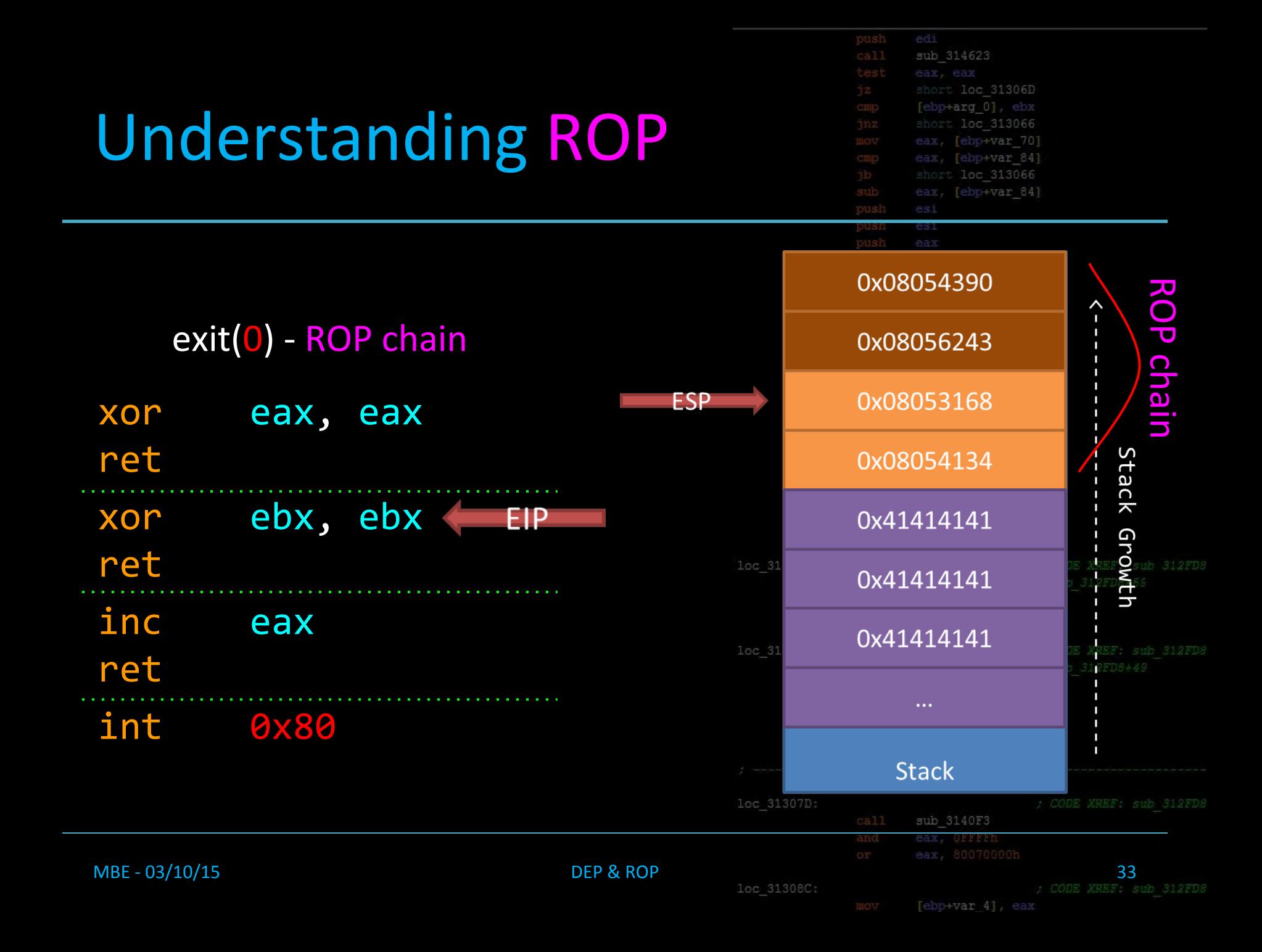

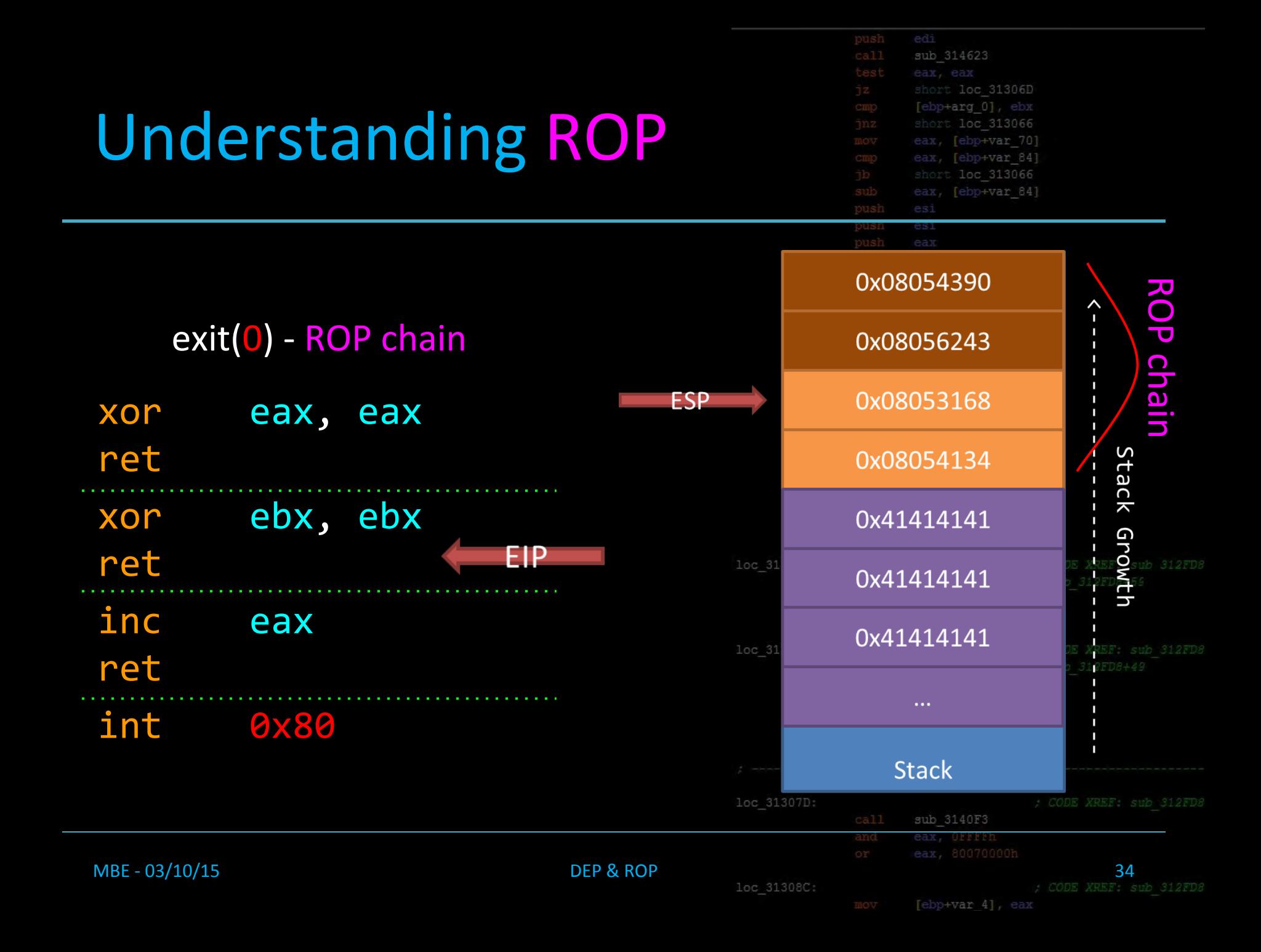

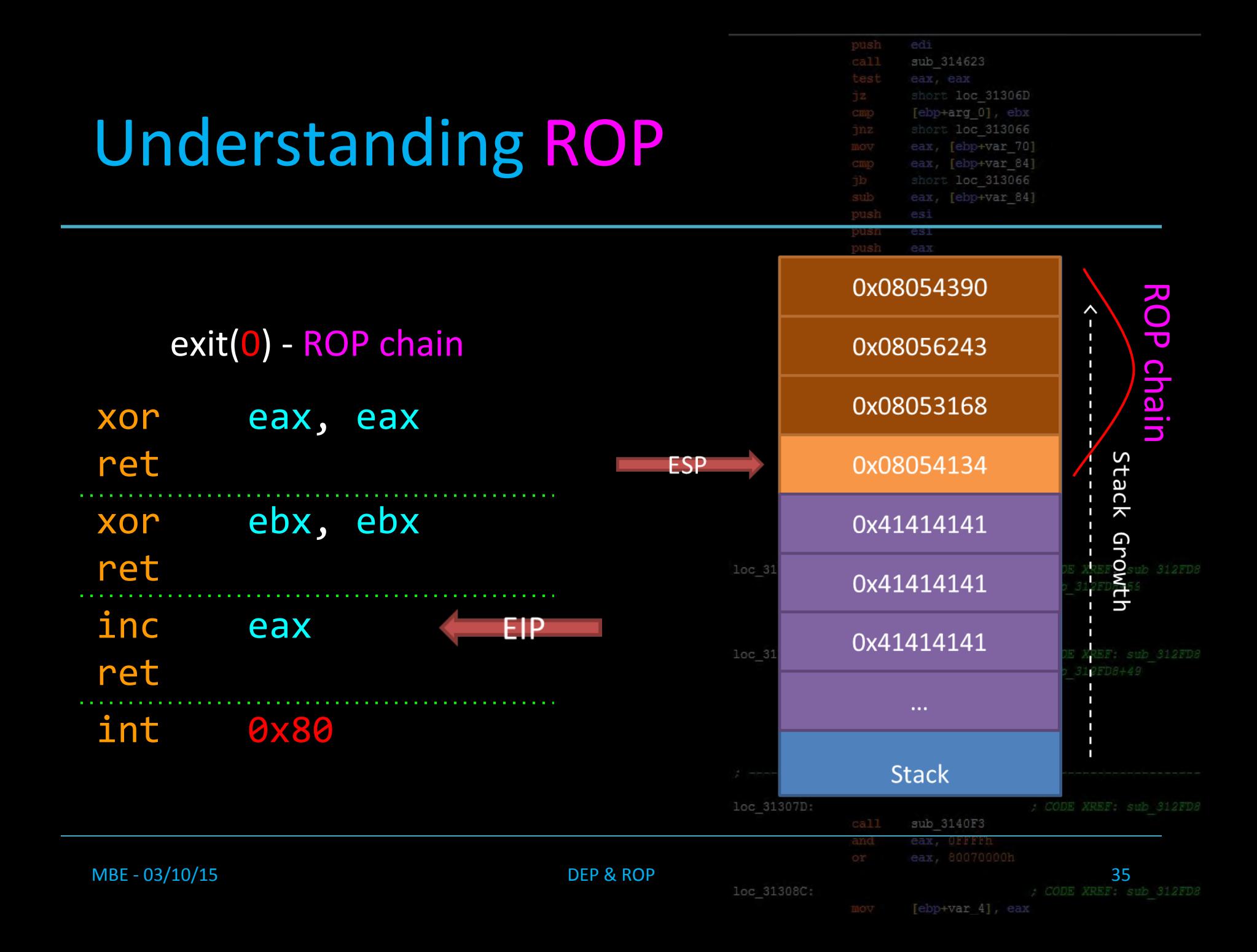

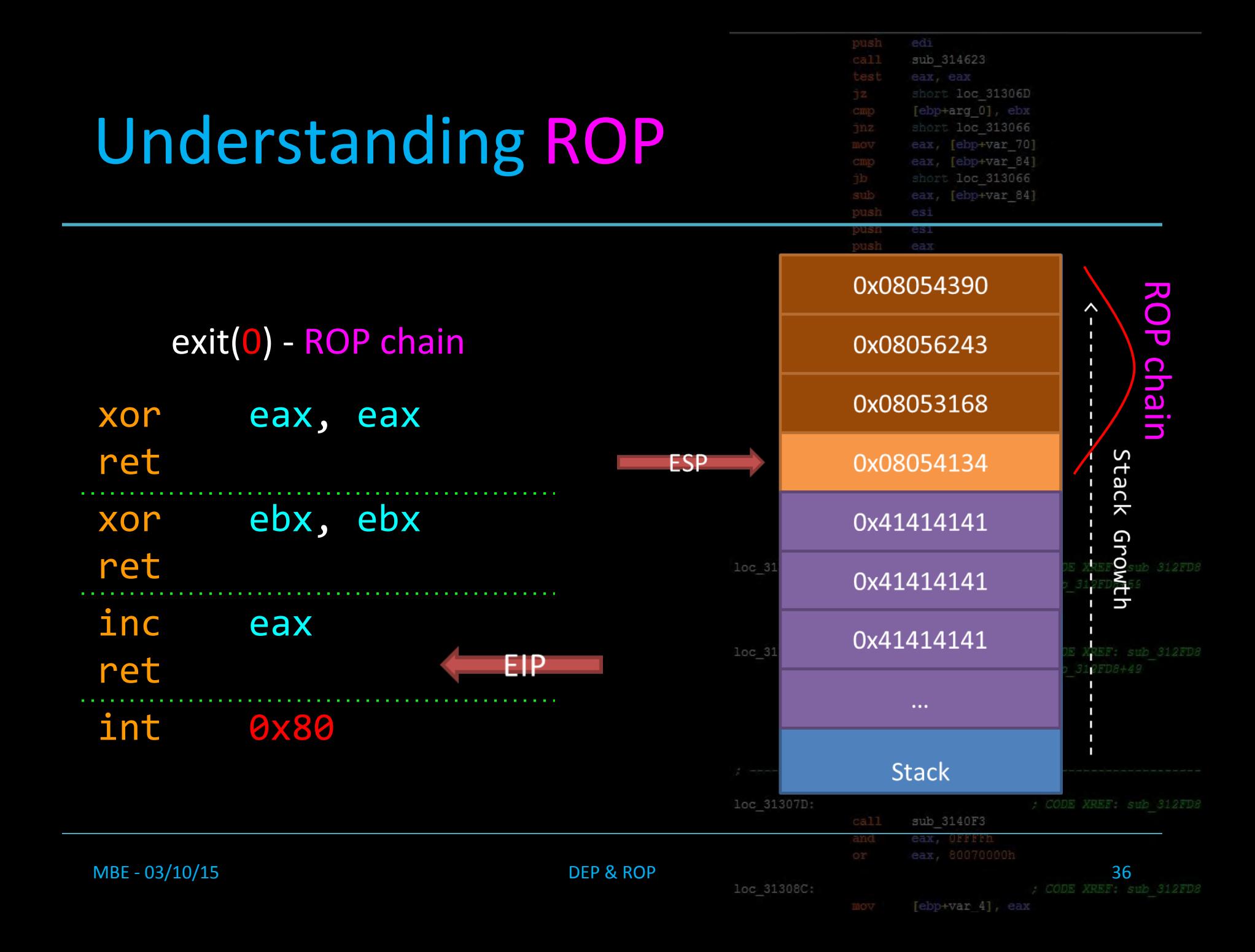

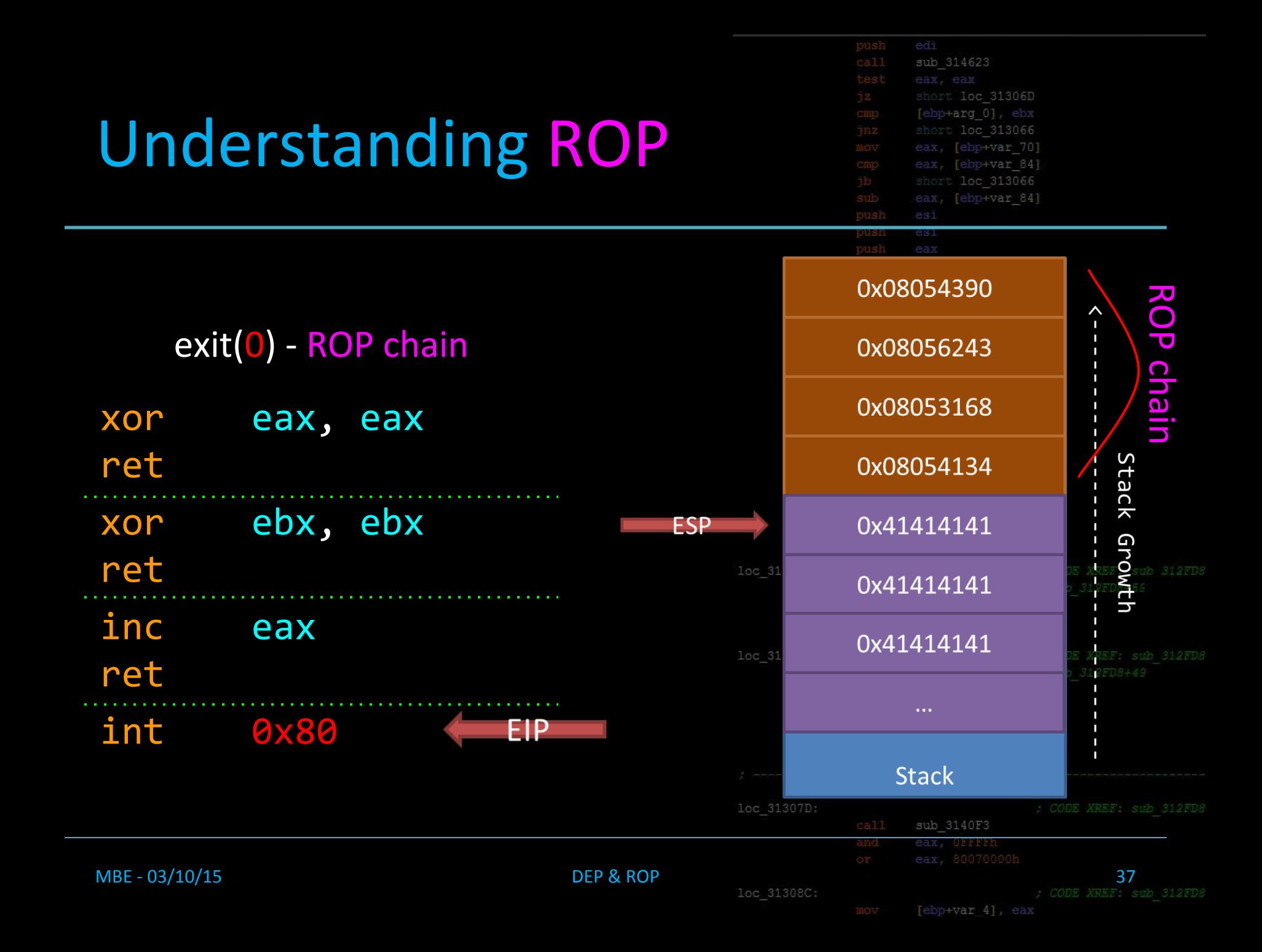

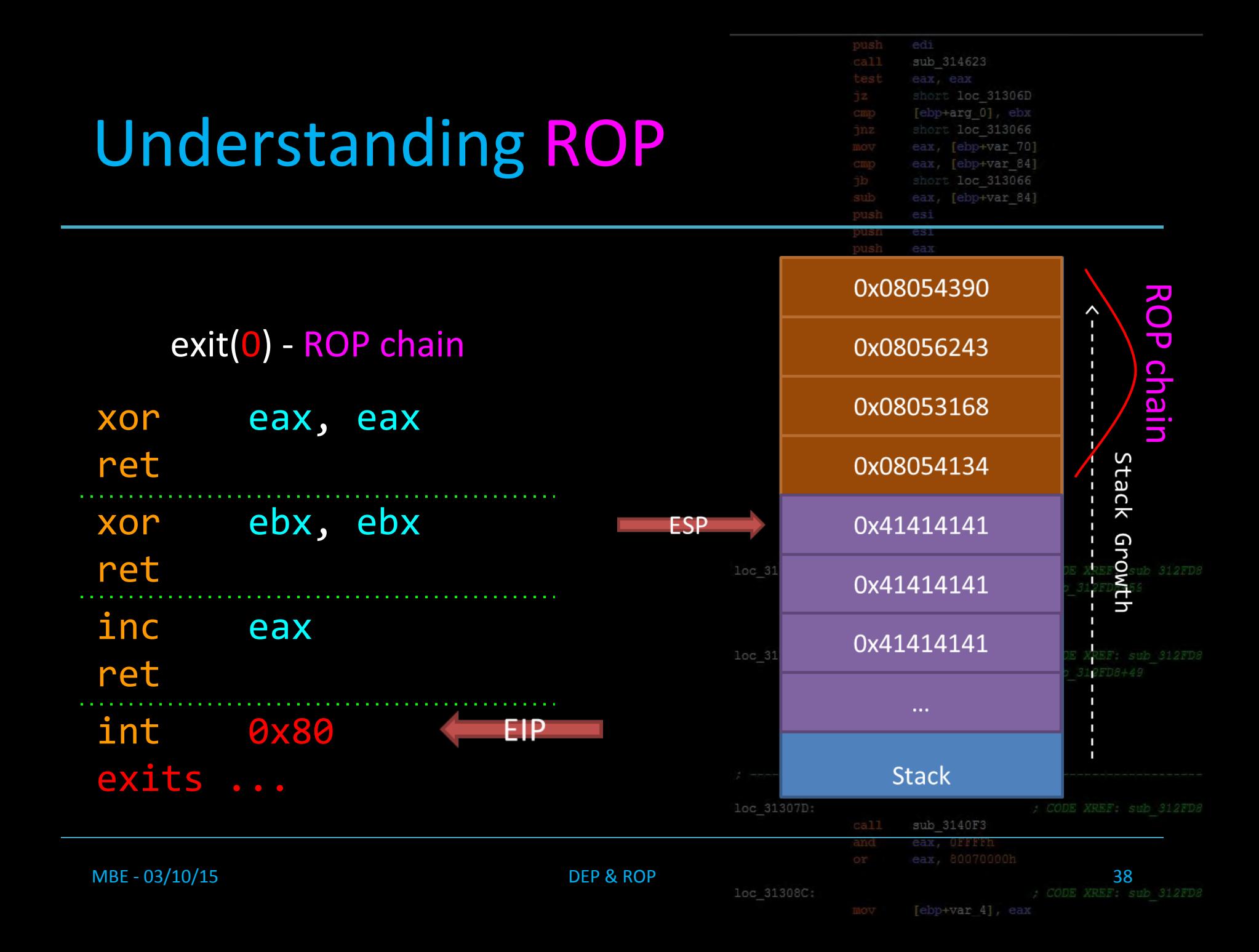

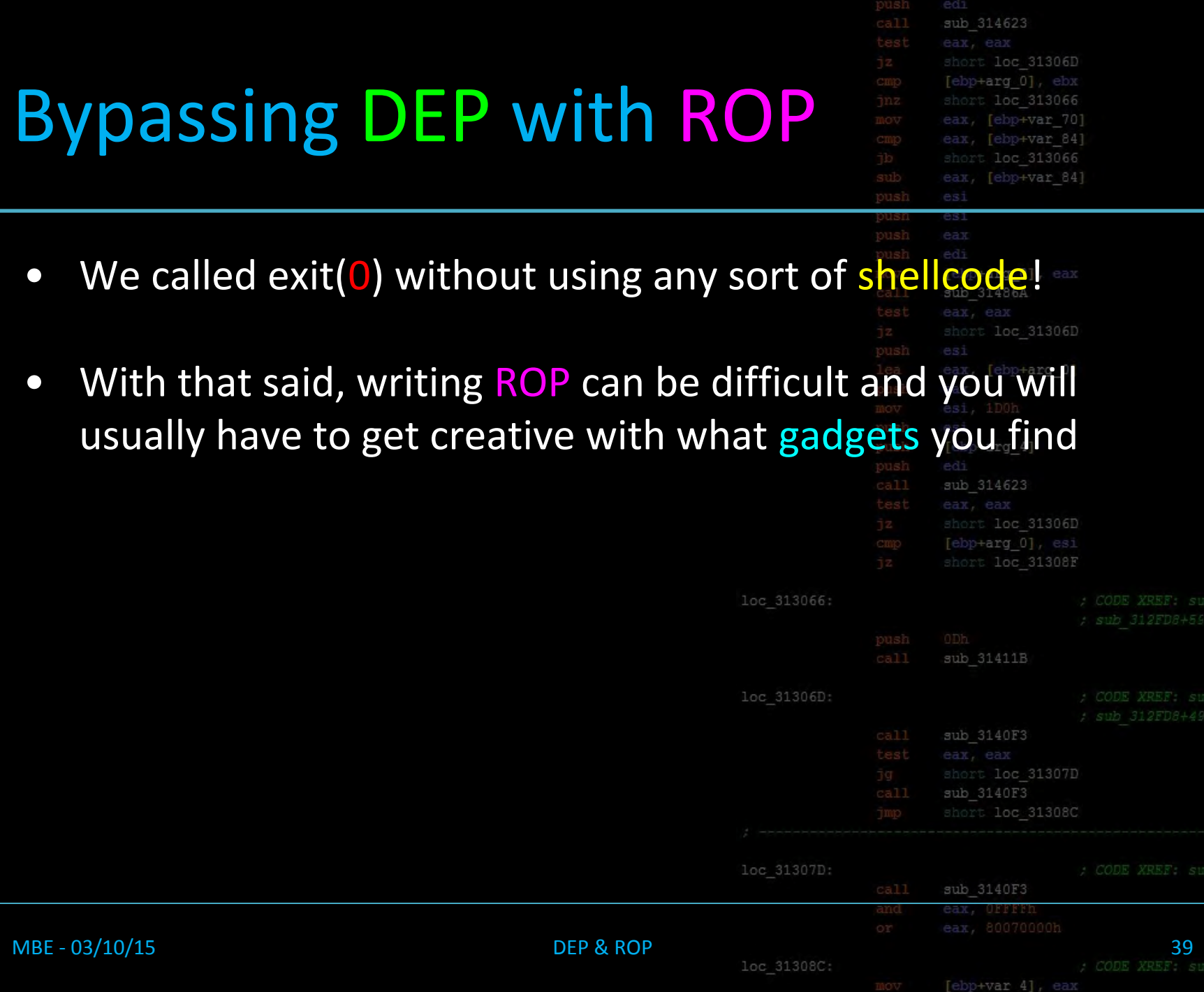

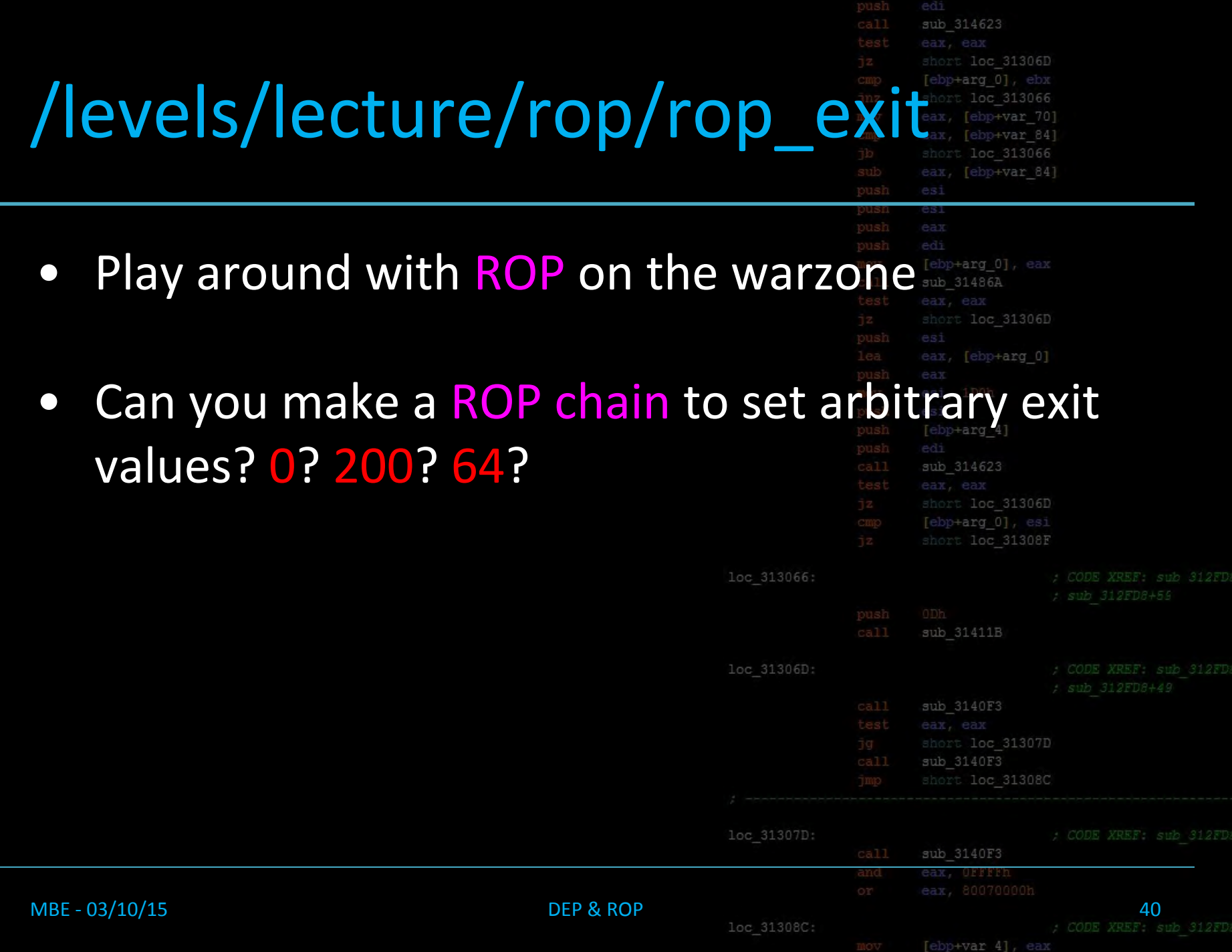

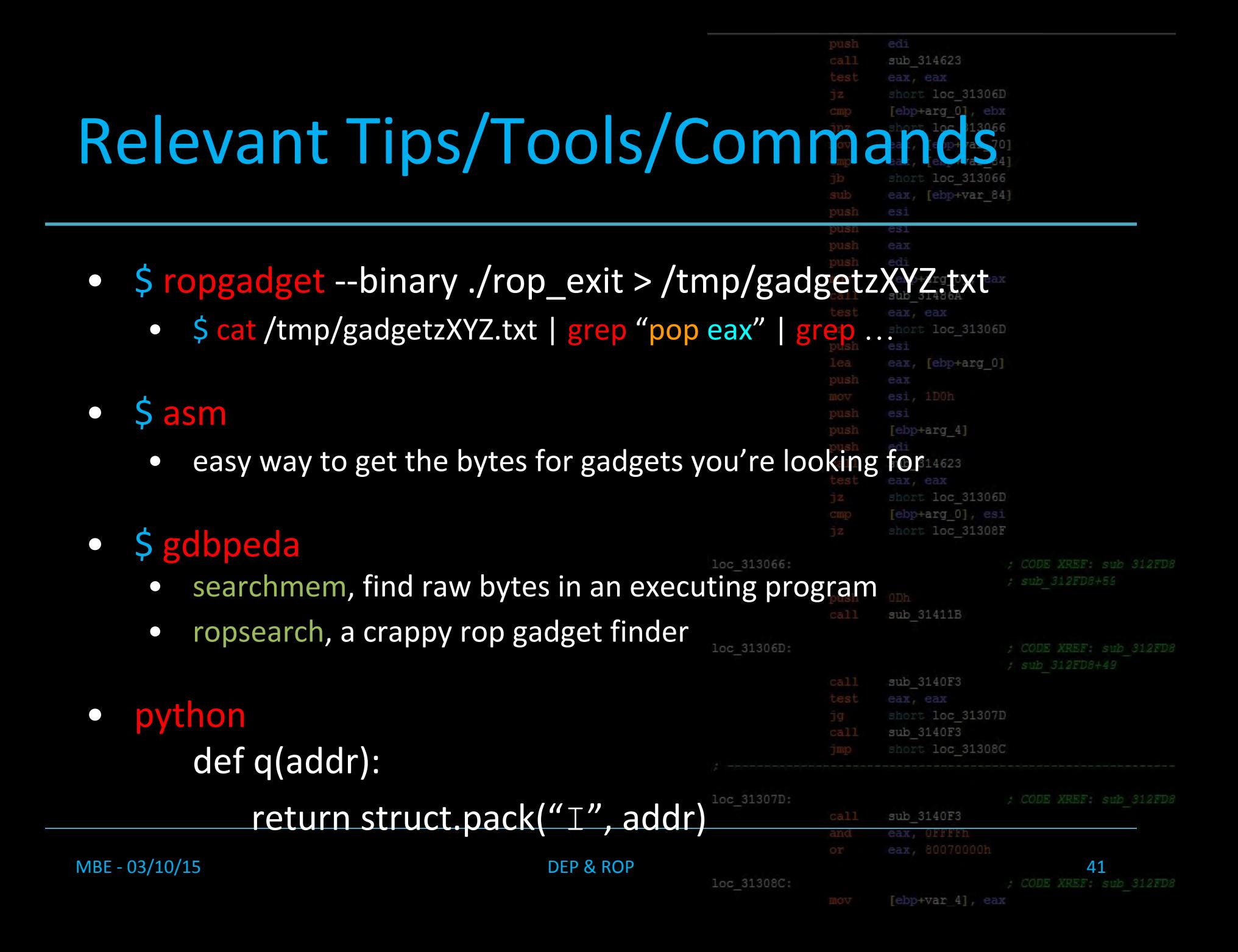

#### Lecture Overview

- 1. Introducing DEP
- 2. The History of DEP
- 3. Bypassing DEP with ROP

#### 4. Stack Pivoting

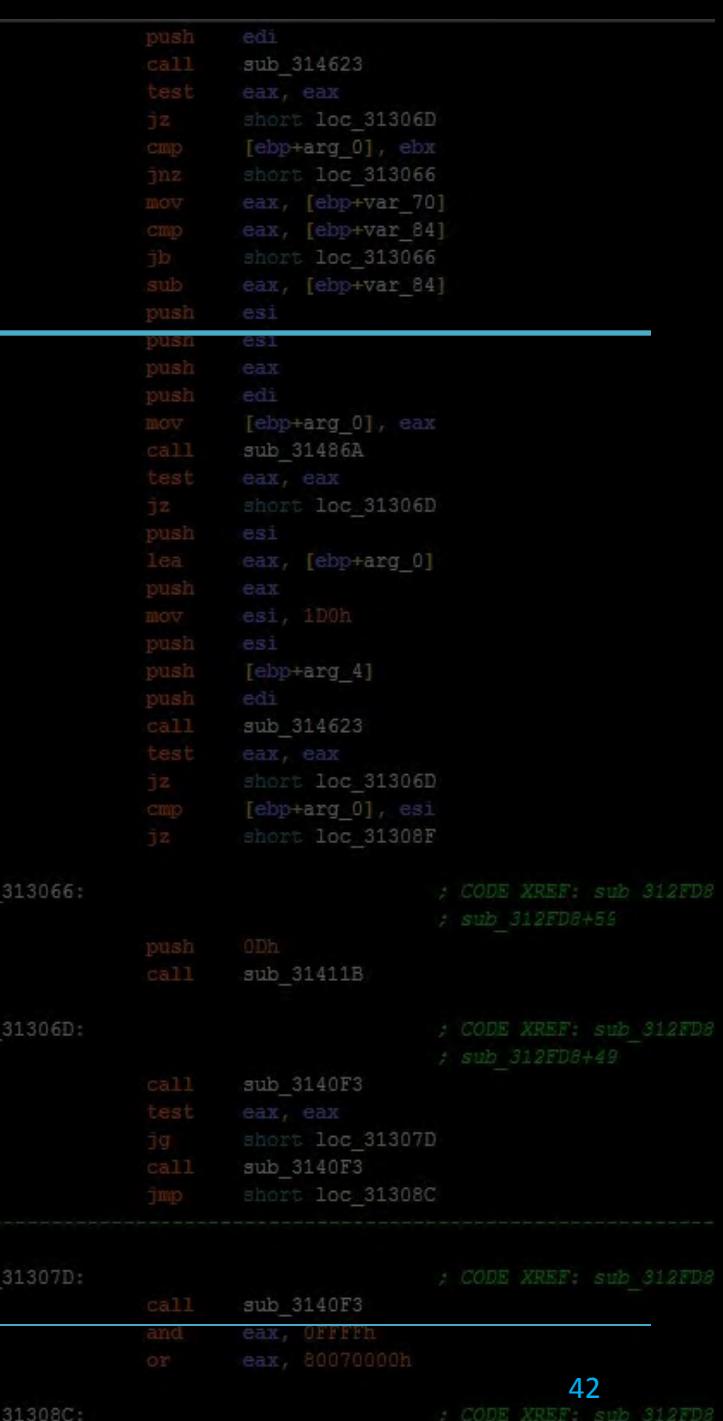

MBE - 01/27/2015 Syllabus and Review

loc

# Typical Constraints in ROP

sub 314623 loc 31306D .3066 var 70) var 841 [ebp+var 84]

[ebp+arg 0]

- Typically in modern exploitation you might only get one targeted overwrite rather than a straight stack smash
- What can you do when you only have execution?
	- Answer: Stack Pivoting

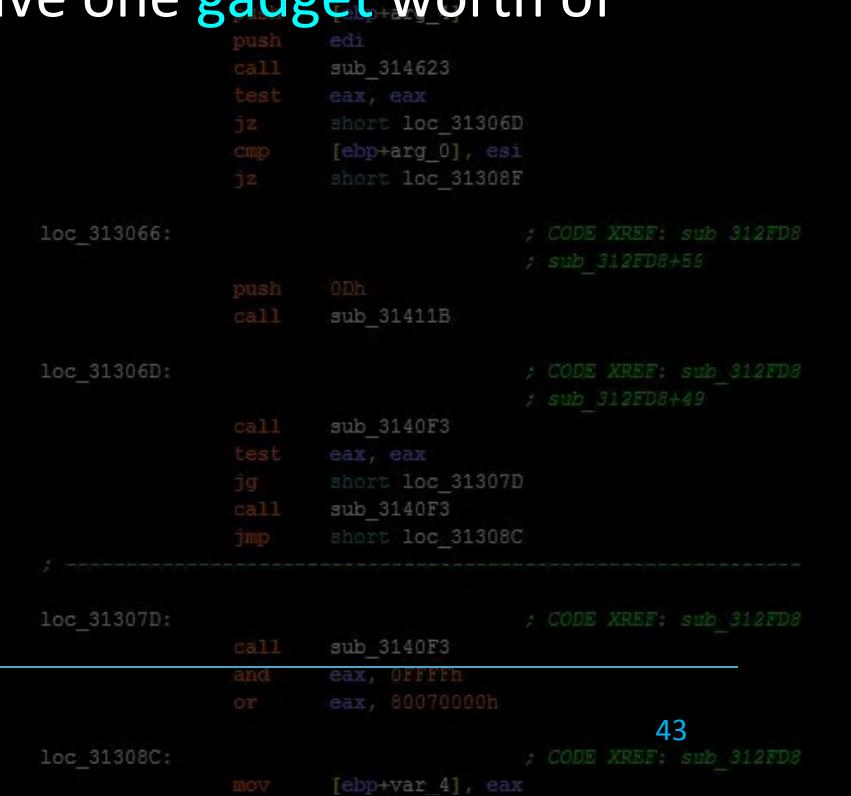

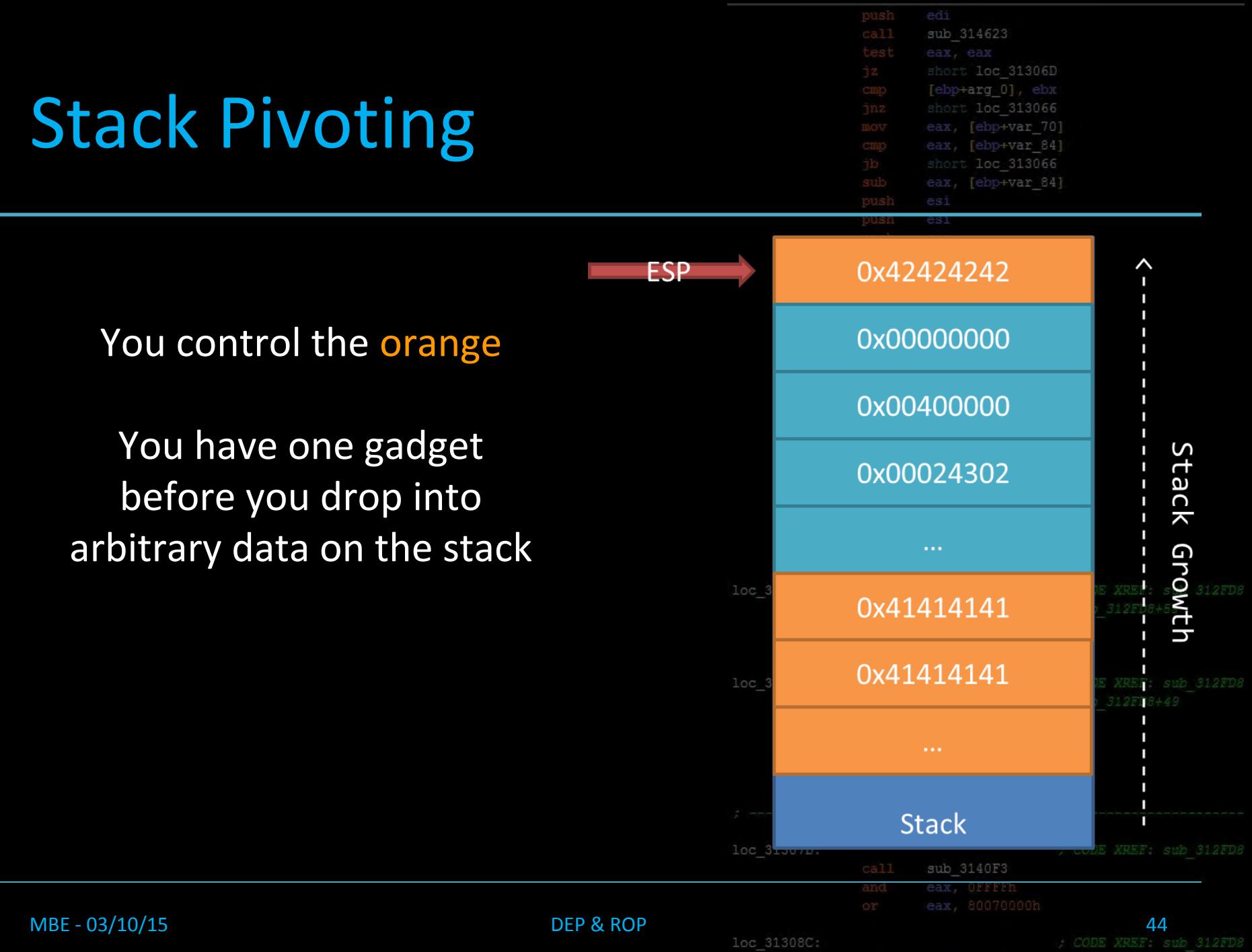

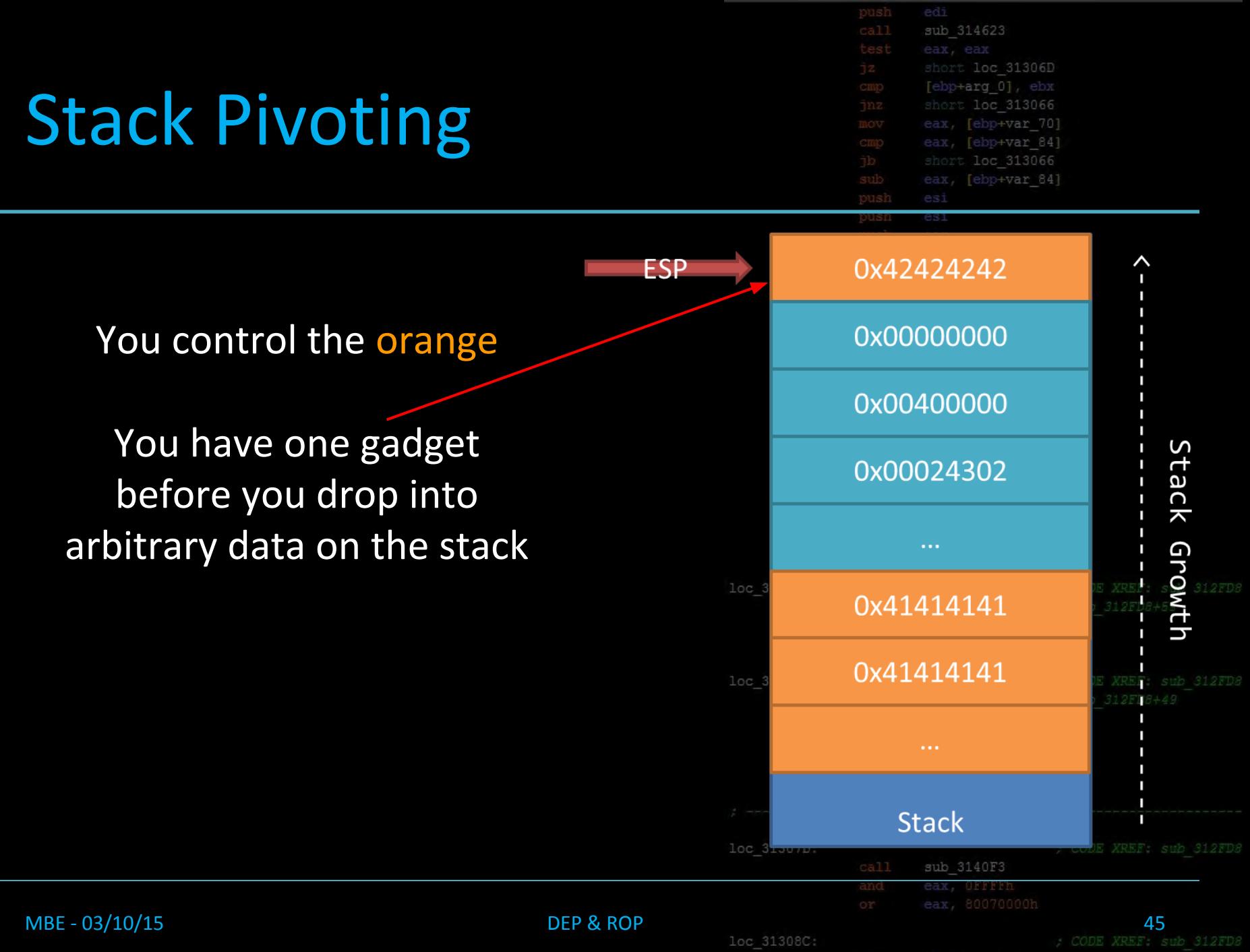

### Stack Pivoting

sub 314623 loc 31306D [ebp+arg 0] loc 313066 eax, [ebp+var 70] eax, [ebp+var 84] loc 313066 [ebp+var 84]

You control the orange

You have one gadget before you drop into arbitrary data on the stack

Use your one gadget to move ESP into a more favorable location (Stack Pivot)

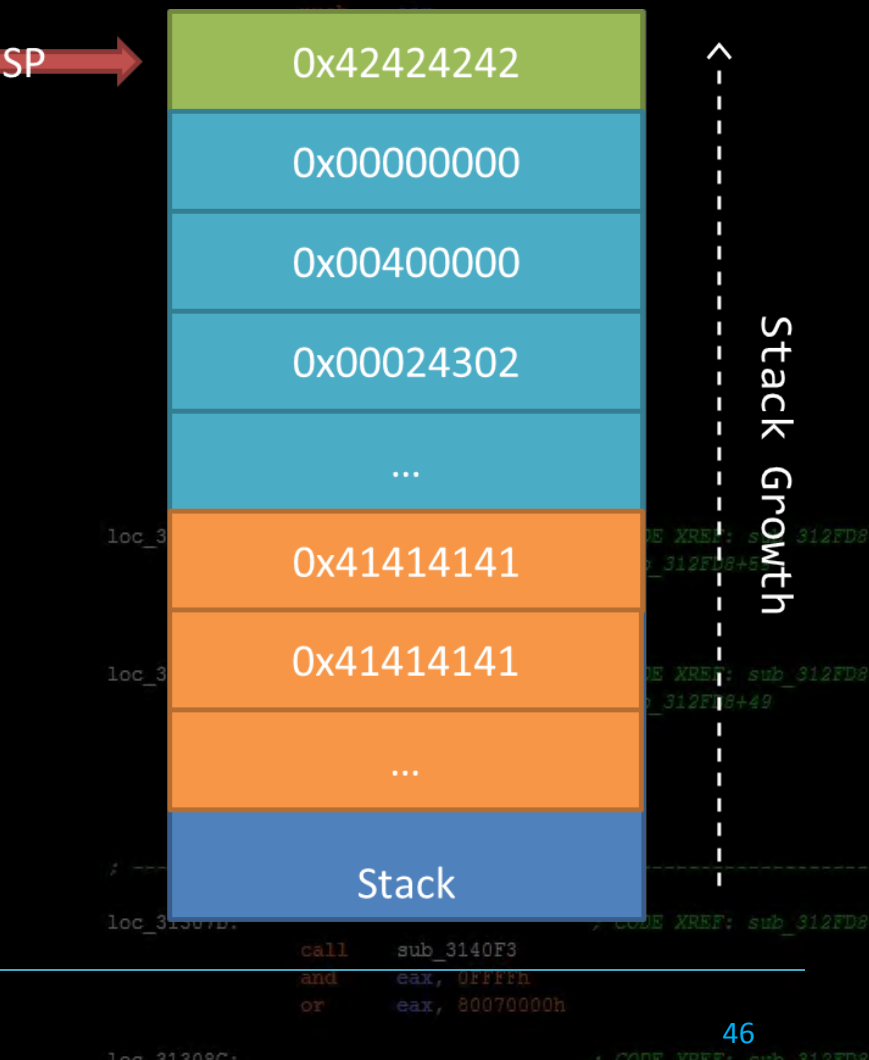

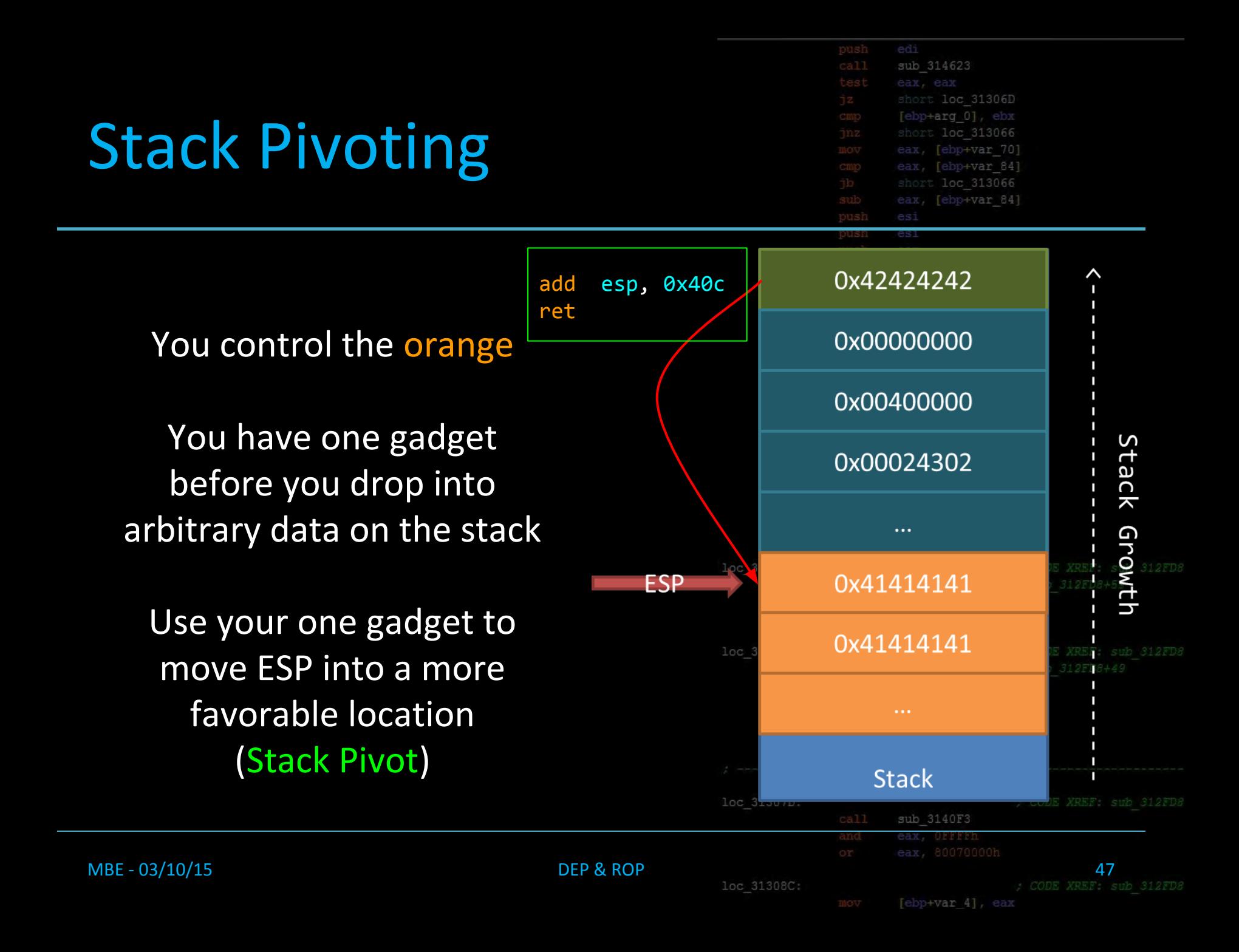

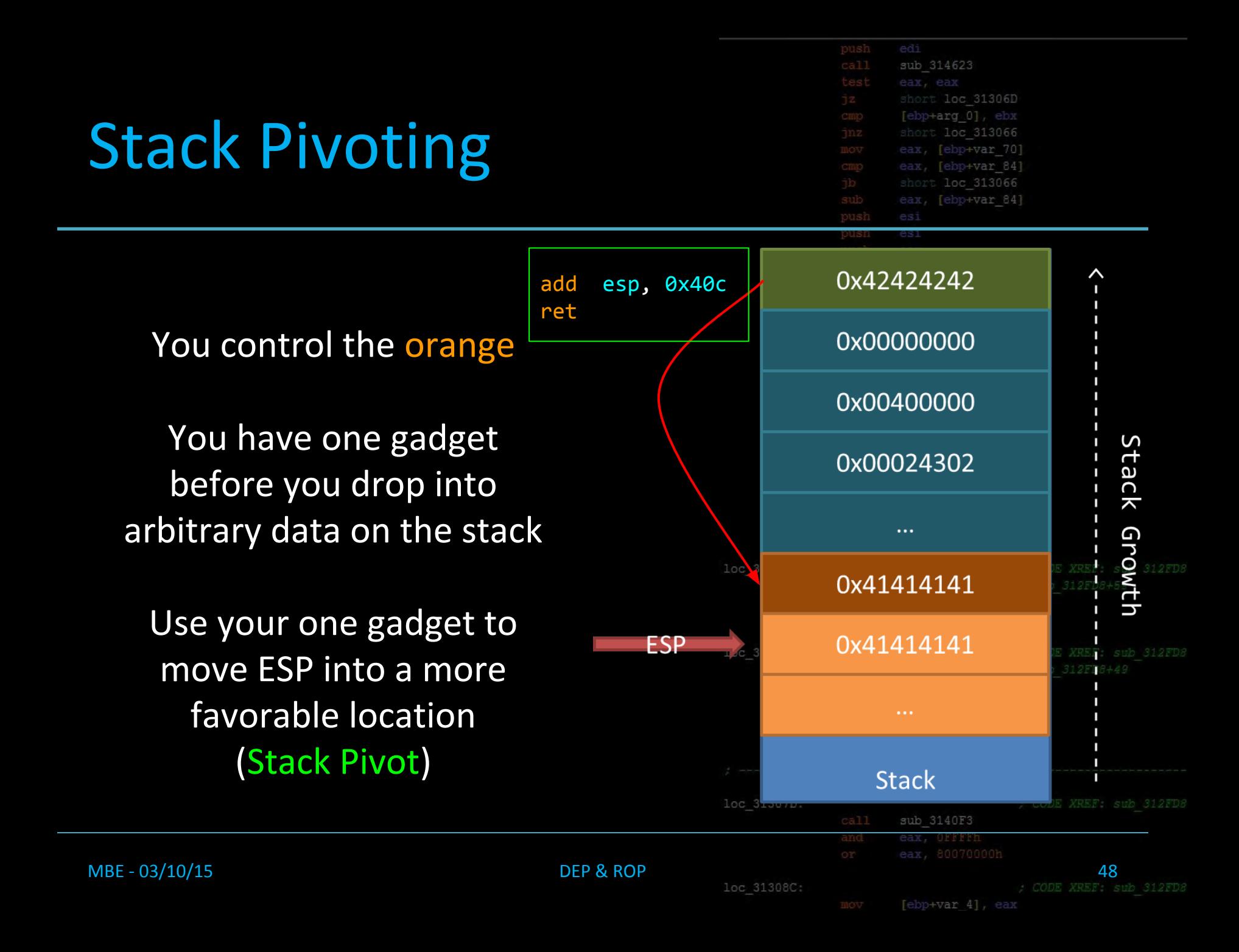

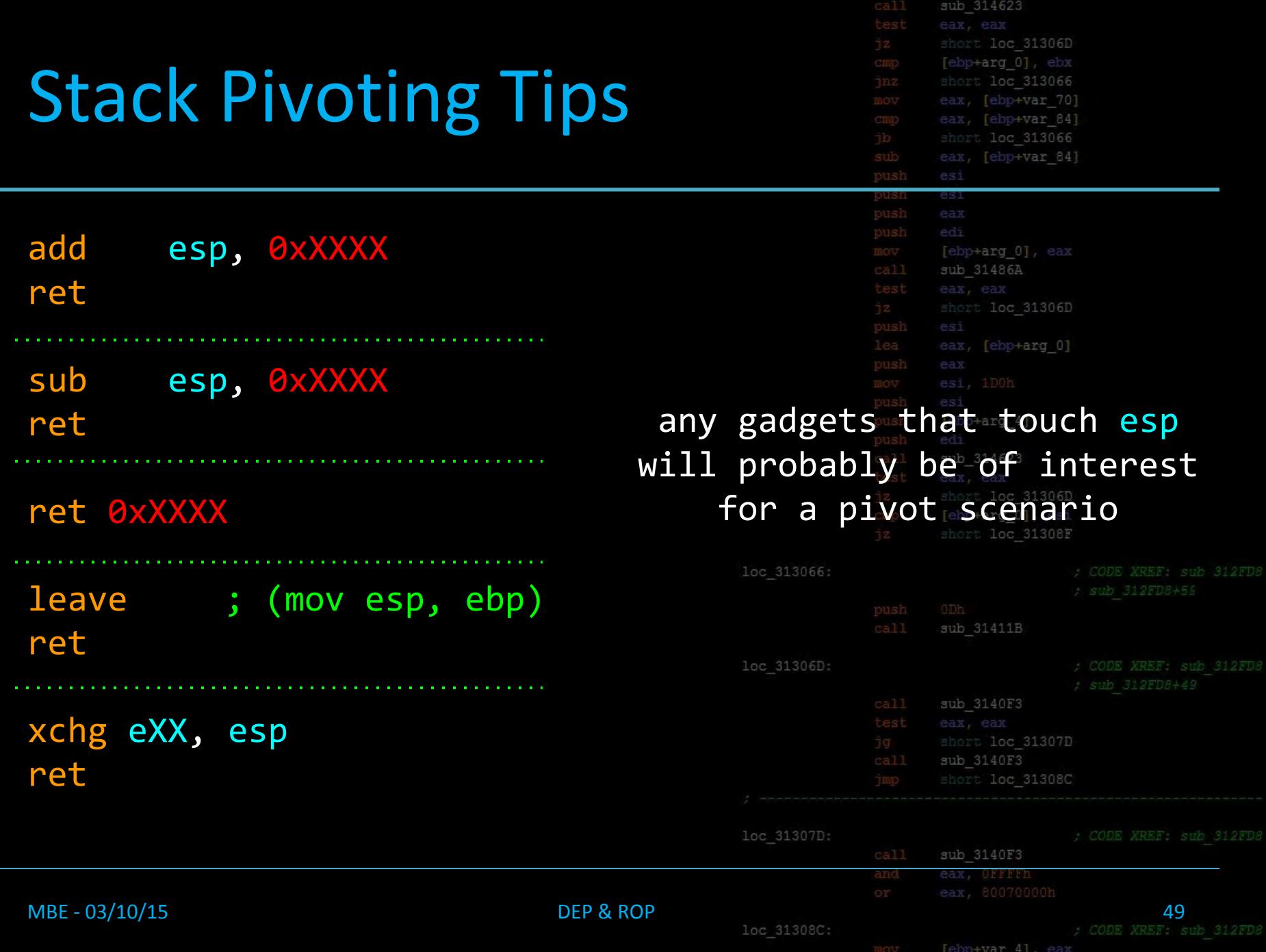

# Stack Pivoting Tips

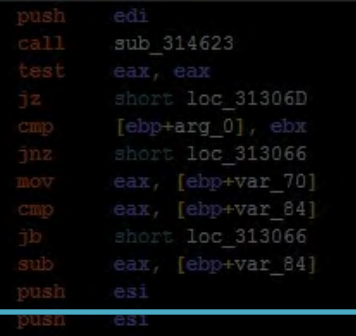

[ebp+arg\_0]

[ebp+arg\_4]

• You may not find an exact pivot, or you may need to pivot multiple times! loc 31306D

• You can always pad your ROP Chains with ROP NOPs which are simply gadgets that point to ret's1308F

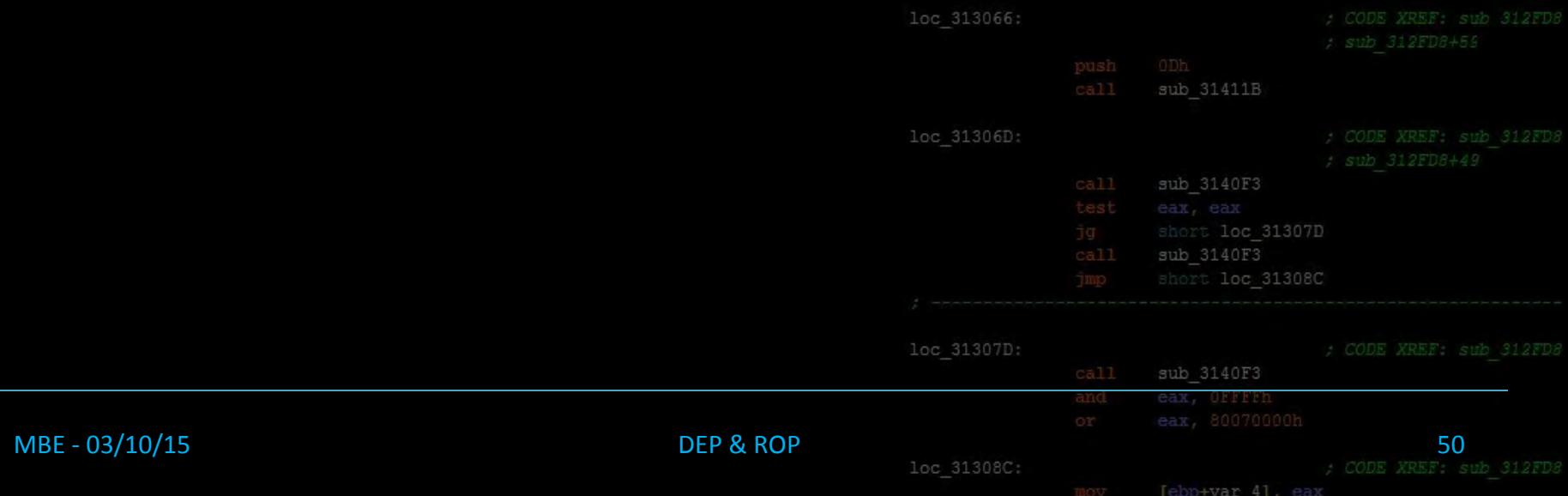

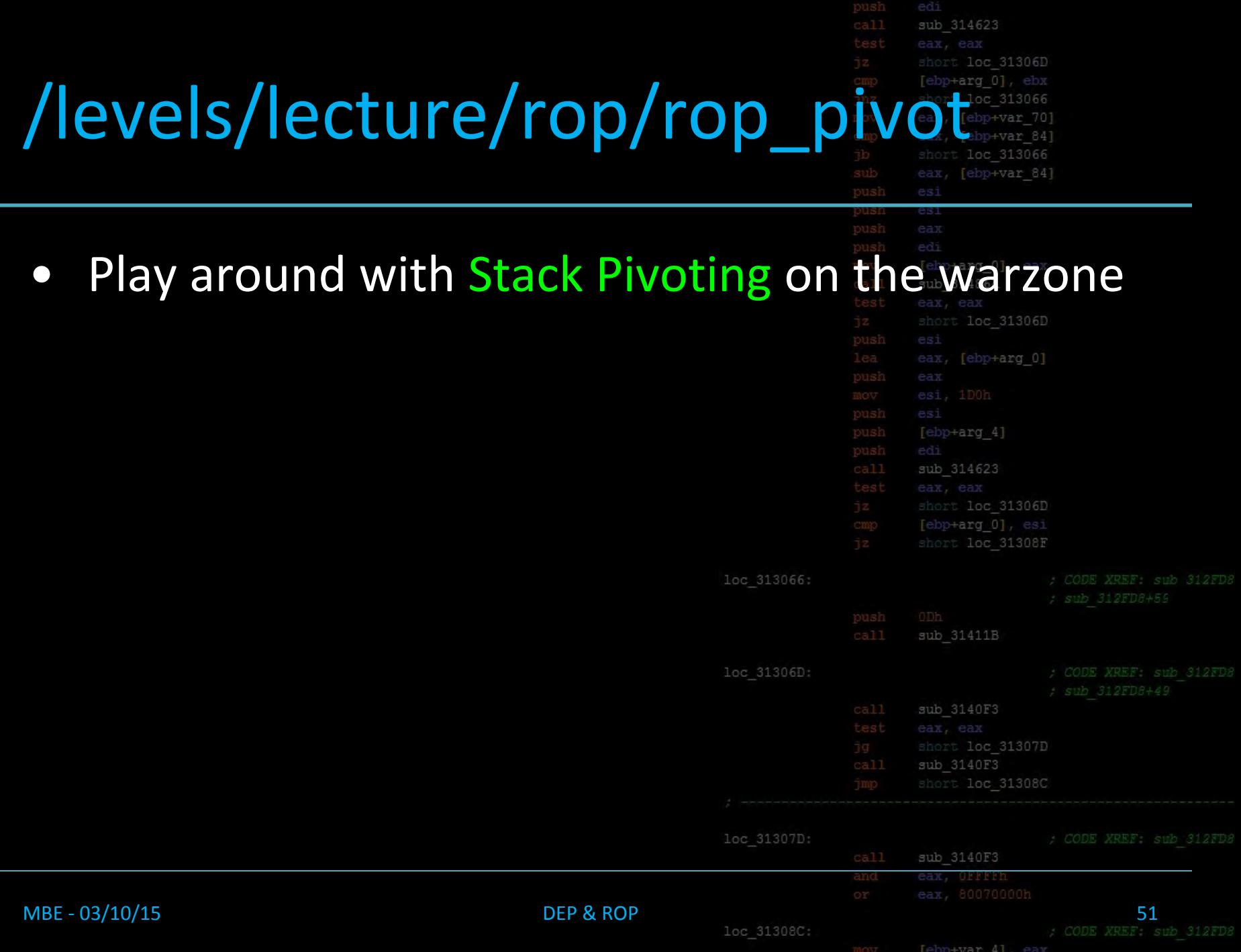

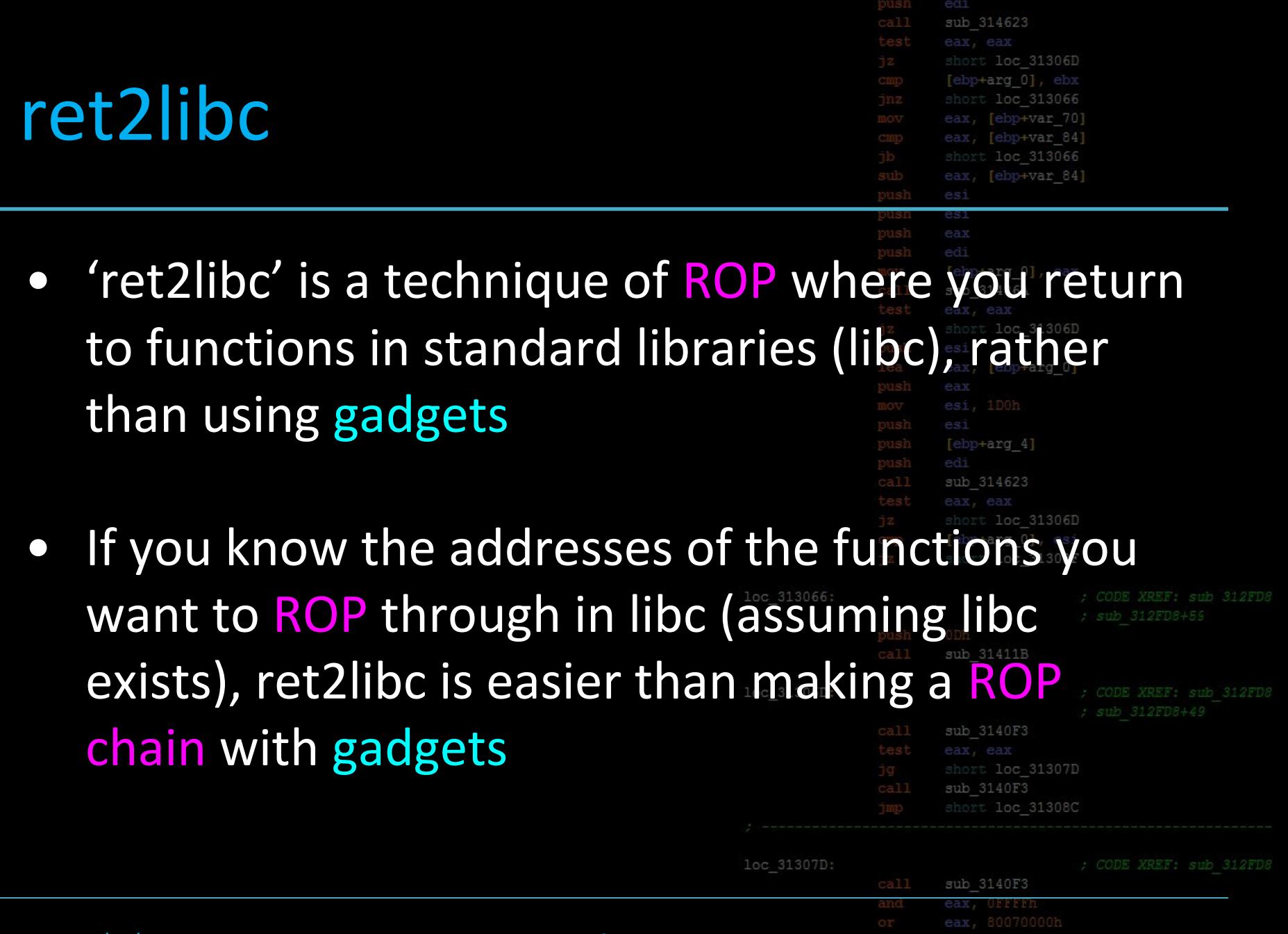

MBE - 03/13/15 DEP & ROP

[ebp+var 4], eax

and<br>or

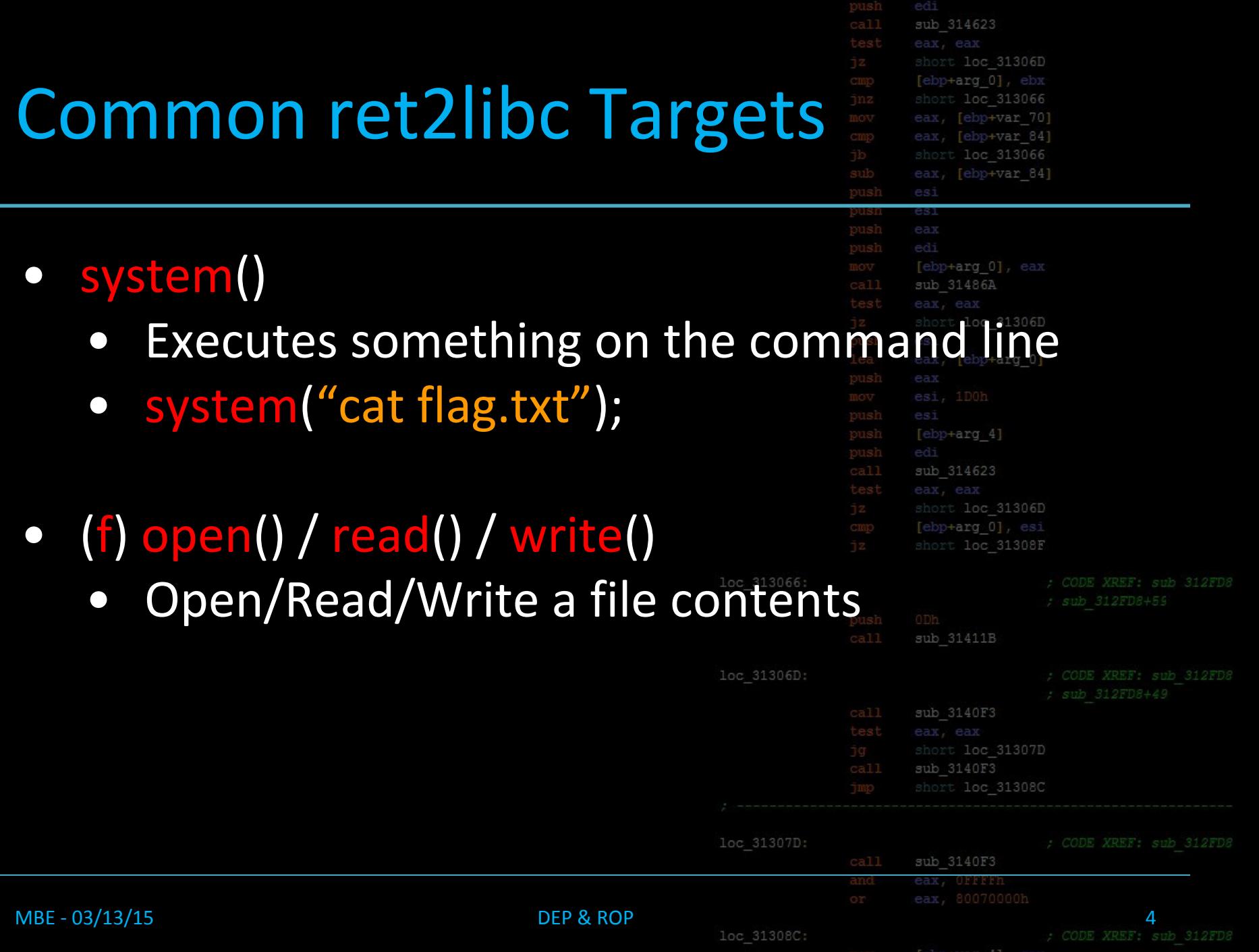

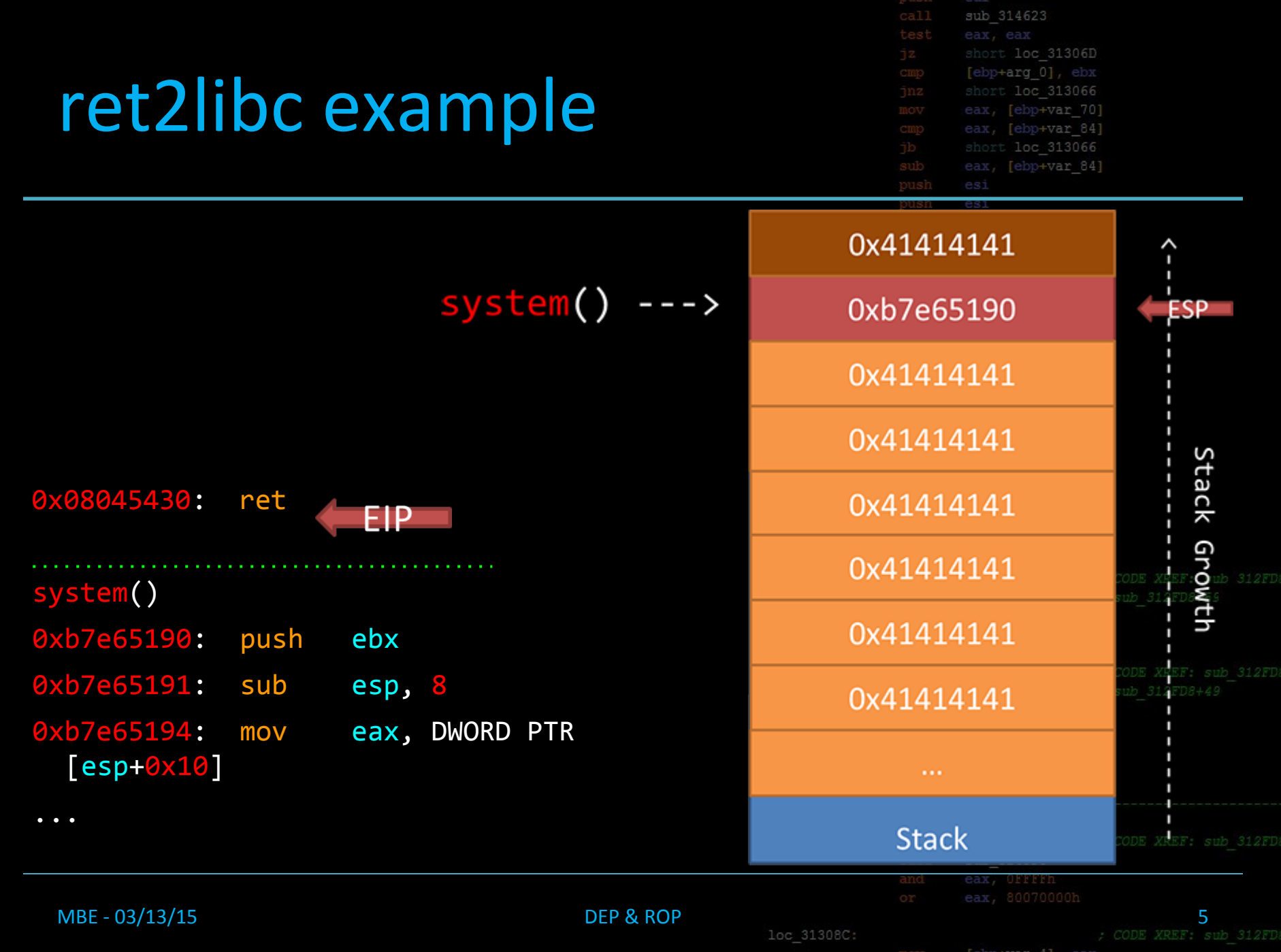

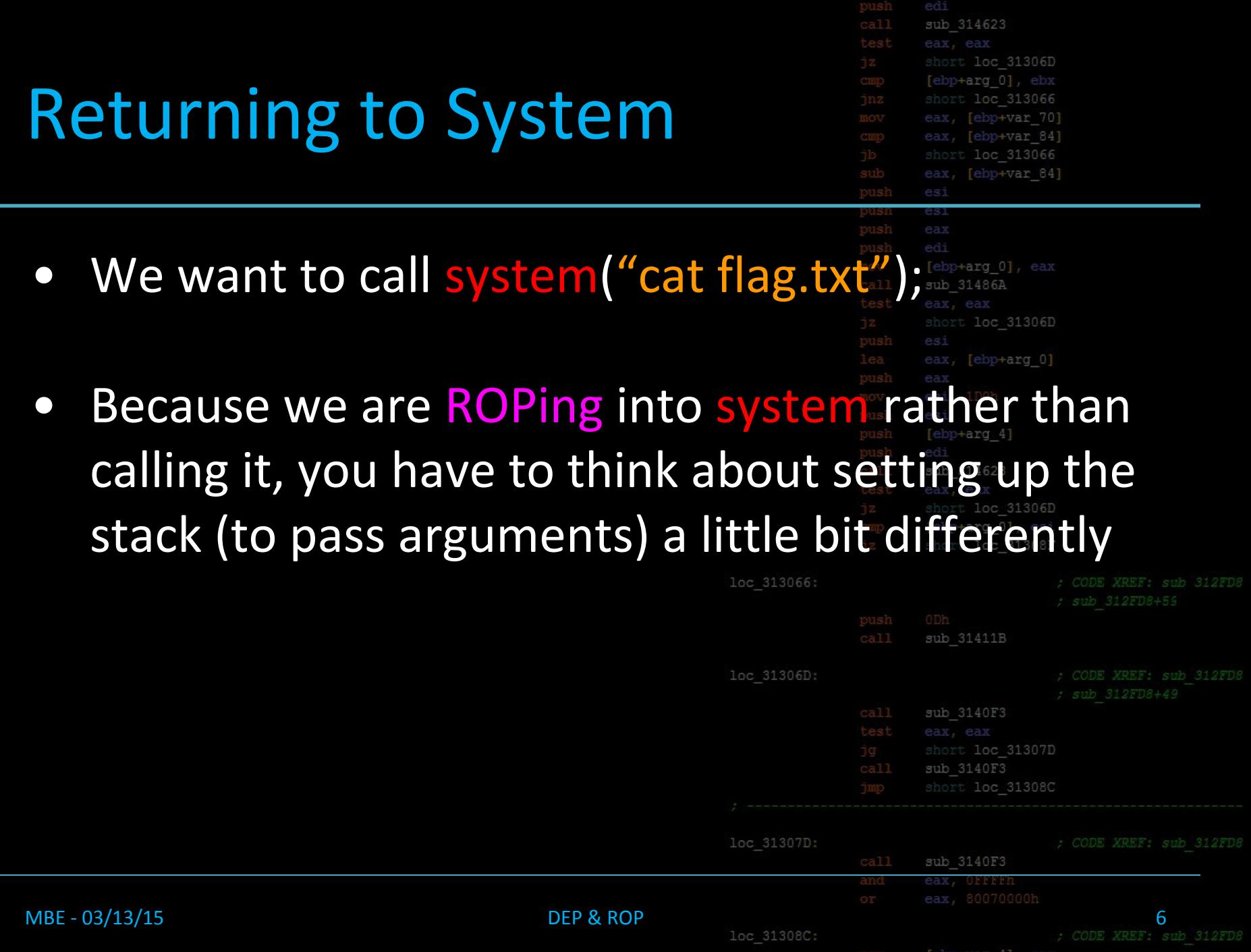

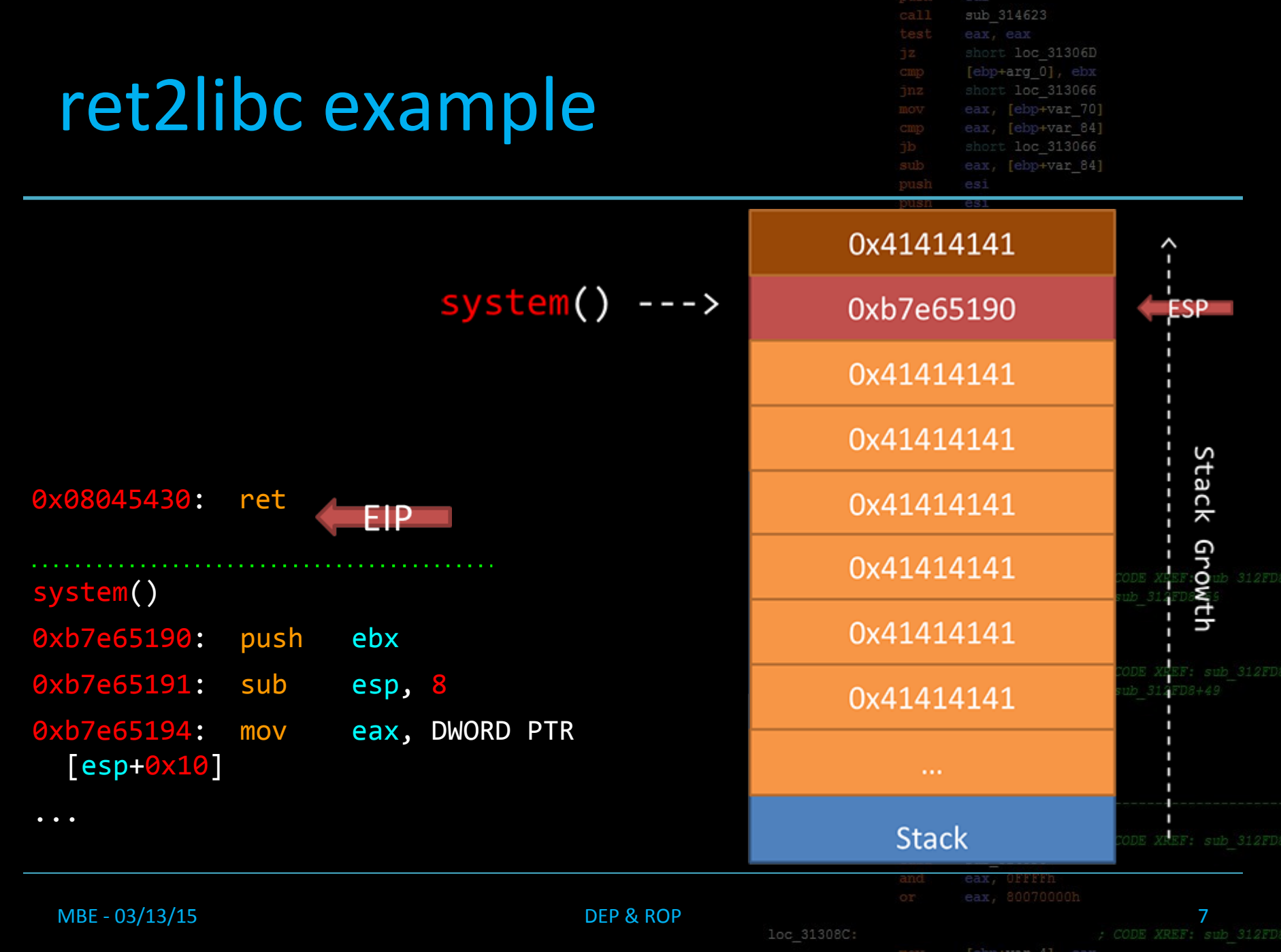

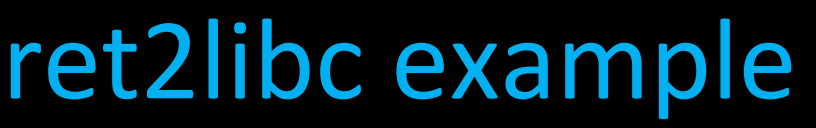

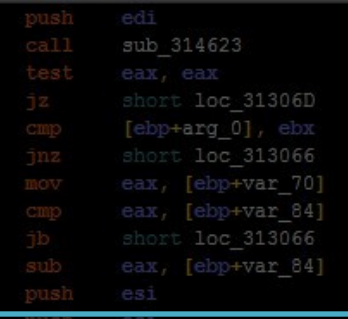

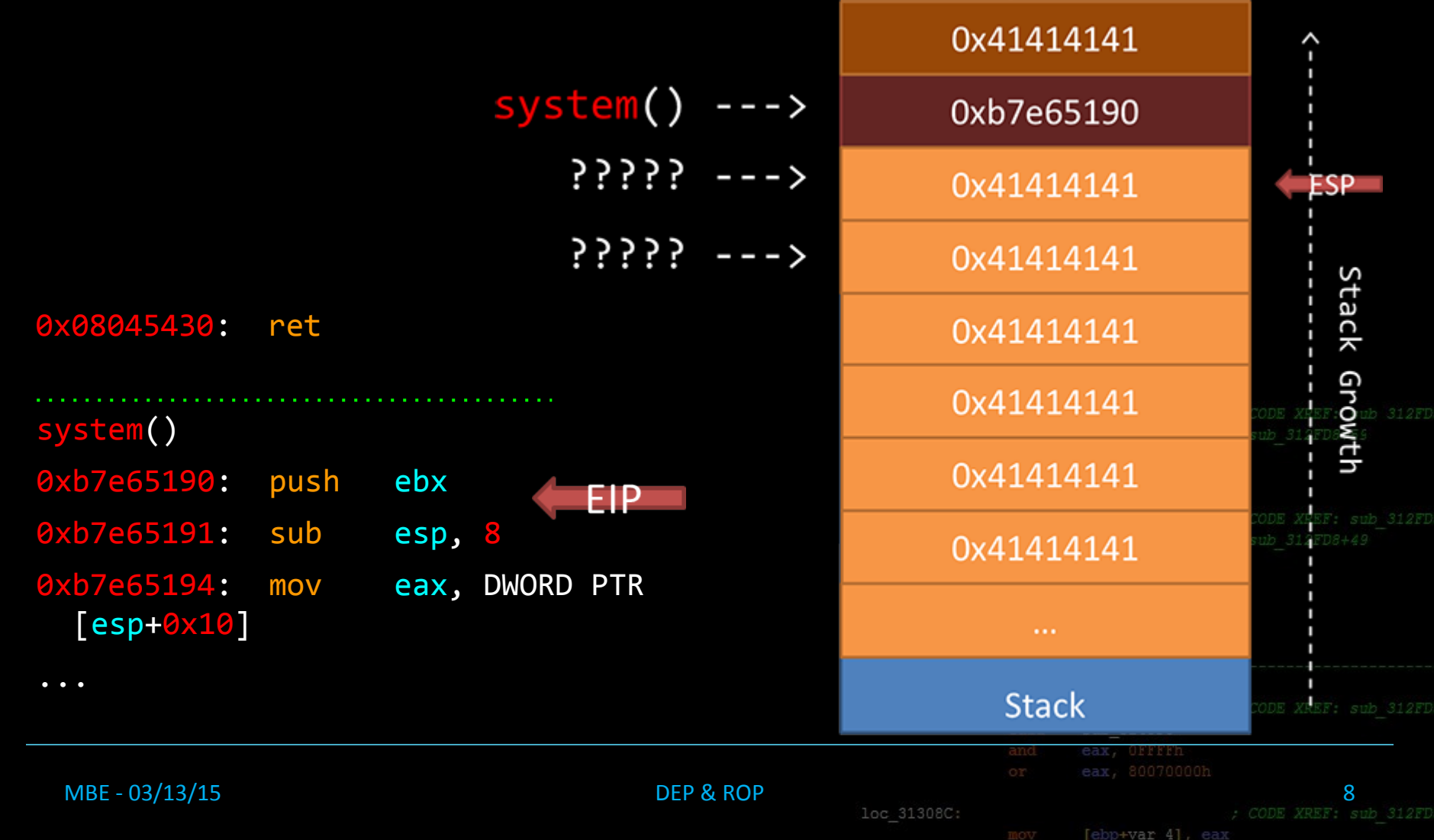

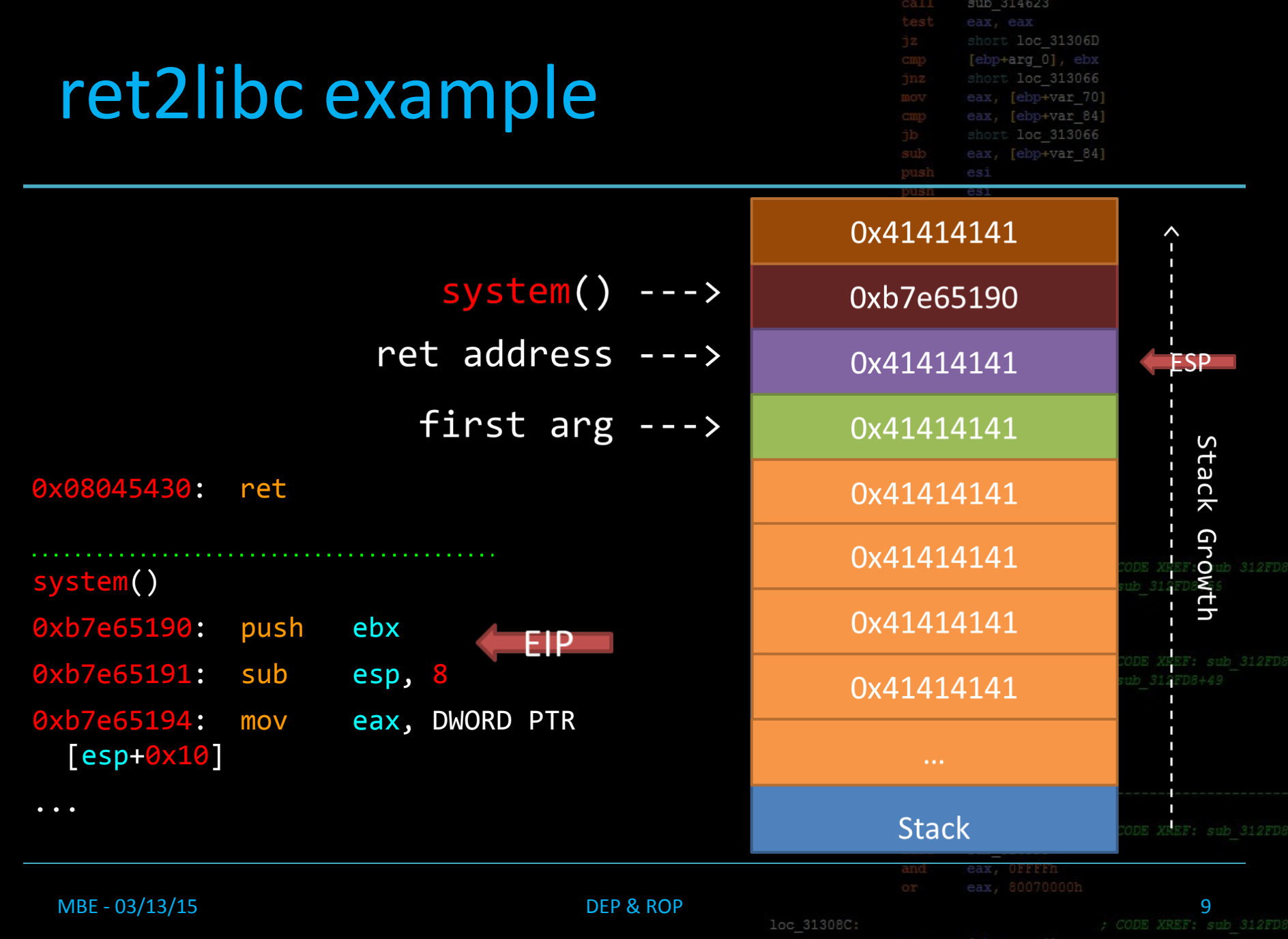

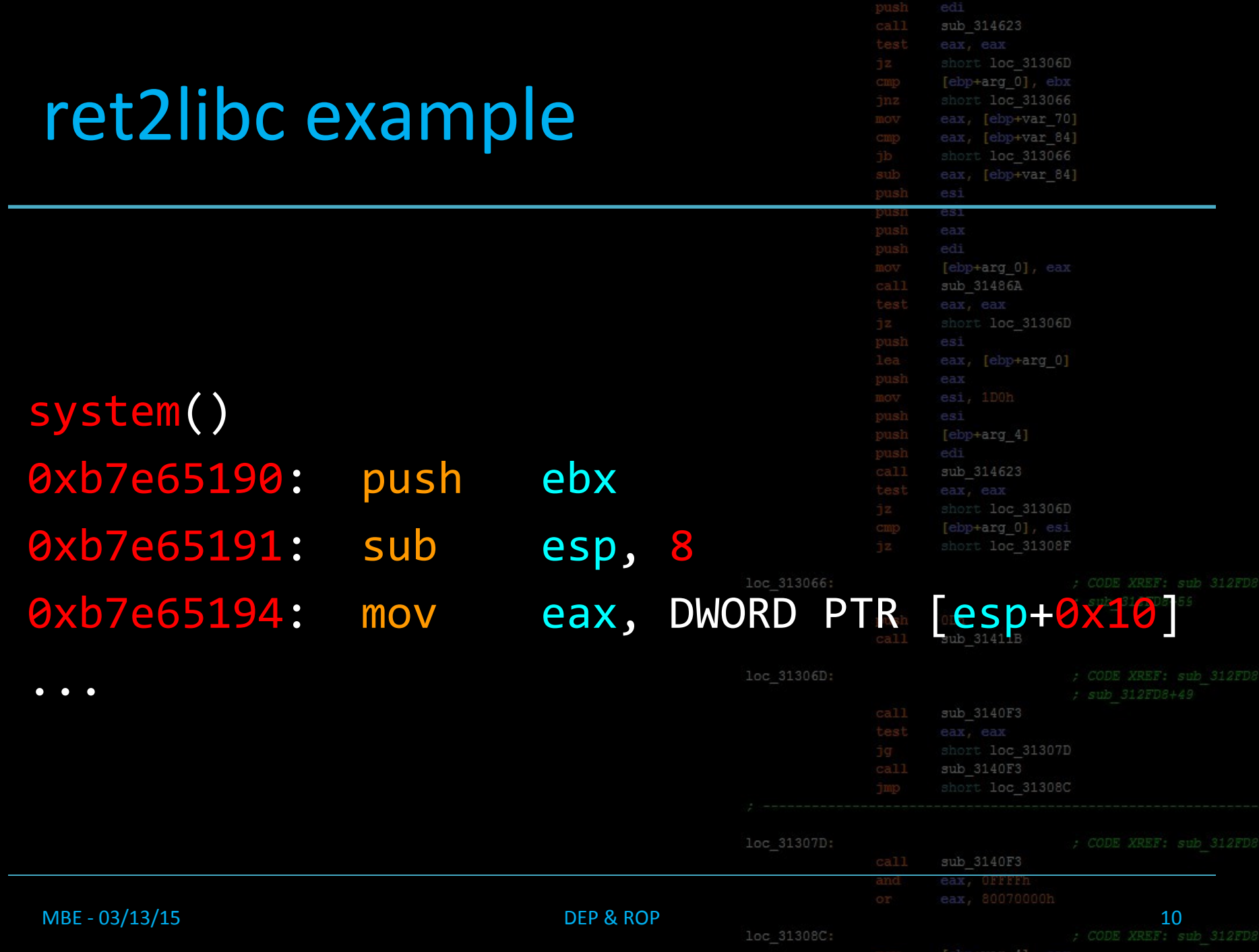

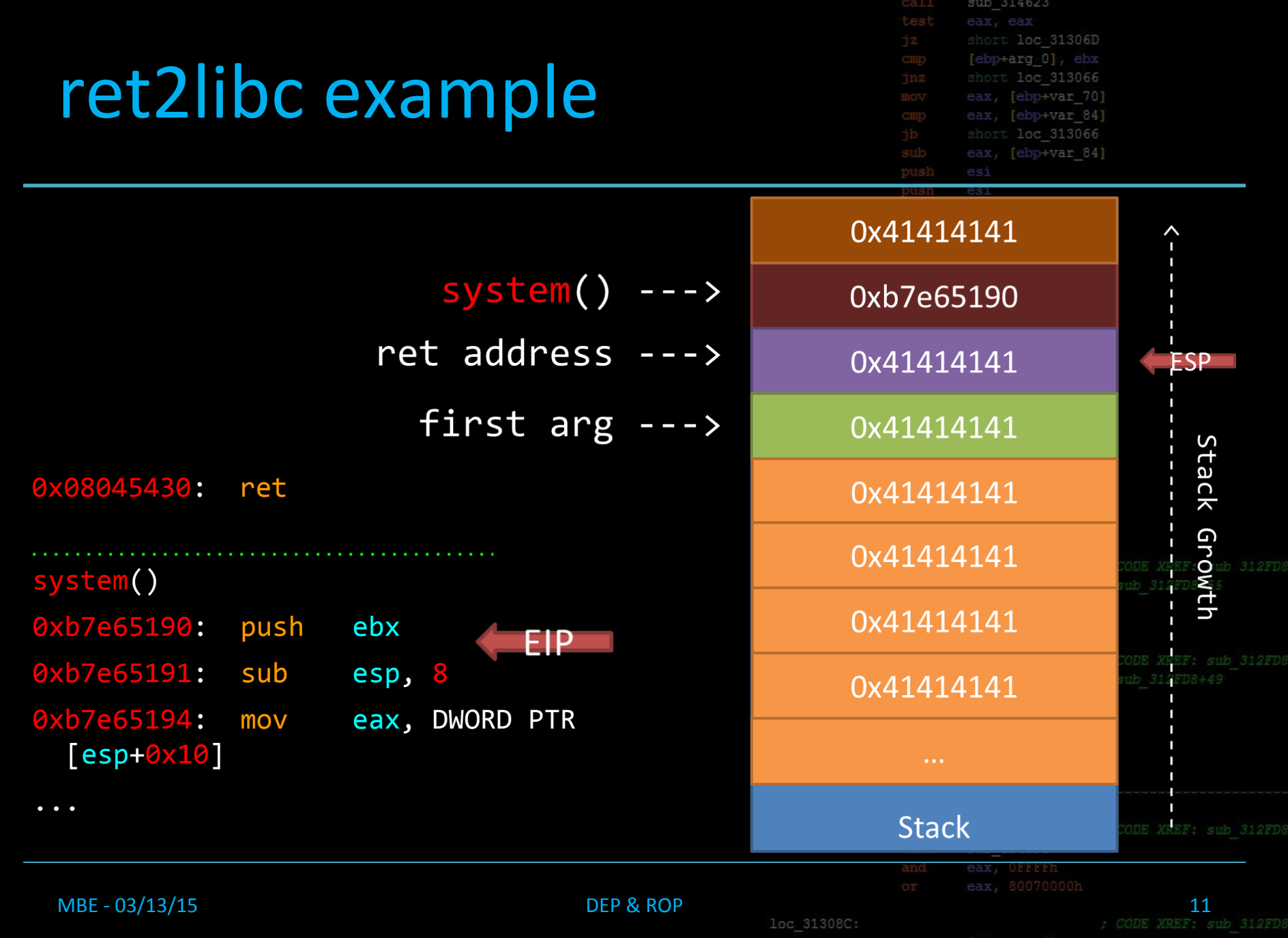

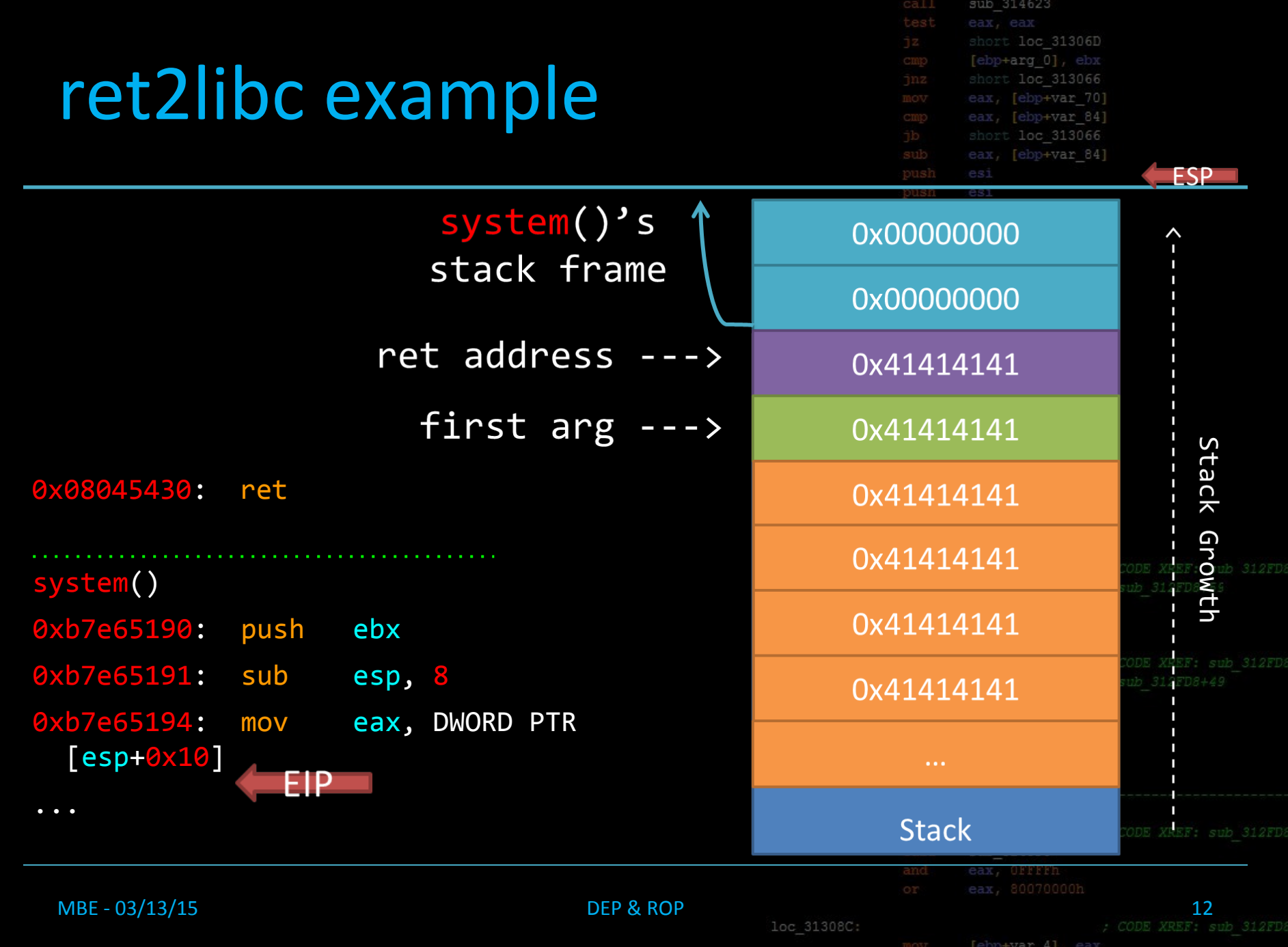

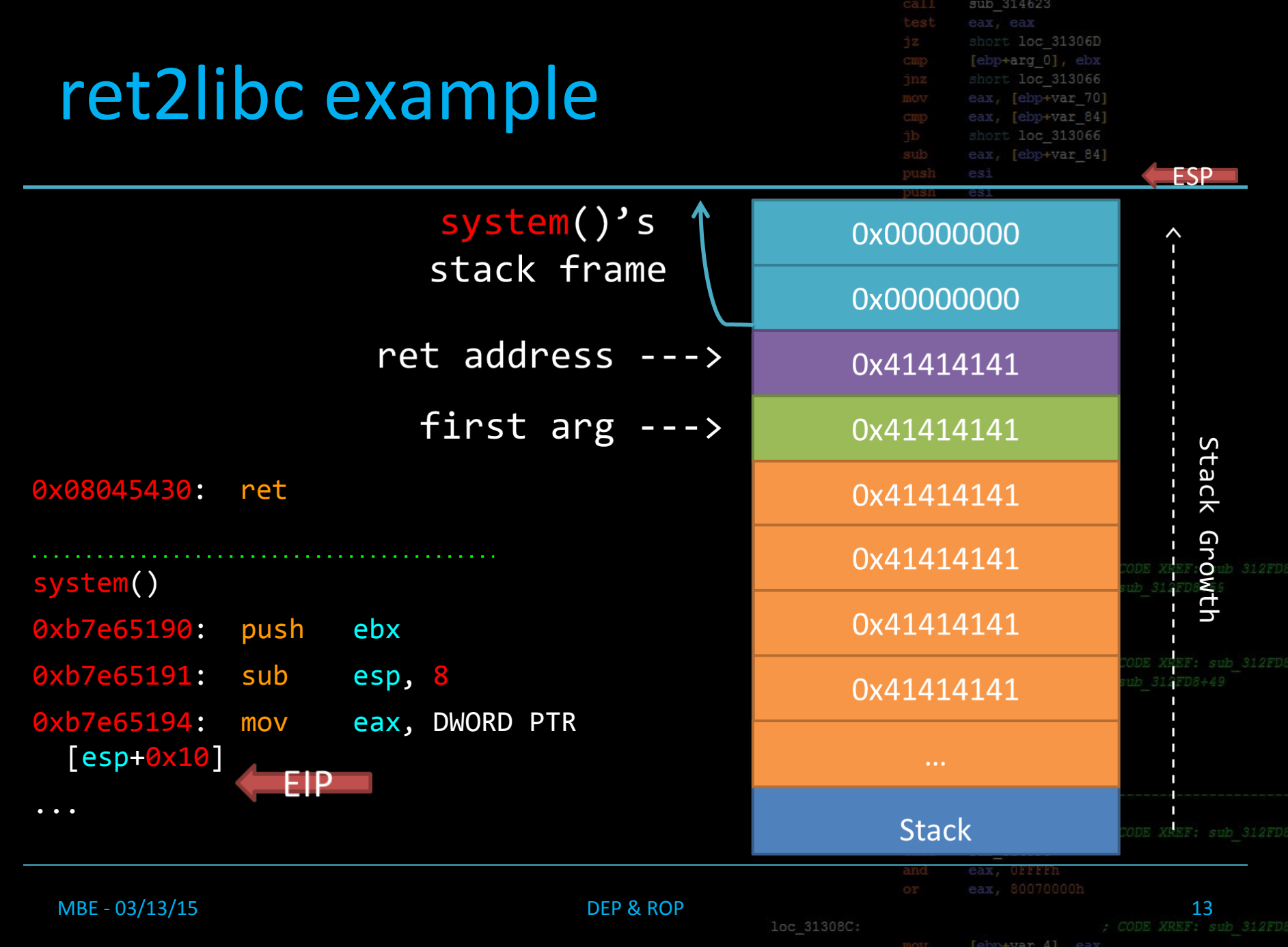

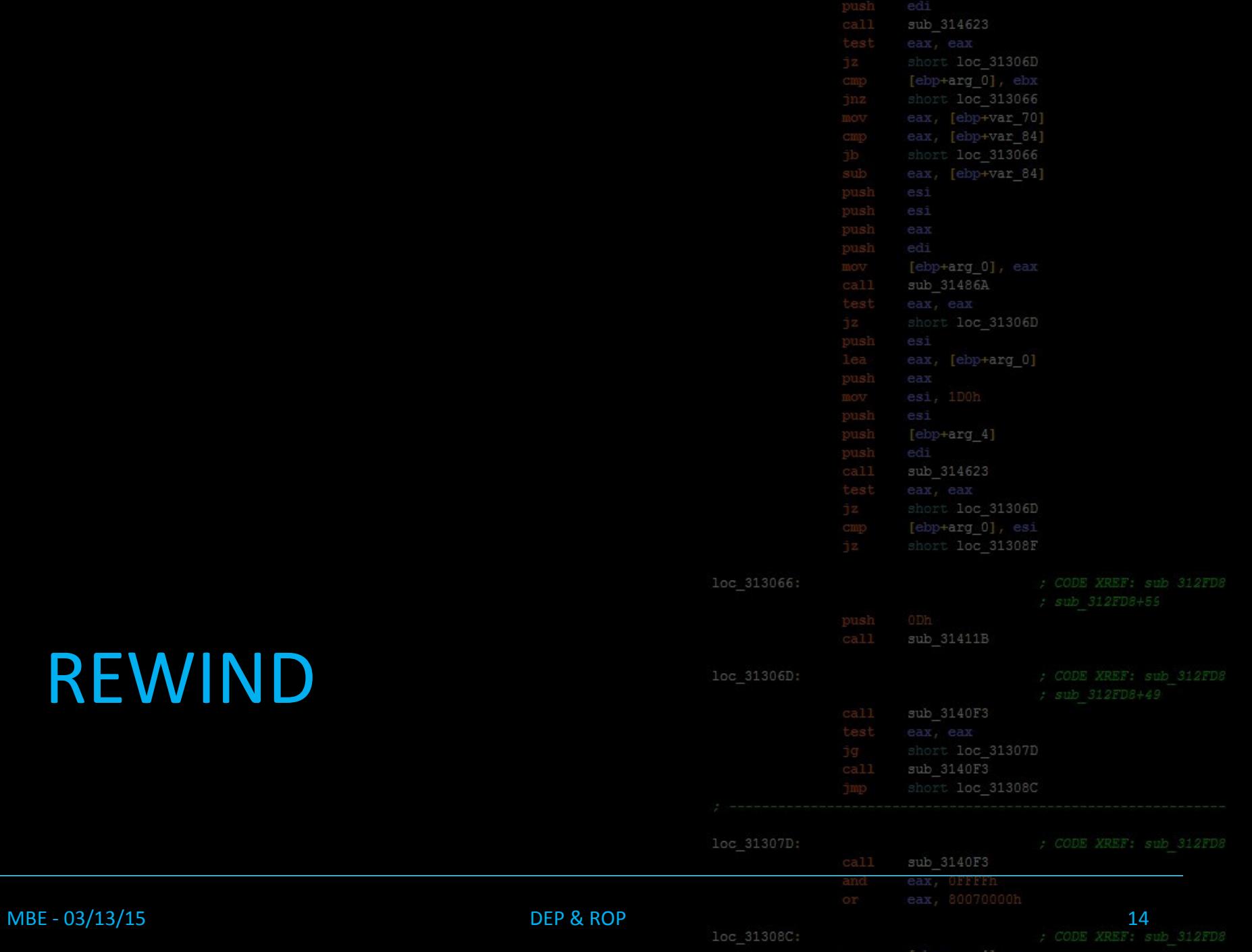

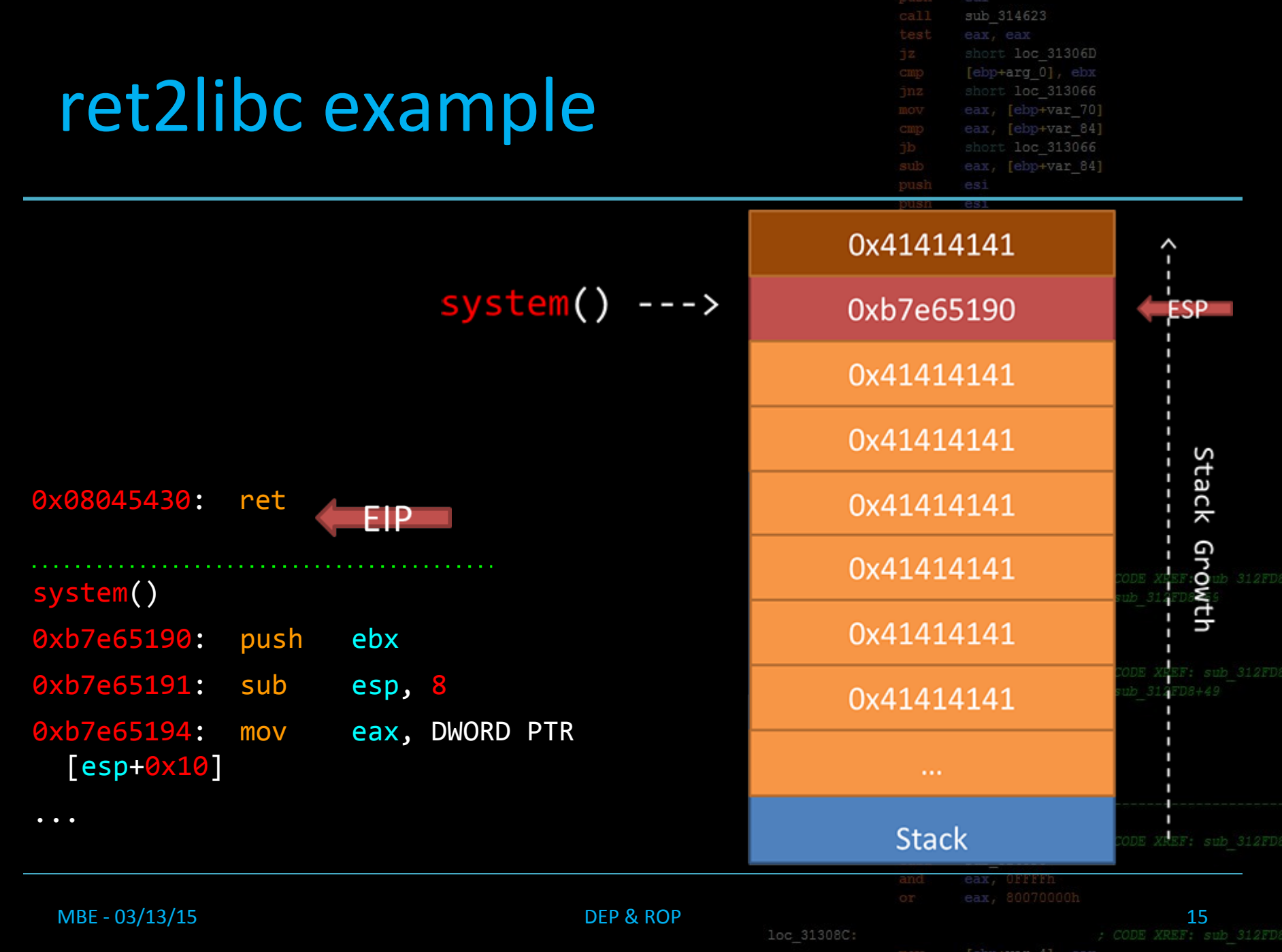

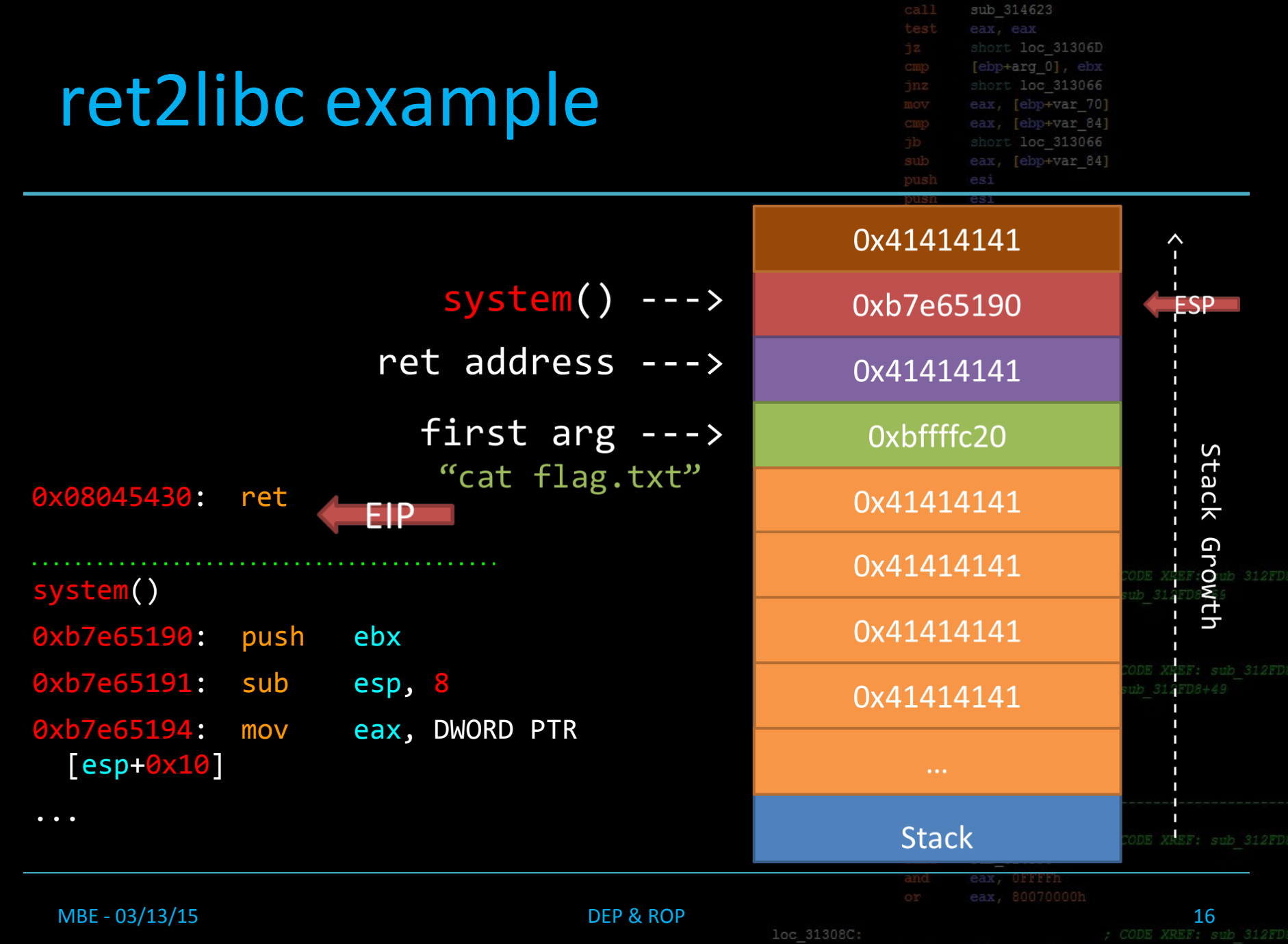

edi

 $+var$ 

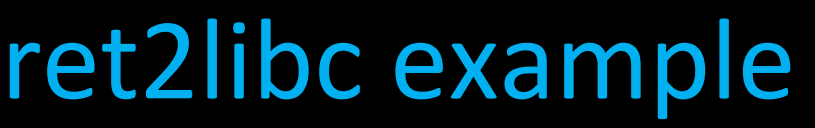

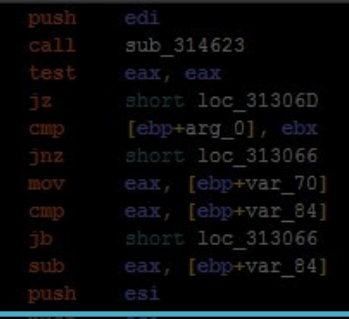

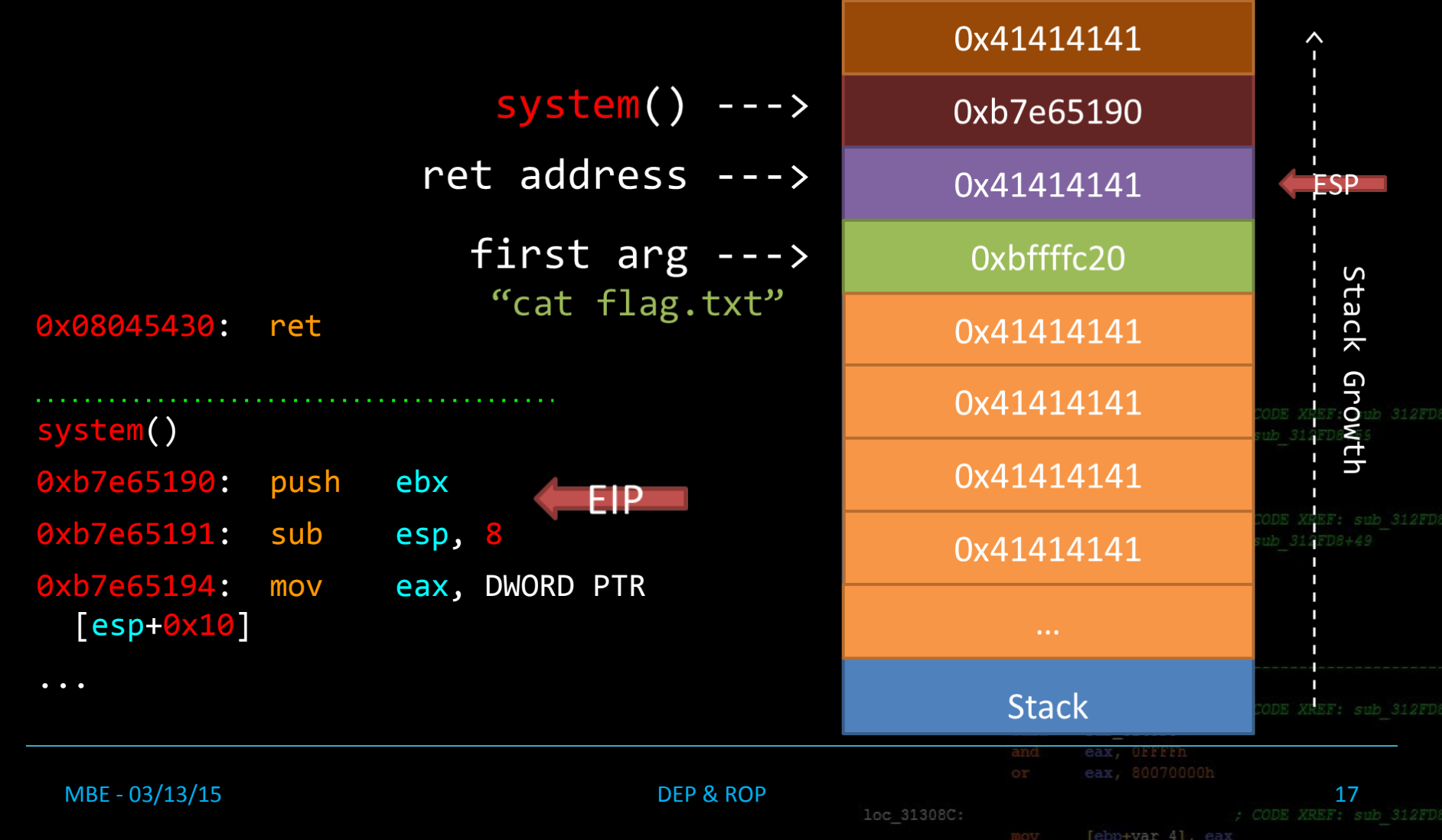

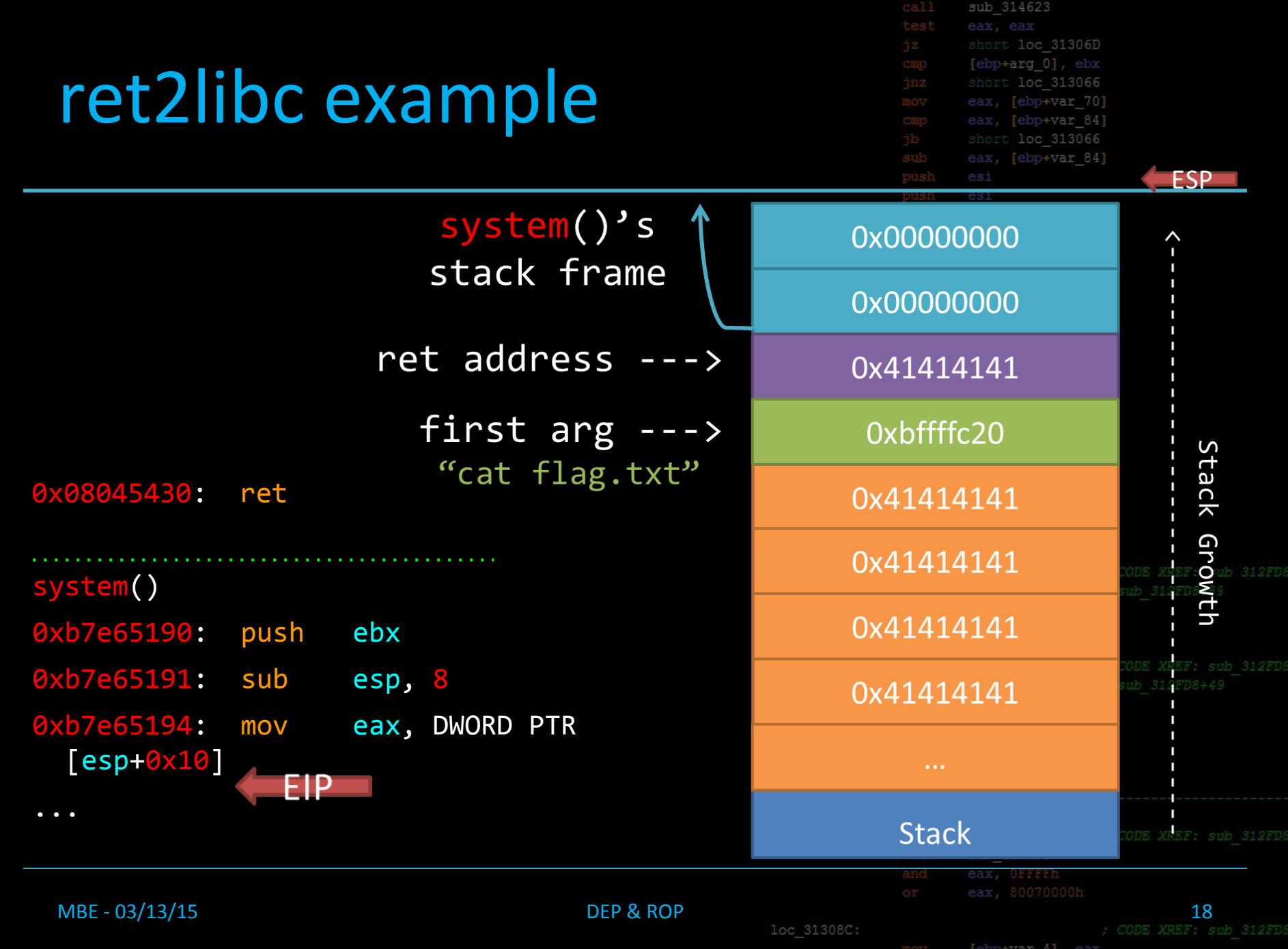

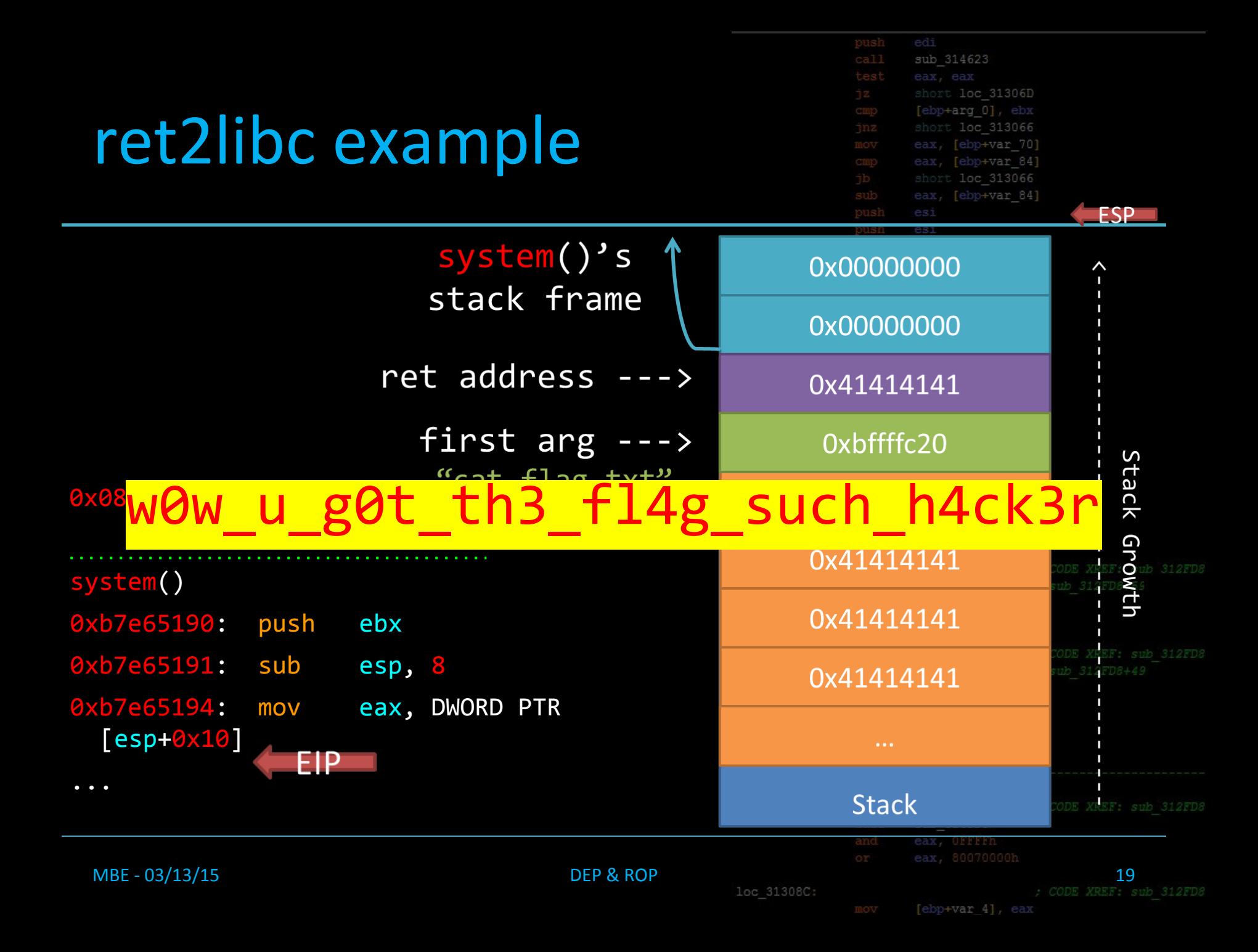

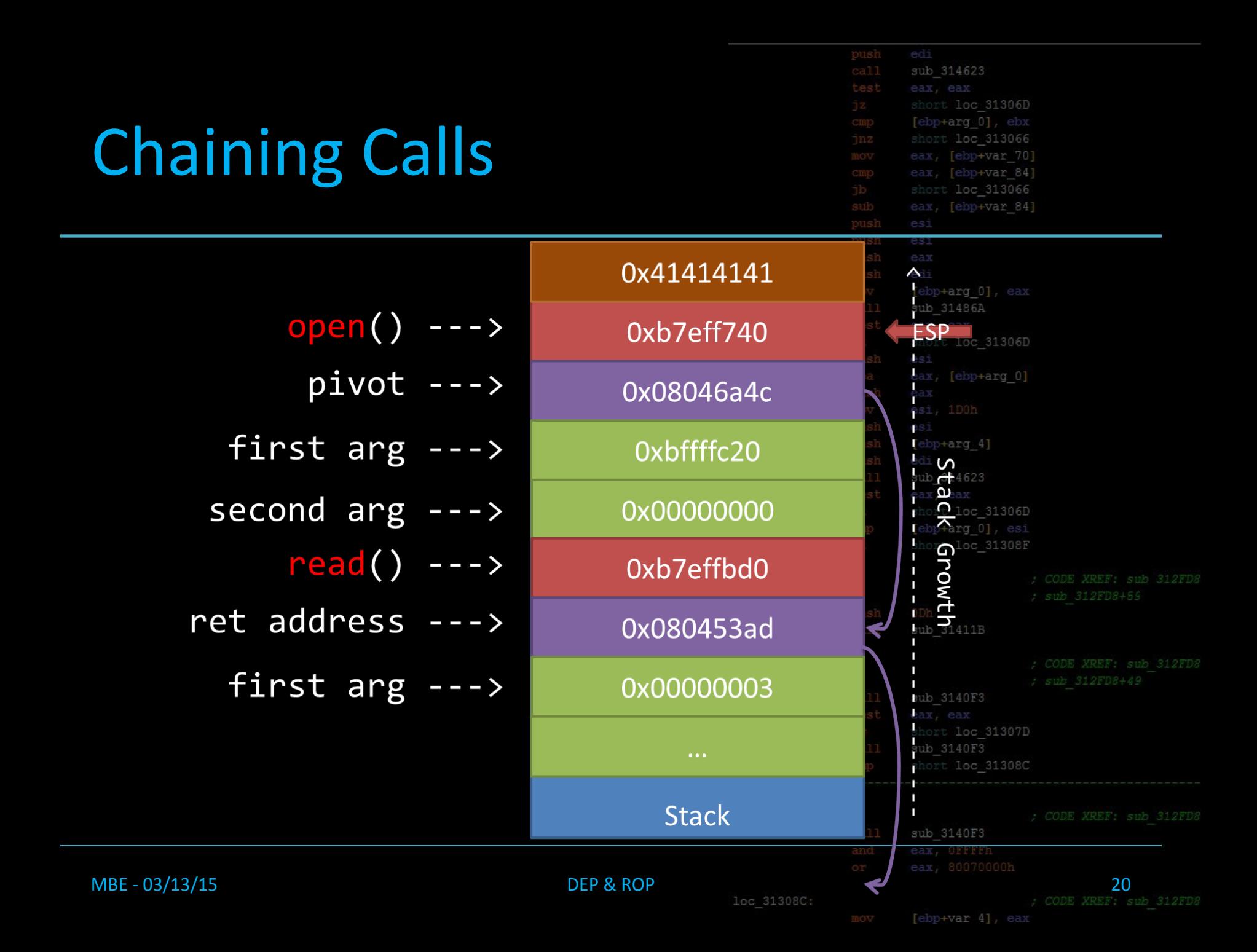